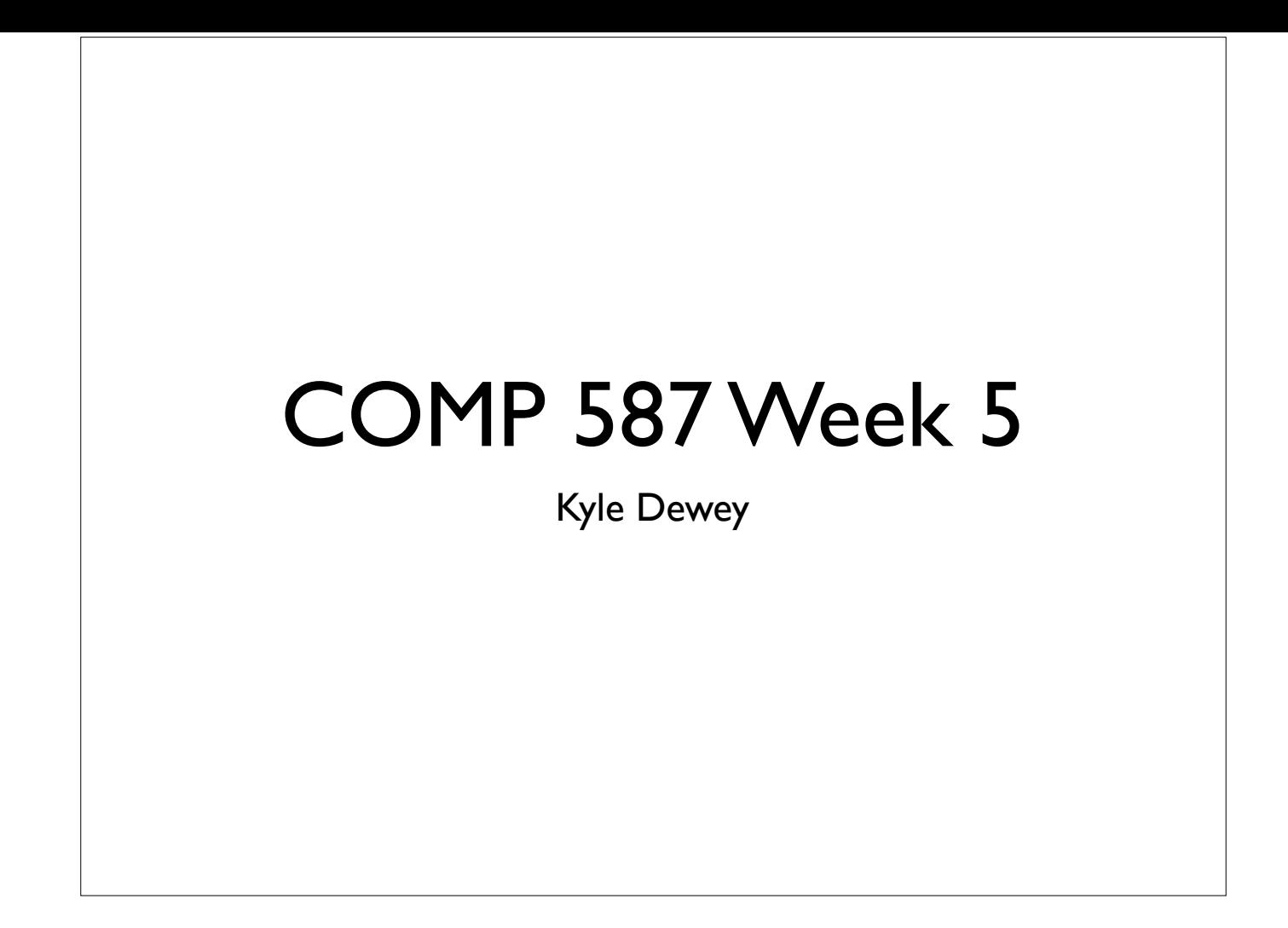

## **Outline**

- Project next steps
- Note on code linters
- Testability: dependency injection and mocking
	- In-class exercise
- Measuring test quality
	- Coverage
	- Mutation testing / analysis

### Project Next Steps

- Join https://github.com/csun-comp587-s20/
- Make new / fork repository in organization
	- Caveat: non-public code

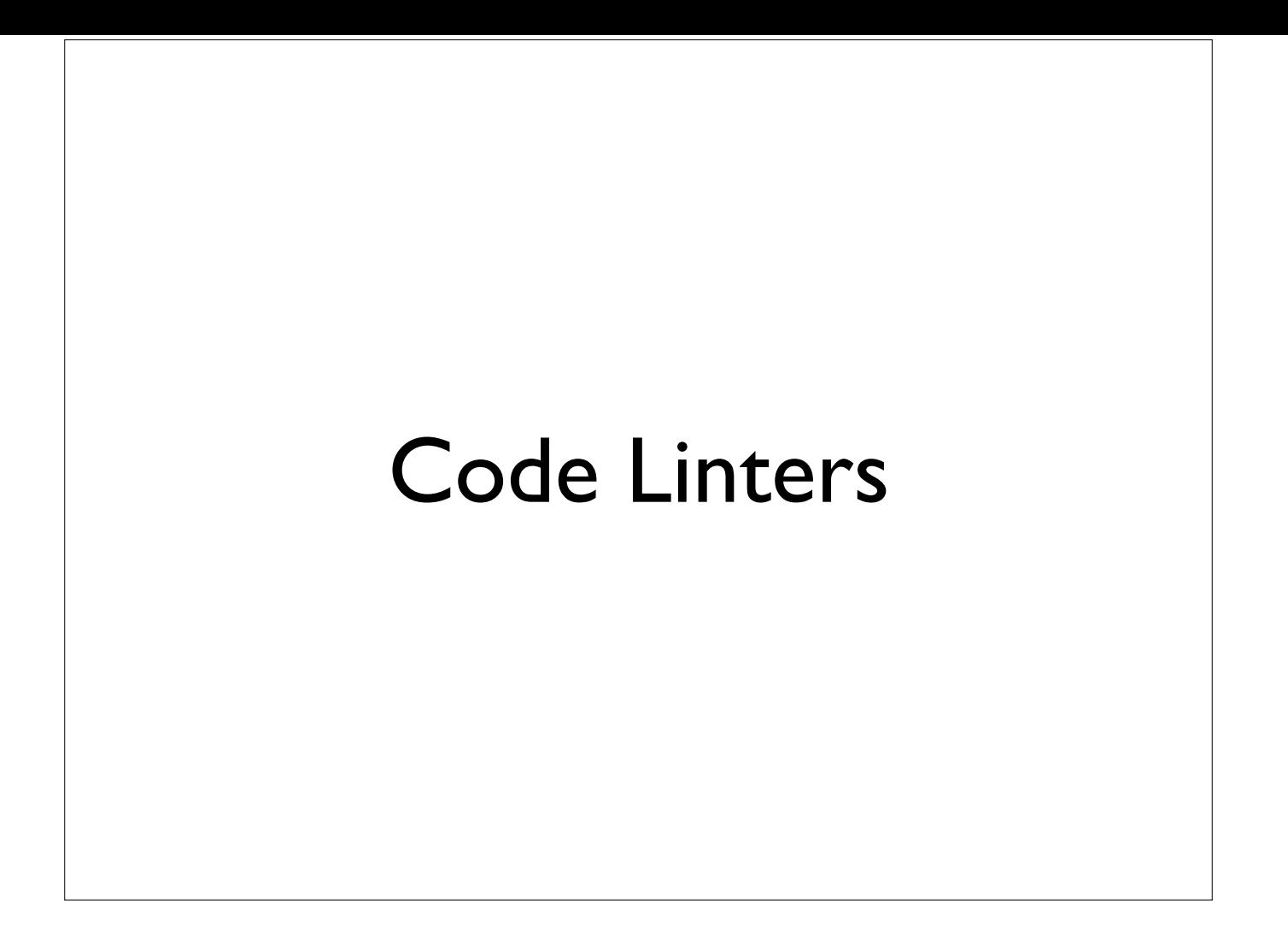

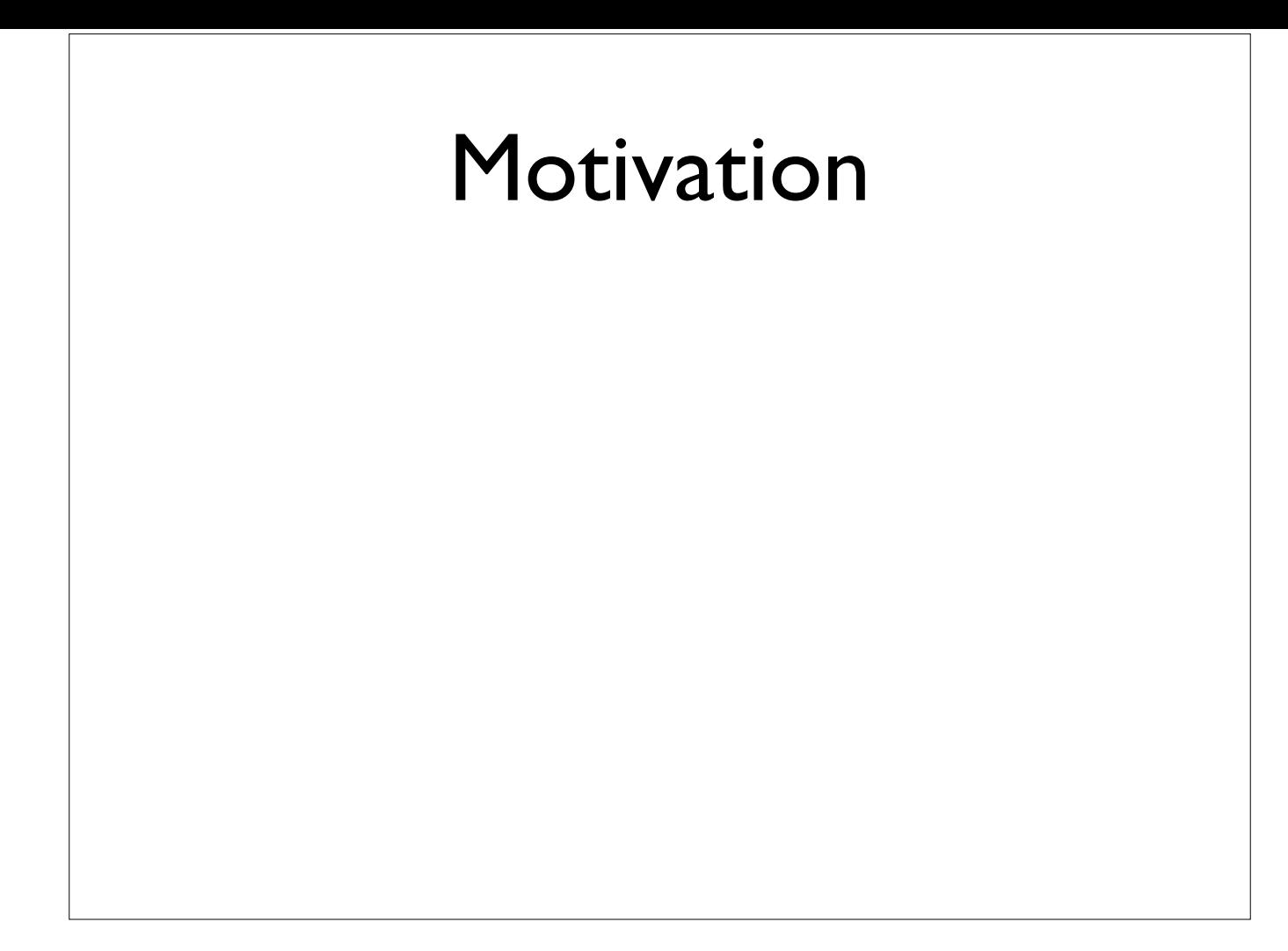

-We saw code like this that was super wide...

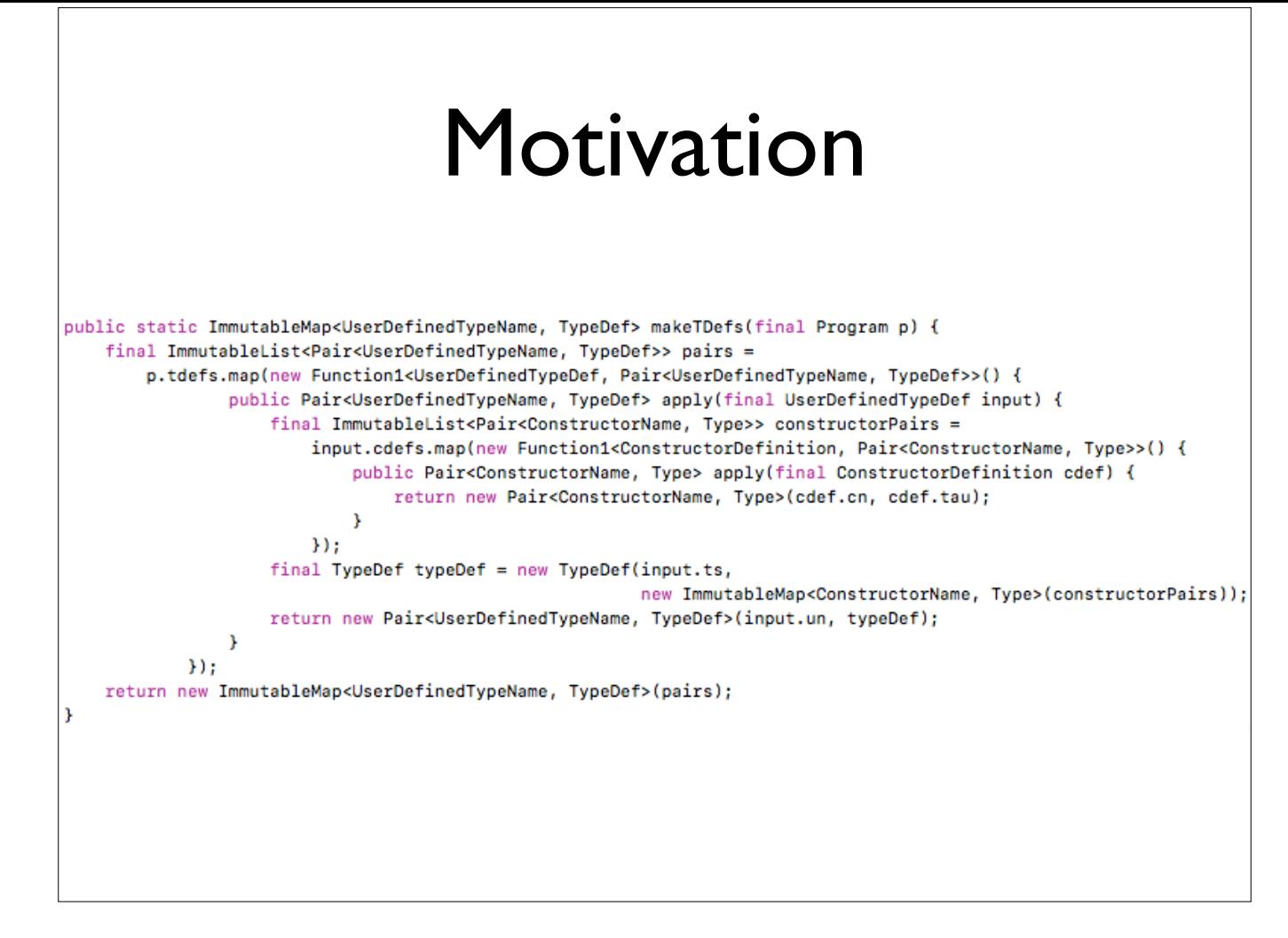

-We saw code like this that was super wide...

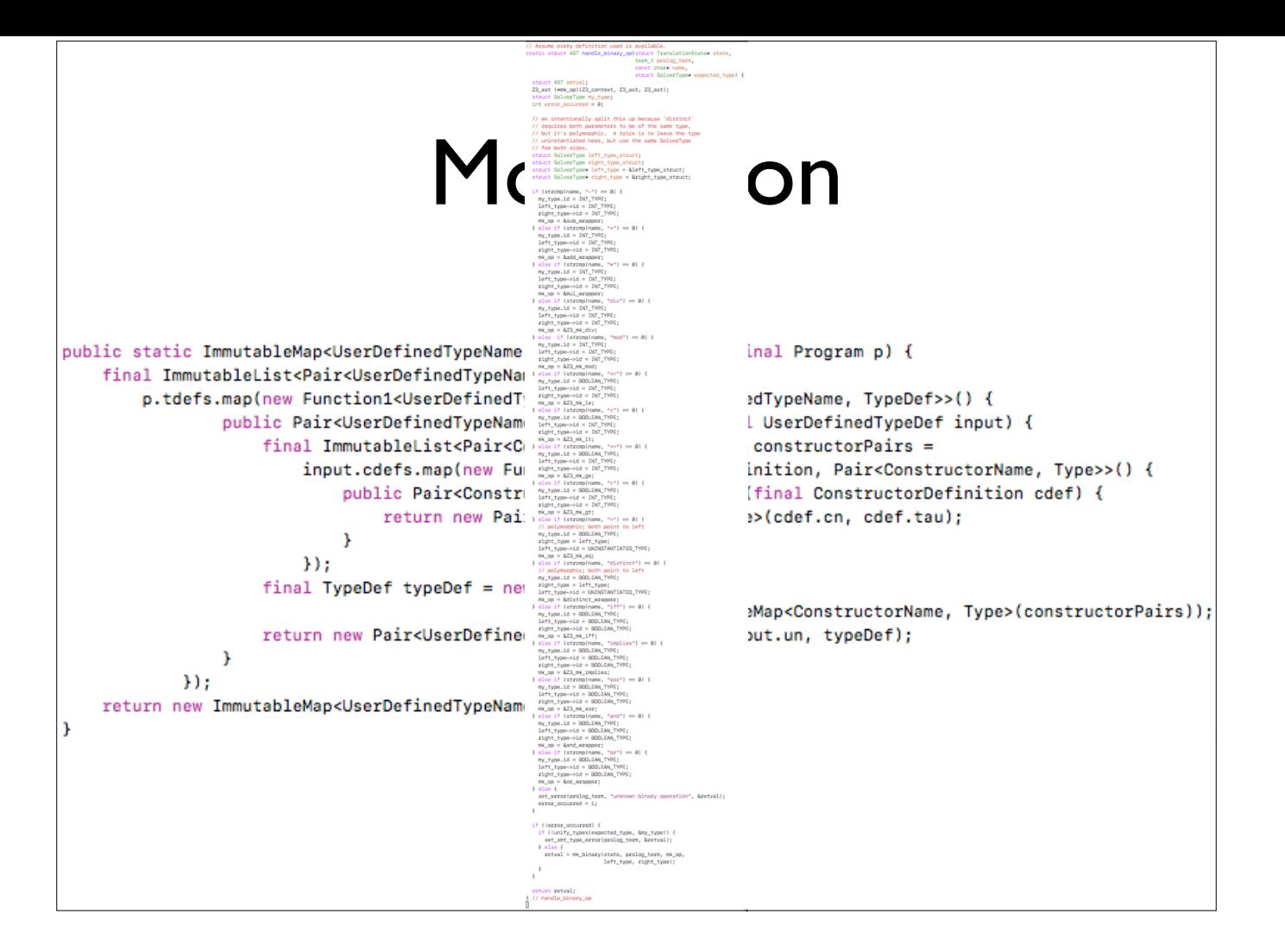

-We saw code that was super long

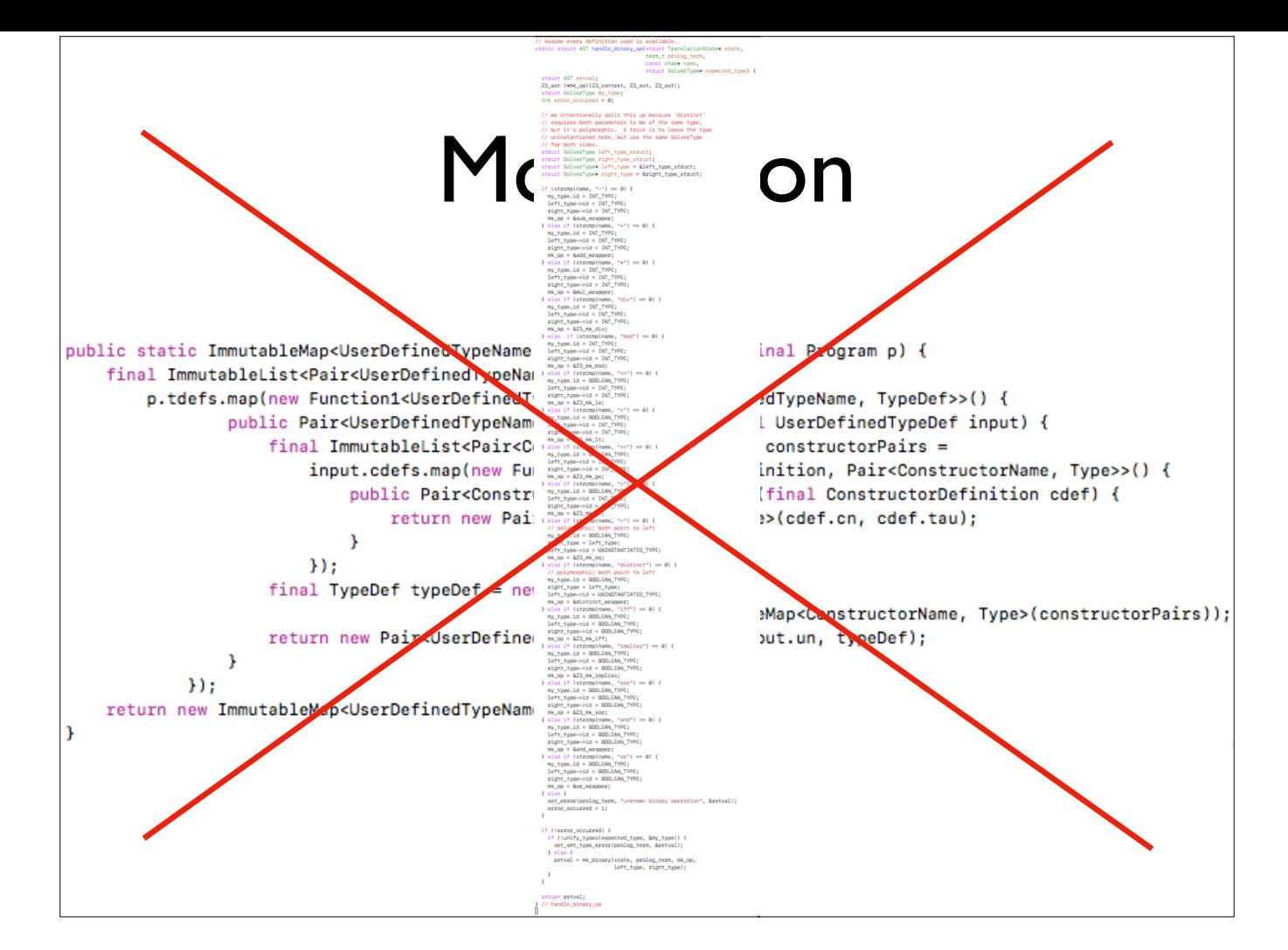

-It'd be nice to throw these sort of obviously-wrong things out ahead of time

-These are exaggerated cases, but it's easy to slip in more minor problems as part of a larger work. These are things which are mundane, and we shouldn't waste human time finding these sorts of simple things.

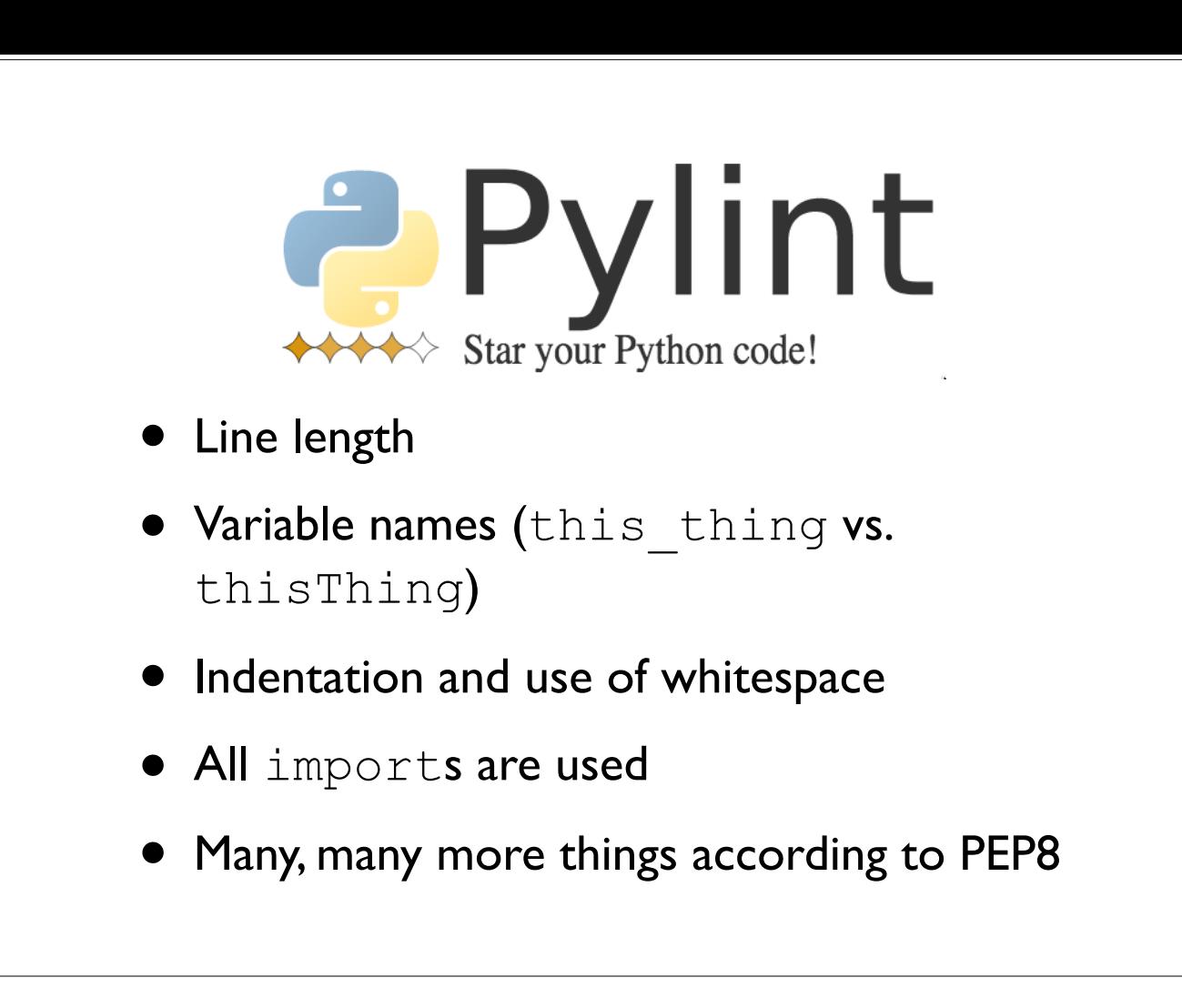

-I'm going to use Pylint as a case study in linters

-Pylint is used to help enforce the Python style guide (PEP8)

### Linters in Practice

- Standard part of many code check-ins
- Language specific, and many linters exist
- Biggest consistent thing: enforce style guide
	- May help find bugs and bug-like things
	- **Will** help with readability

Testability, Dependency Injection, and Mocking

```
@Test 
public void testCreditCardCharge() { 
   CreditCard c = new CreditCard( 
     "1234 5678 9012 3456", 5, 2008); 
   c.charge(100); 
}
```
-Code example from here: xywang.100871.net/CS4723\_lec3.ppt -From Prof. Xiaoyin Wang (http://xywang.100871.net/)

```
@Test 
public void testCreditCardCharge() { 
   CreditCard c = new CreditCard( 
     "1234 5678 9012 3456", 5, 2008); 
   c.charge(100); 
}
  Run with rest of tests: success (and charged $100)
                 Run alone: fails
```
-Code example from here: xywang.100871.net/CS4723\_lec3.ppt -From Prof. Xiaoyin Wang (http://xywang.100871.net/) -Individual tests should operate independently from each other. -Even if they aren't independent, we should know why

```
@Test 
public void testCreditCardCharge() { 
   CreditCard c = new CreditCard( 
     "1234 5678 9012 3456", 5, 2008); 
   CreditCardProcessor.init();
   c.charge(100); 
}
```
-We dive into the code of CreditCard, and we see that the charge method depends on this CreditCardProcessor class -We need to initialize that class first

```
@Test 
public void testCreditCardCharge() { 
   CreditCard c = new CreditCard( 
     "1234 5678 9012 3456", 5, 2008); 
   CreditCardProcessor.init();
   c.charge(100); 
}
  Run with rest of tests: success (and charged $100)
                 Run alone: fails
```
-Still missing something

```
@Test 
public void testCreditCardCharge() { 
   CreditCard c = new CreditCard( 
     "1234 5678 9012 3456", 5, 2008); 
   CreditCardProcessor.init(); 
   TaskQueue.init();
   c.charge(100); 
}
```
-We dive into the code more, and we see that CreditCardProcessor internally uses a TaskQueue. -Ok, so we need to initialize TaskQueue

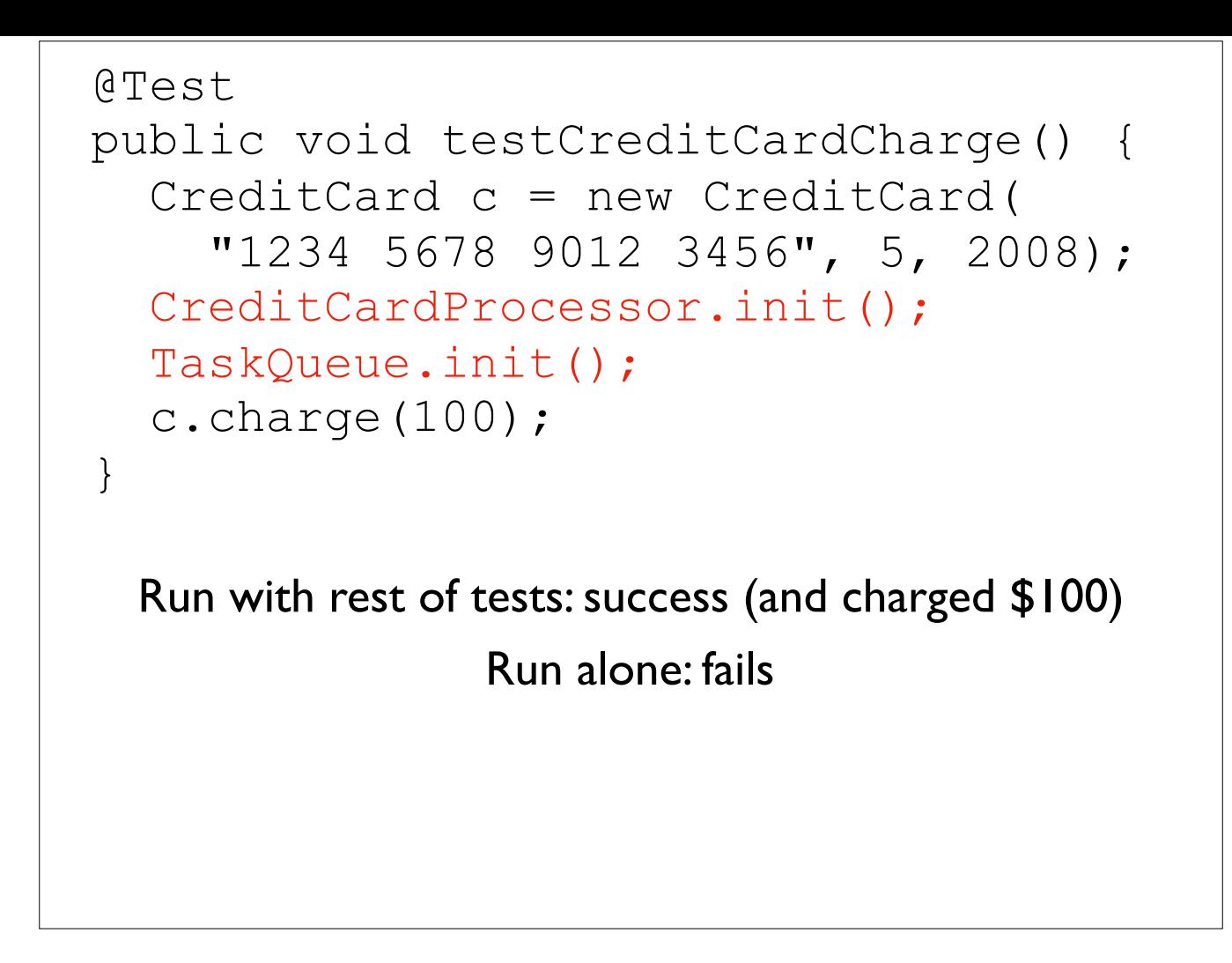

-We dive into the code more, and we see that CreditCardProcessor internally uses a TaskQueue. -Ok, so we need to initialize TaskQueue

```
@Test 
public void testCreditCardCharge() { 
   CreditCard c = new CreditCard( 
     "1234 5678 9012 3456", 5, 2008); 
   CreditCardProcessor.init(); 
   TaskQueue.init(); 
   Database.init();
   c.charge(100); 
}
```
-Ok, ok, so now we dive into the source code of TaskQueue

-Turns out TaskQueue depends on a Database, so let's initialize that, too

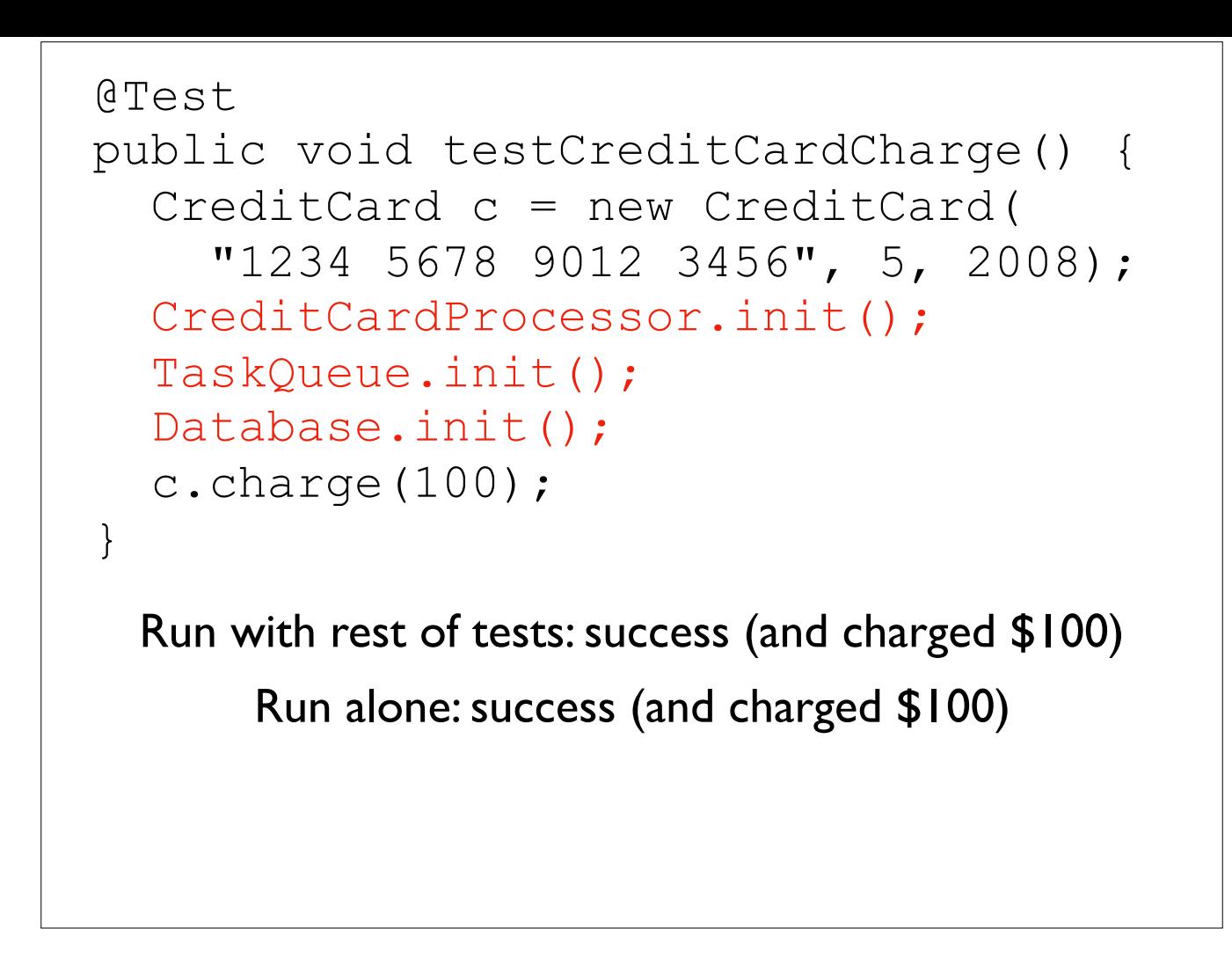

-Ok, ok, so now we dive into the source code of TaskQueue

-Turns out TaskQueue depends on a Database, so let's initialize that, too

```
@Test 
public void testCreditCardCharge() { 
   CreditCard c = new CreditCard( 
     "1234 5678 9012 3456", 5, 2008); 
   c.charge(100); 
}
@Test 
public void testCreditCardCharge() { 
   CreditCard c = new CreditCard( 
     "1234 5678 9012 3456", 5, 2008); 
   CreditCardProcessor.init(); 
   TaskQueue.init(); 
   Database.init();
   c.charge(100); 
}
```
-We started with the code on the top, and ended up with the code on the bottom -This reveals that the code isn't very testable. Why?

```
@Test 
public void testCreditCardCharge() { 
   CreditCard c = new CreditCard( 
     "1234 5678 9012 3456", 5, 2008); 
   c.charge(100); 
}
@Test 
public void testCreditCardCharge() { 
   CreditCard c = new CreditCard( 
     "1234 5678 9012 3456", 5, 2008); 
   CreditCardProcessor.init(); 
   TaskQueue.init(); 
   Database.init();
   c.charge(100); 
}
           Not very testable. Why?
```
-We started with the code on the top, and ended up with the code on the bottom -This reveals that the code isn't very testable. Why?

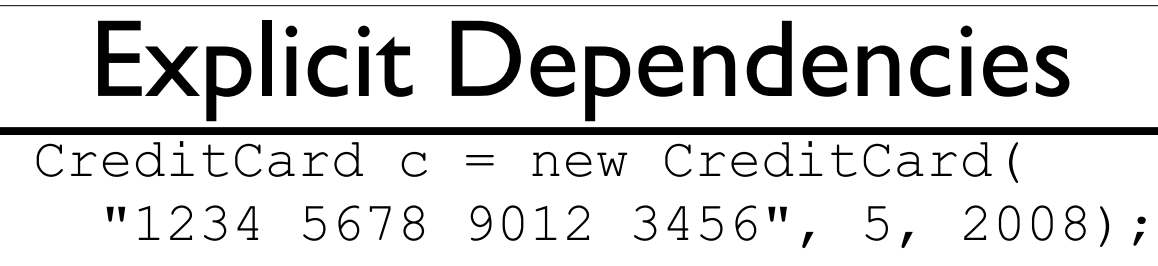

```
 CreditCardProcessor.init();
```

```
 TaskQueue.init();
```

```
 Database.init();
```

```
 c.charge(100);
```
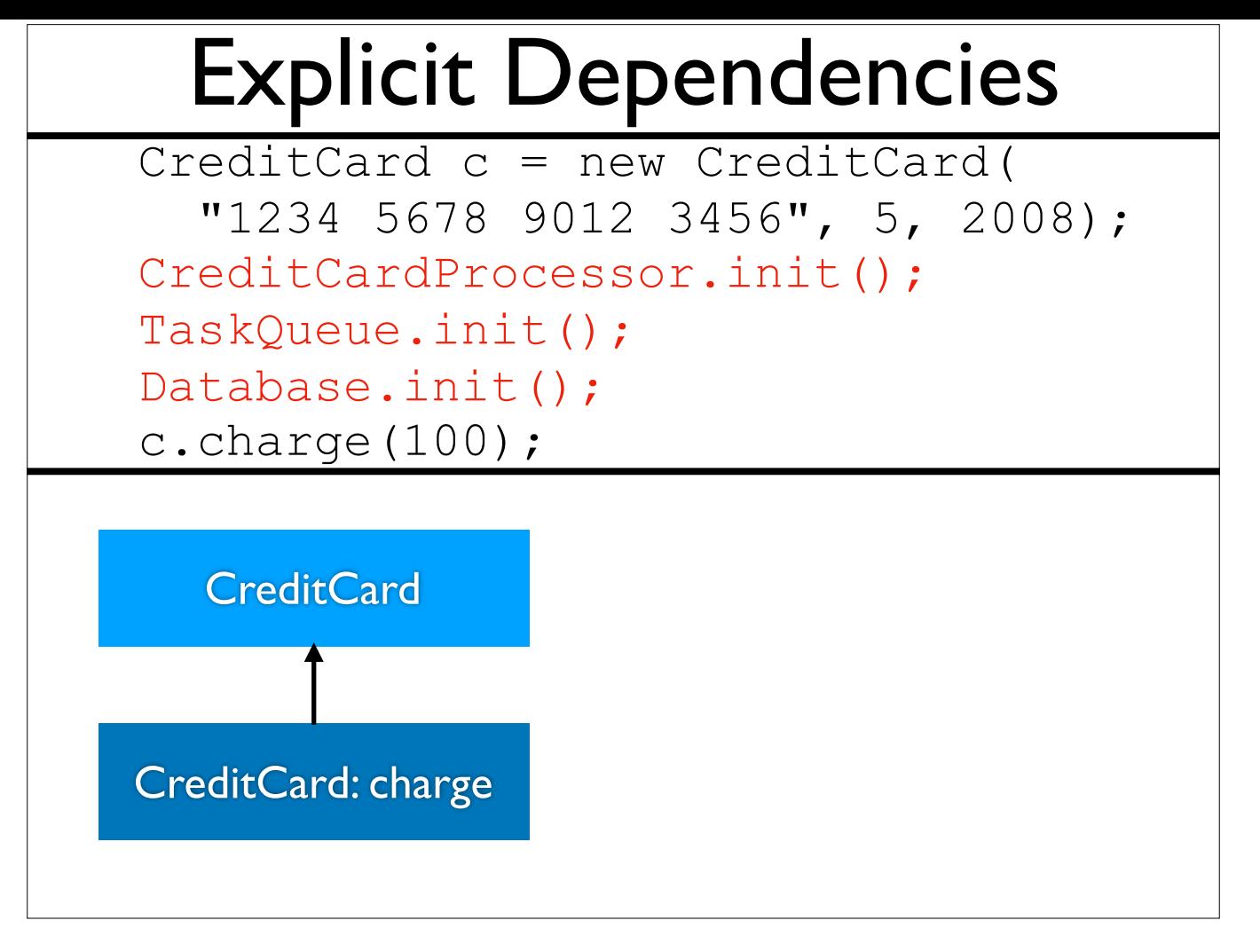

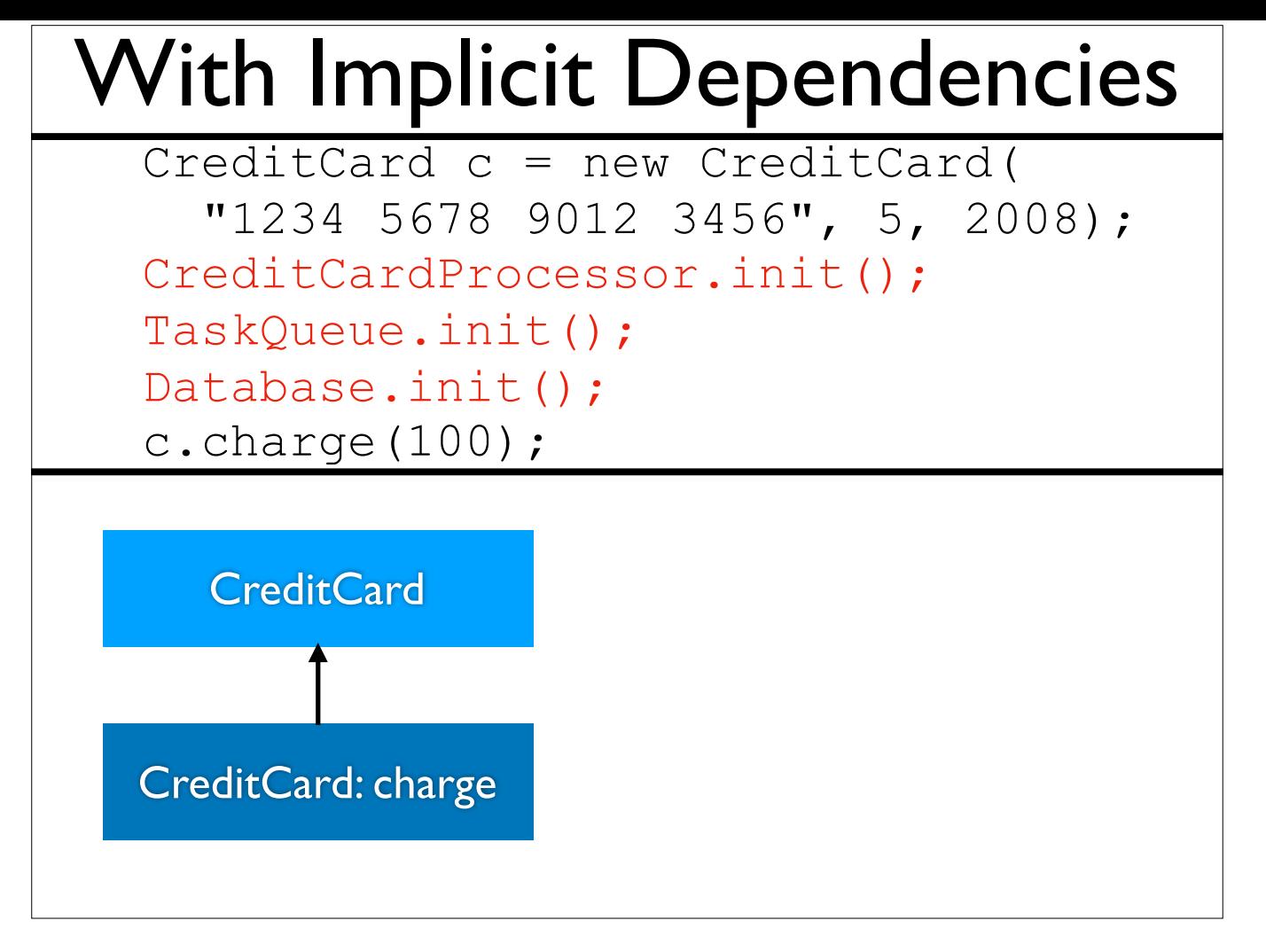

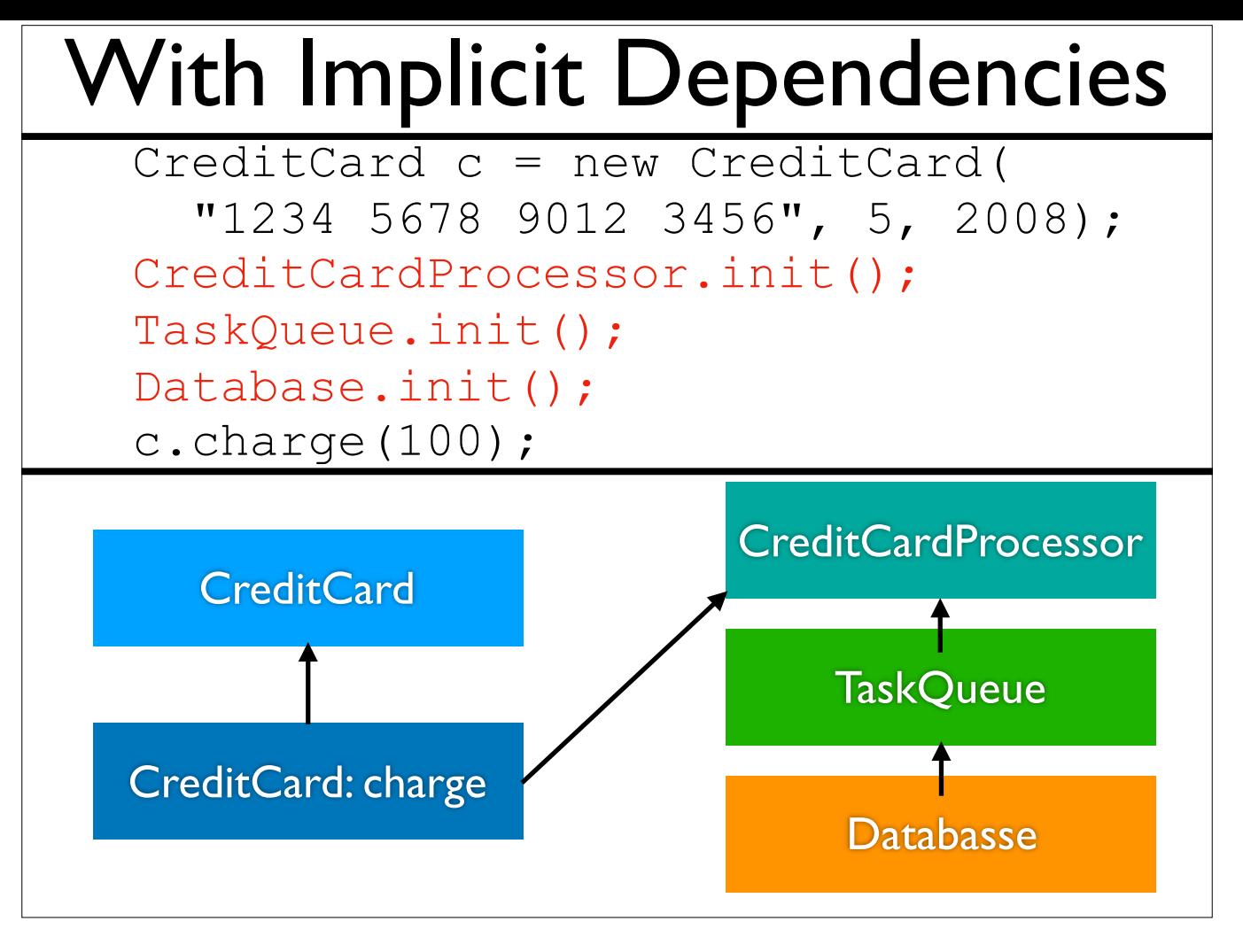

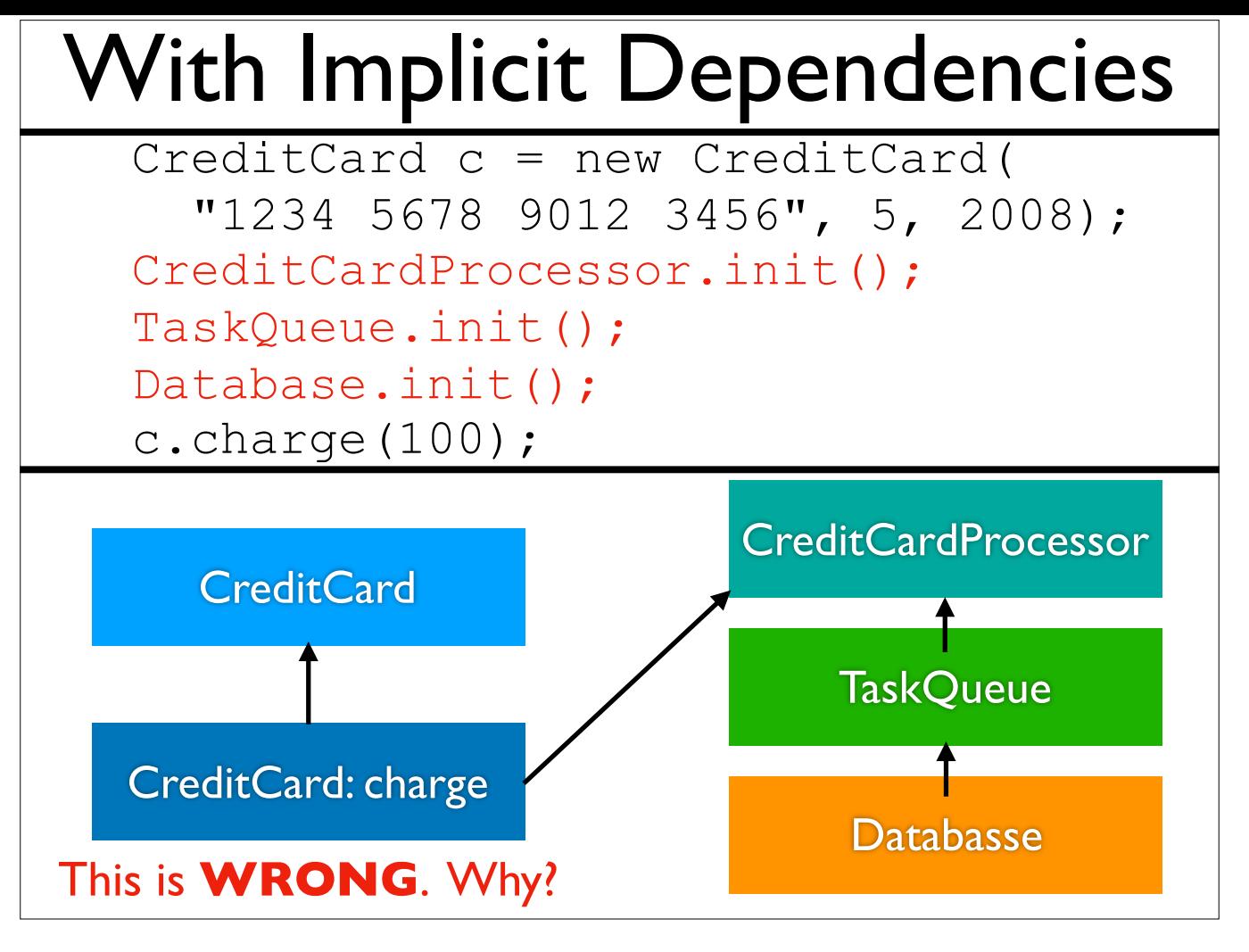

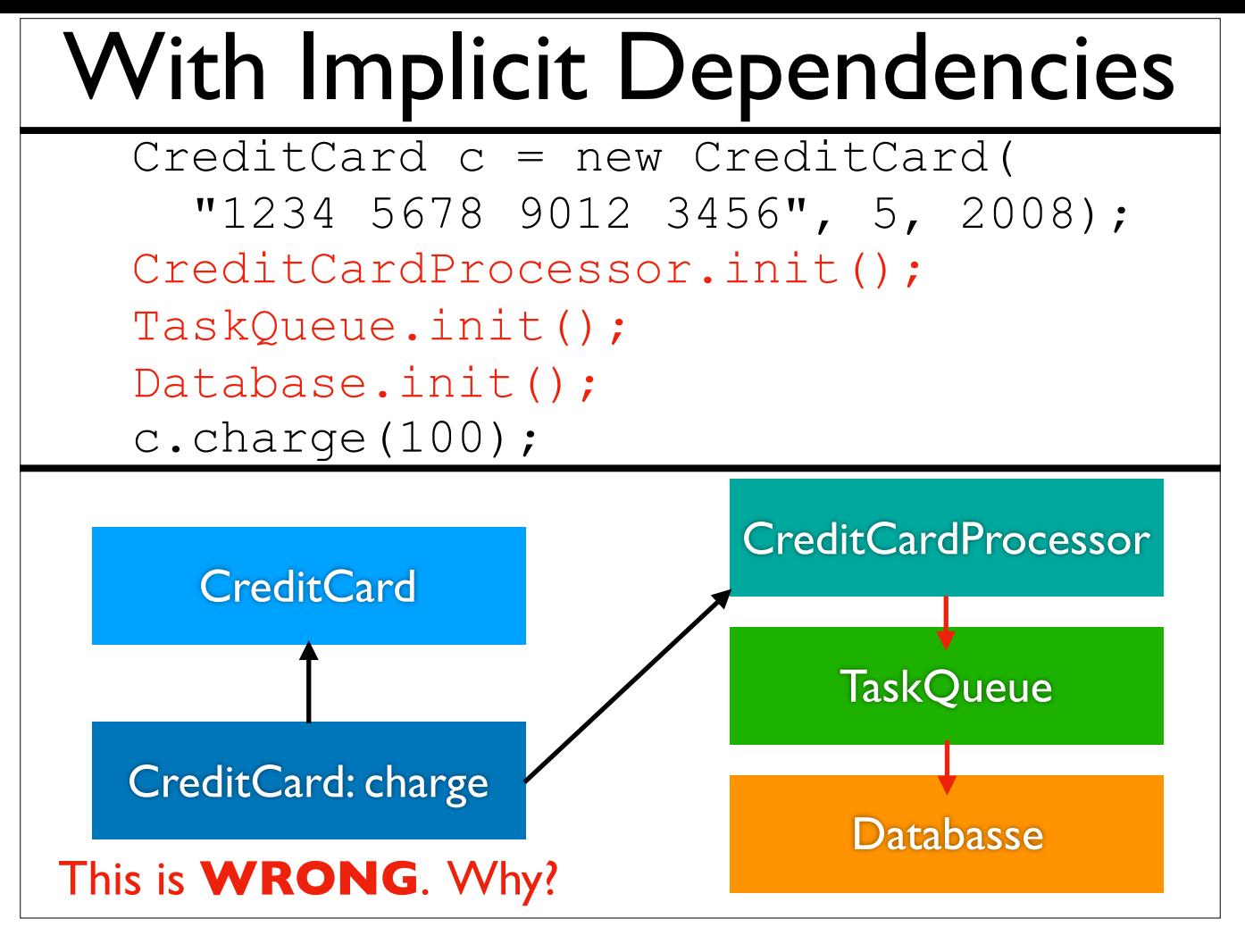

-We said that charge depended on CreditCardProcessor, which in turn depended on TaskQueue, which in turn depended on Database -We need to flip these arrows to show this.

-Probably should update the code to reverse the initialization order, too

### Fundamental Problem

Few actual code dependencies are explicit. Nothing enforces we get implicit dependencies correct.

```
 CreditCard c = new CreditCard( 
   "1234 5678 9012 3456", 5, 2008); 
 CreditCardProcessor.init(); 
 TaskQueue.init(); 
 Database.init();
 c.charge(100);
```
-"Nothing enforces" is another way of saying "nothing stops us from introducing bugs here"

-Implicit dependencies can only be handled with informal documentation and sufficient system knowledge. Generally, we'll never know how much system knowledge is "sufficient".

### Dependency Injection

- Fundamentally: make dependencies explicit
- Frequently done by parameter passing

```
CreditCard c = new CreditCard( 
   "1234 5678 9012 3456", 5, 2008); 
CreditCardProcessor.init(); 
TaskQueue.init(); 
Database.init(); 
c.charge(100);
```
-This is the code we started with...

```
CreditCard c = new CreditCard( 
   "1234 5678 9012 3456", 5, 2008); 
CreditCardProcessor.init(); 
TaskQueue.init(); 
Database.init(); 
c.charge(100);
```

```
Database db = new Database();
TaskQueue tq = new TaskQueue(db) ;
CreditCardProcessor ccp = 
  new CreditCardProcessor(tq); 
CreditCard c = new CreditCard( 
   "1234 5678 9012 3456", 5, 2008); 
c.charge(ccp, 100);
```
-...and the code on the bottom is much more explicit

-We cannot make a TaskQueue without a Database. Explicit, enforced dependency.

-We cannot make a CreditCardProcessor without a TaskQueue. Explicit, enforced dependency.

-We cannot call charge without a CreditCardProcessor. Explicit, enforced dependency.

When dependencies must be explicitly provided, we can easily substitute them with special test inputs.

When dependencies must be explicitly provided, we can easily substitute them with special test inputs.

```
Database db = new Database();
TaskQueue tq = new TaskQueue(db) ;
CreditCardProcessor ccp = 
   new CreditCardProcessor(tq); 
CreditCard c = new CreditCard( 
   "1234 5678 9012 3456", 5, 2008); 
c.charge(ccp, 100);
```
-Here we have the code with dependency injection

When dependencies must be explicitly provided, we can easily substitute them with special test inputs.

```
Database db = new Database();
TaskQueue tq = new TaskQueue(db) ;
CreditCardProcessor ccp = 
   new CreditCardProcessor(tq); 
CreditCard c = new CreditCard( 
   "1234 5678 9012 3456", 5, 2008); 
c.charge(ccp, 100);
```
-This code still makes a real \$100 charge each time we run it

When dependencies must be explicitly provided, we can easily substitute them with special test inputs.

```
CreditCardProcessor ccp = 
   new NoSendCreditCardProcessor();
CreditCard c = new CreditCard( 
   "1234 5678 9012 3456", 5, 2008); 
c.charge(ccp, 100);
```
-However, we can easily swap out the CreditCardProcessor with a testing variant. CreditCardProcessor is now an interface instead of a concrete class. -NoSendCreditCardProcessor conforms to the CreditCardProcessor interface, but it won't send the charge.

-Since it doesn't actually do anything, we don't need the Database and the TaskQueue anymore

-We can still have this test, but we won't get charged \$100

# Mocking

- The name of this substitution for testing is *mocking*
	- As in, a mock-up
- Libraries exist to assist with mocking
	- Easier to define custom test inputs
	- Easy to adapt to different testing scenarios
### Example: Mockito (Java)

CreditCardProcessor ccp = new NoSendCreditCardProcessor(); CreditCard c = new CreditCard( "1234 5678 9012 3456", 5, 2008); c.charge(ccp, 100);

-https://site.mockito.org/ -We had the code on the top originally

### Example: Mockito (Java)

```
CreditCardProcessor ccp = 
   new NoSendCreditCardProcessor();
CreditCard c = new CreditCard( 
   "1234 5678 9012 3456", 5, 2008); 
c.charge(ccp, 100);
```

```
CreditCardProcessor ccp = 
   mock(CreditCardProcessor.class); 
when(ccp.chargeAccepted(100))
  .thenReturn(true);
CreditCard c = new CreditCard( 
   "1234 5678 9012 3456", 5, 2008); 
c.charge(ccp, 100);
```
-https://site.mockito.org/

-We can replace this code with the code on the bottom

-Biggest diference: we don't need to define an explicit NoSendCreditCardProcessor anymore

-While it looks like there is more code, and now a chargeAccepted method, this method would have had to have been implemented in

NoSendCreditCardProcessor, along with any other functionality needed by the CreditCardProcessor interface. This is a lot less code, and it's more to the point.

In-Class Exercise: Refactoring Code for **Testability** 

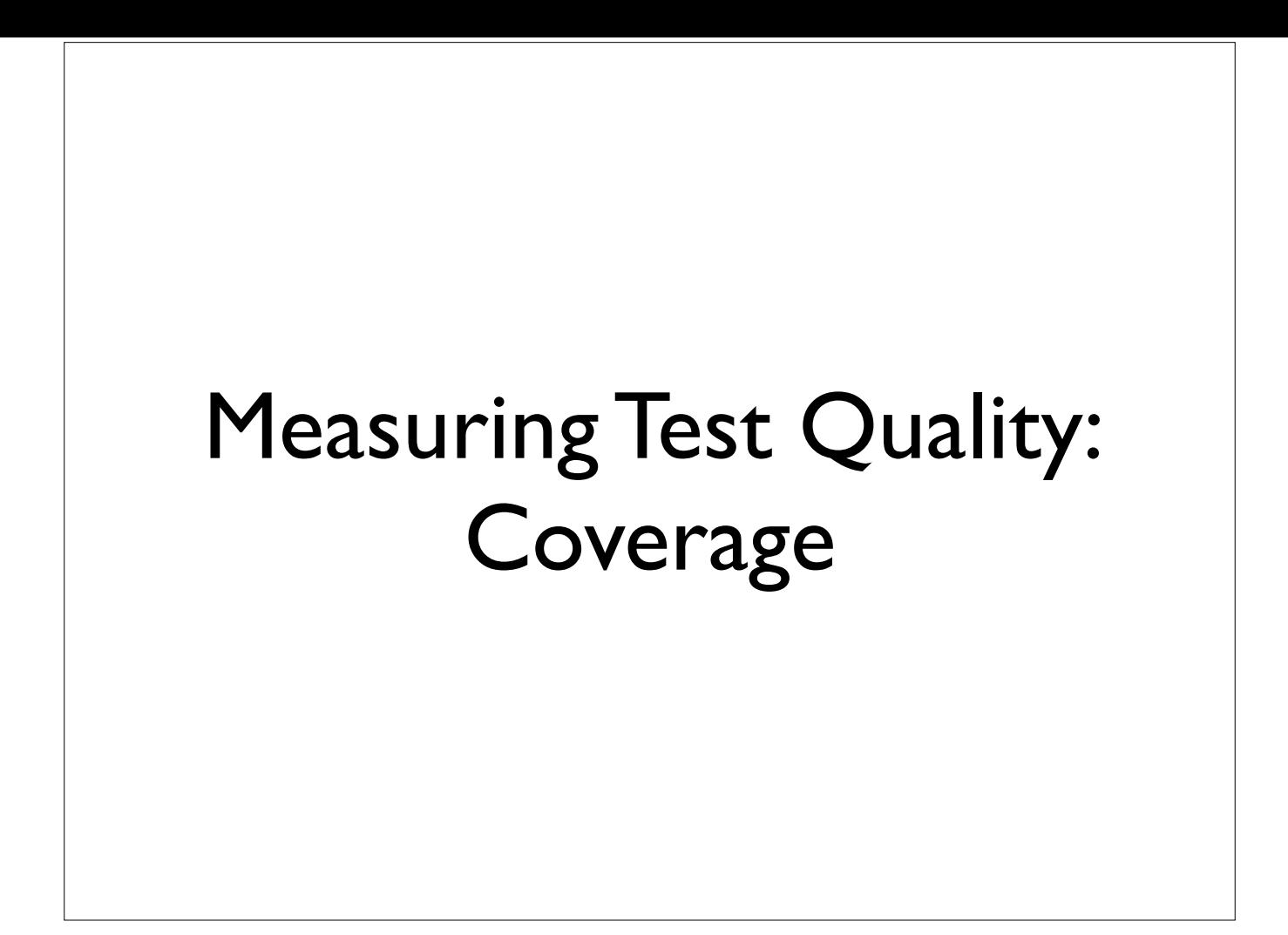

# Coverage: Basic Idea

Run tests, and see which parts of the code tests touch.

#### Coverage: Basic Idea

Run tests, and see which parts of the code tests touch.

```
public int min(int x, int y) { 
  if (x < y) { return x; }
   else { return y; } 
}
```
-Let's take this code

#### Coverage: Basic Idea

Run tests, and see which parts of the code tests touch.

```
public int min(int x, int y) { 
  if (x < y) { return x; }
   else { return y; } 
}
```
@Test

}

```
public void minWorksIfMinFirst() { 
   assertEquals(0, min(0, 1));
```
-...along with this test

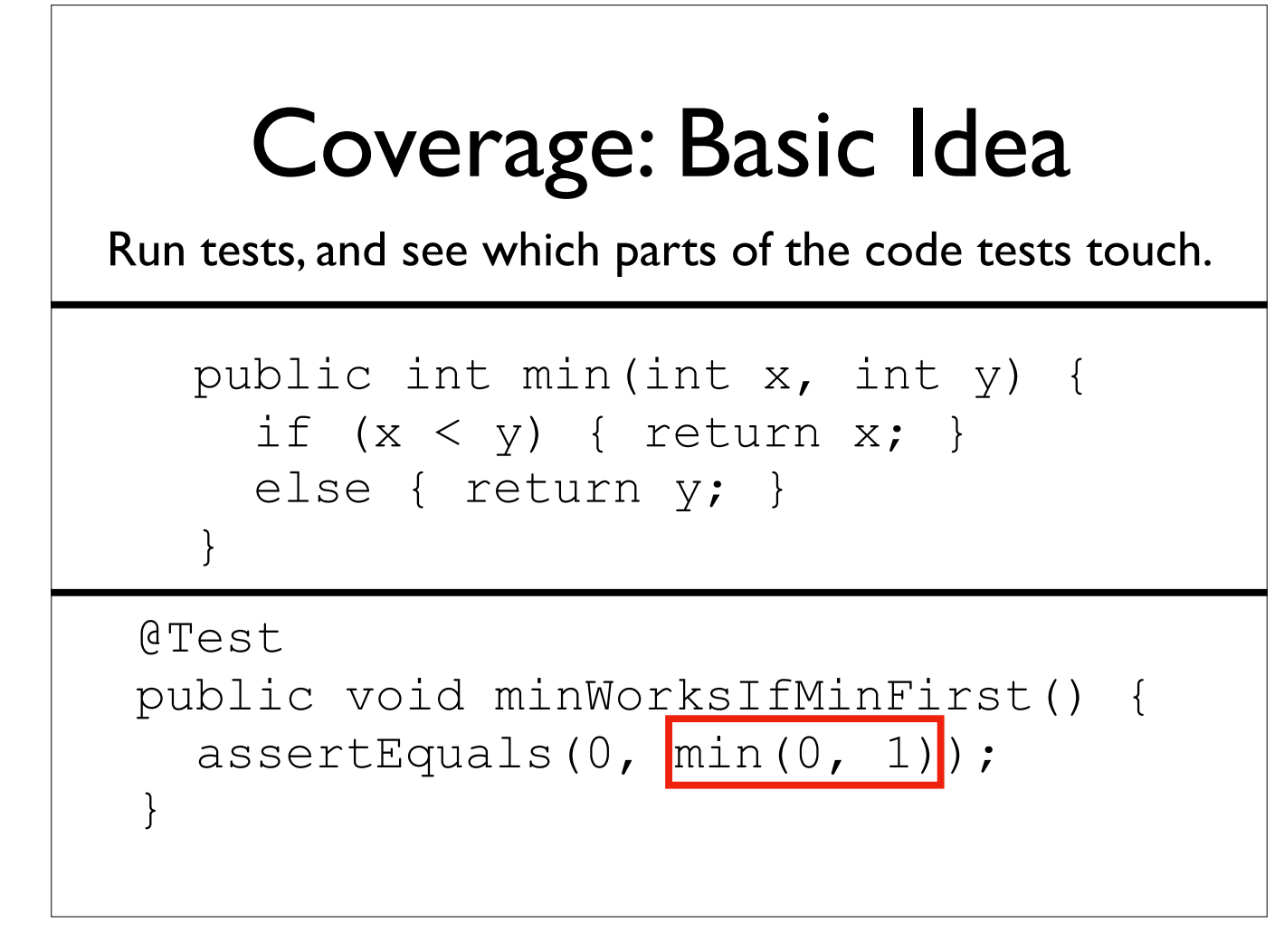

-If we run the test, it will touch part of the code

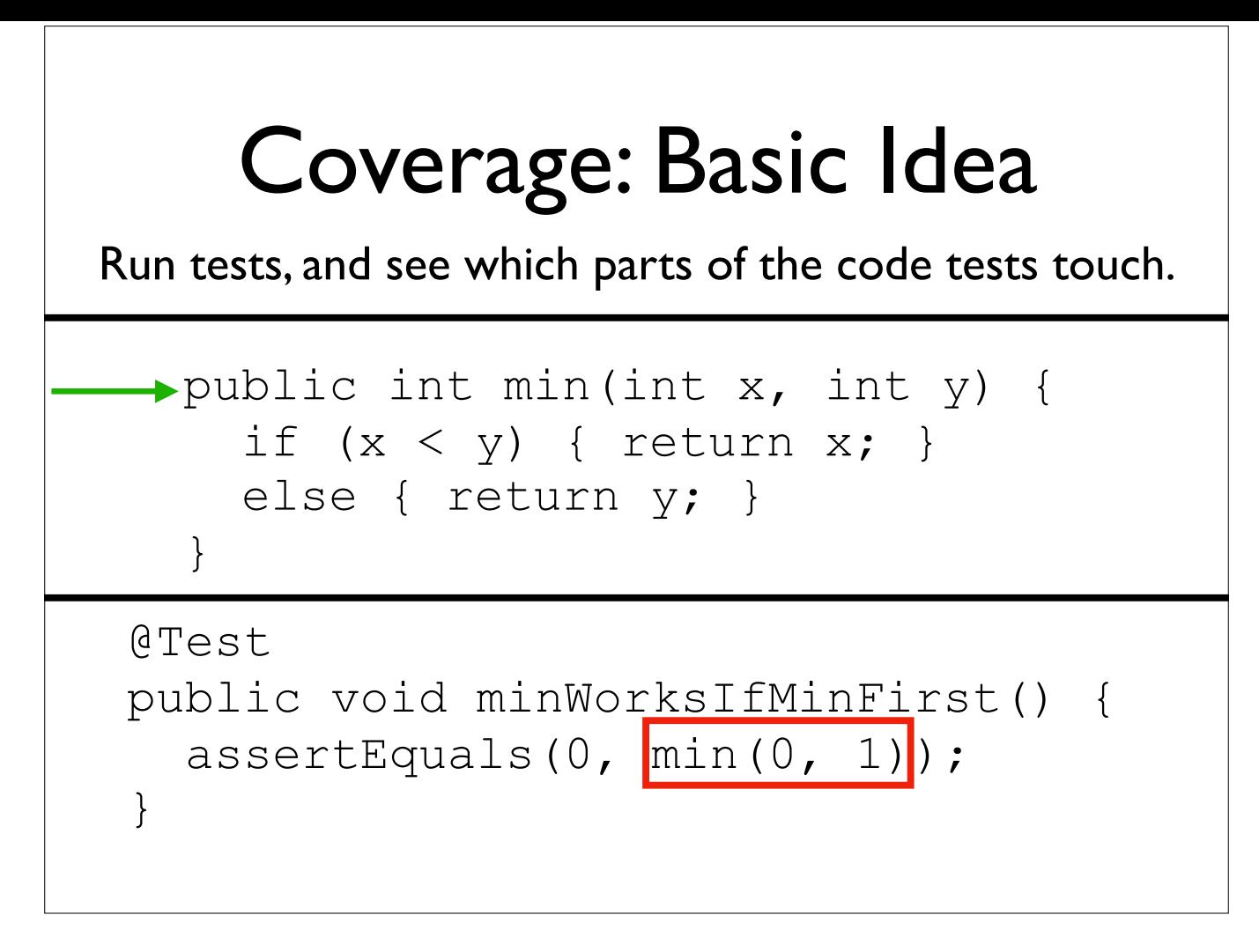

-Hits method entry

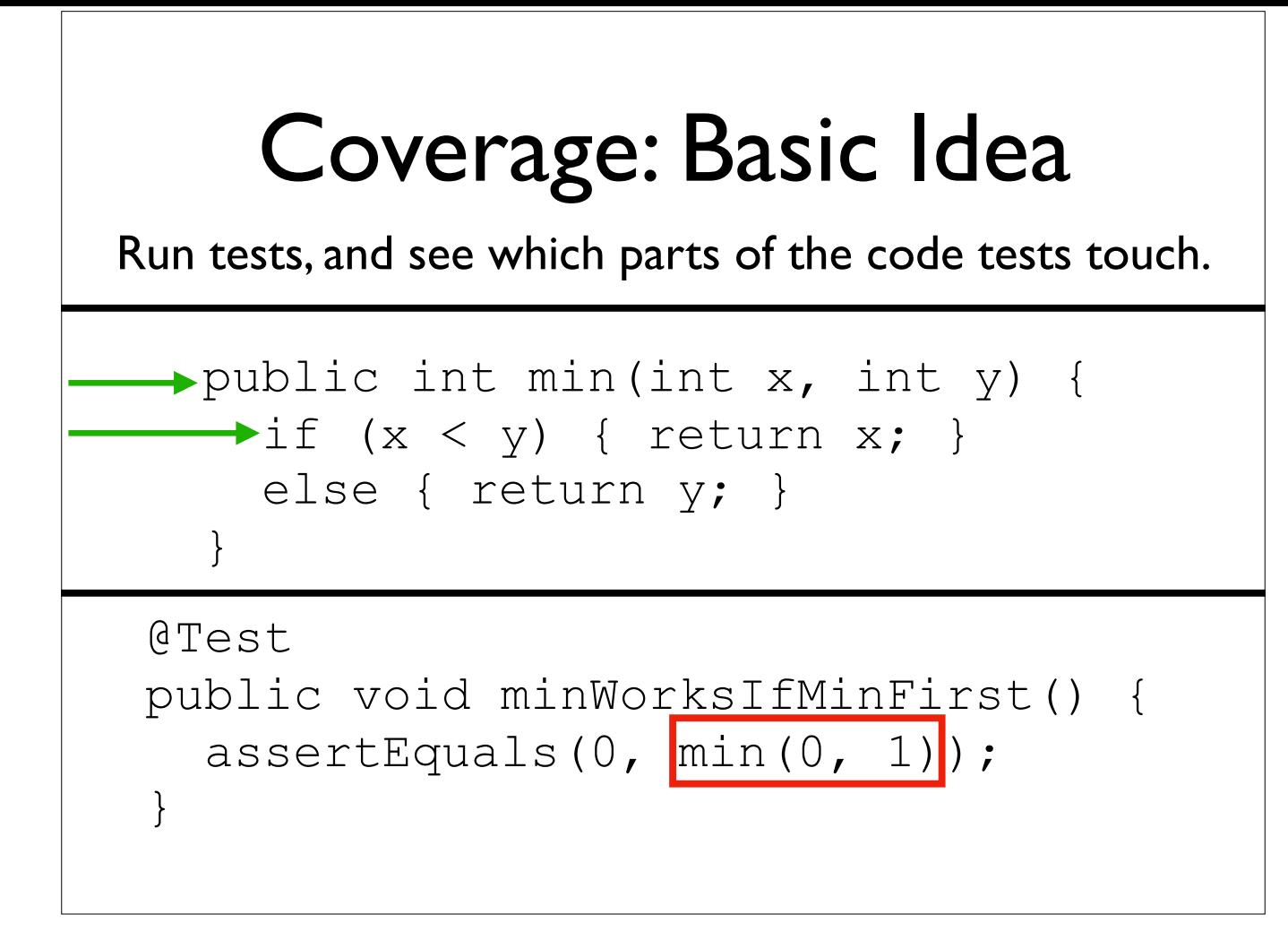

-Hits the if, specifically the true branch

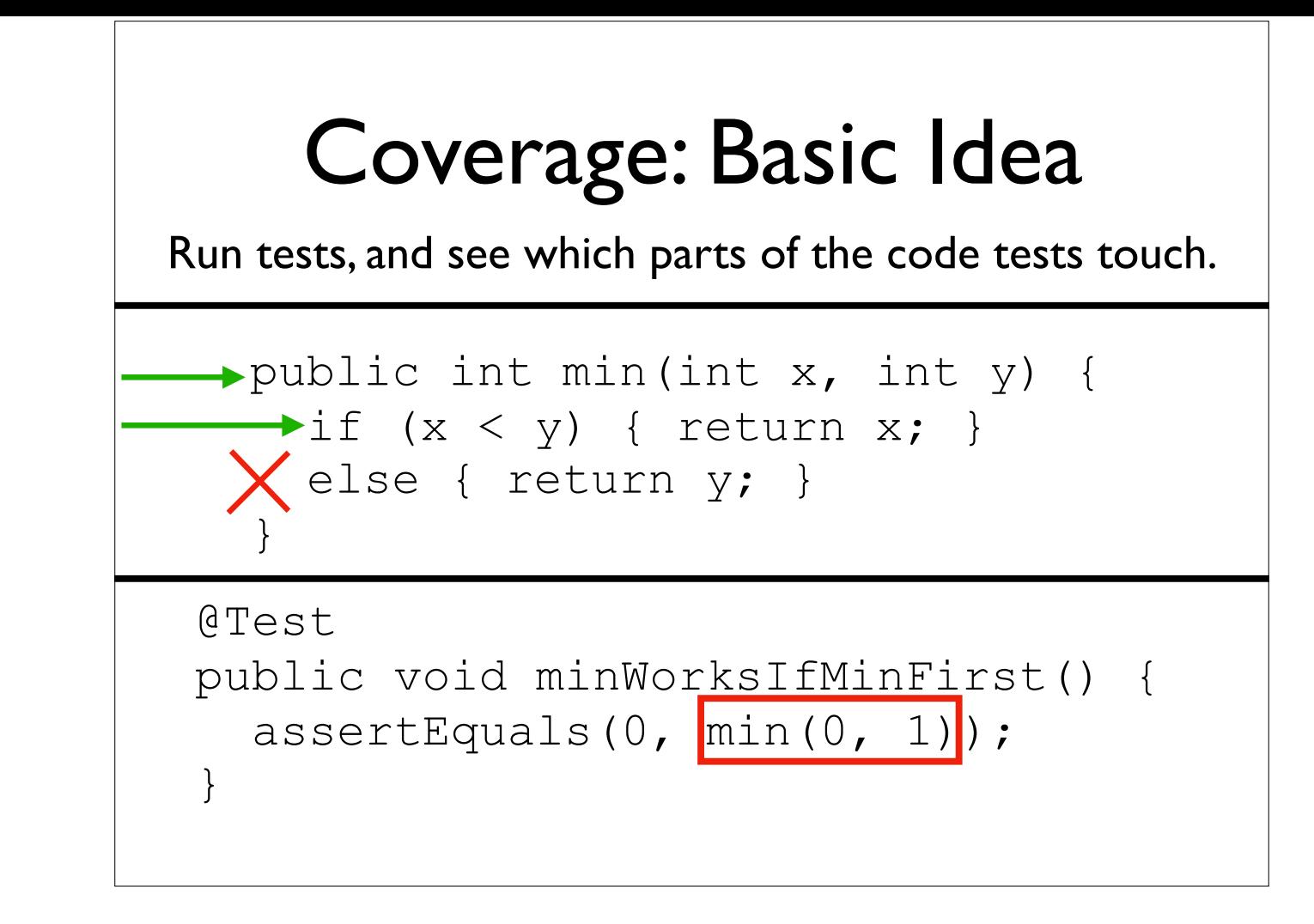

-Does not hit the false branch

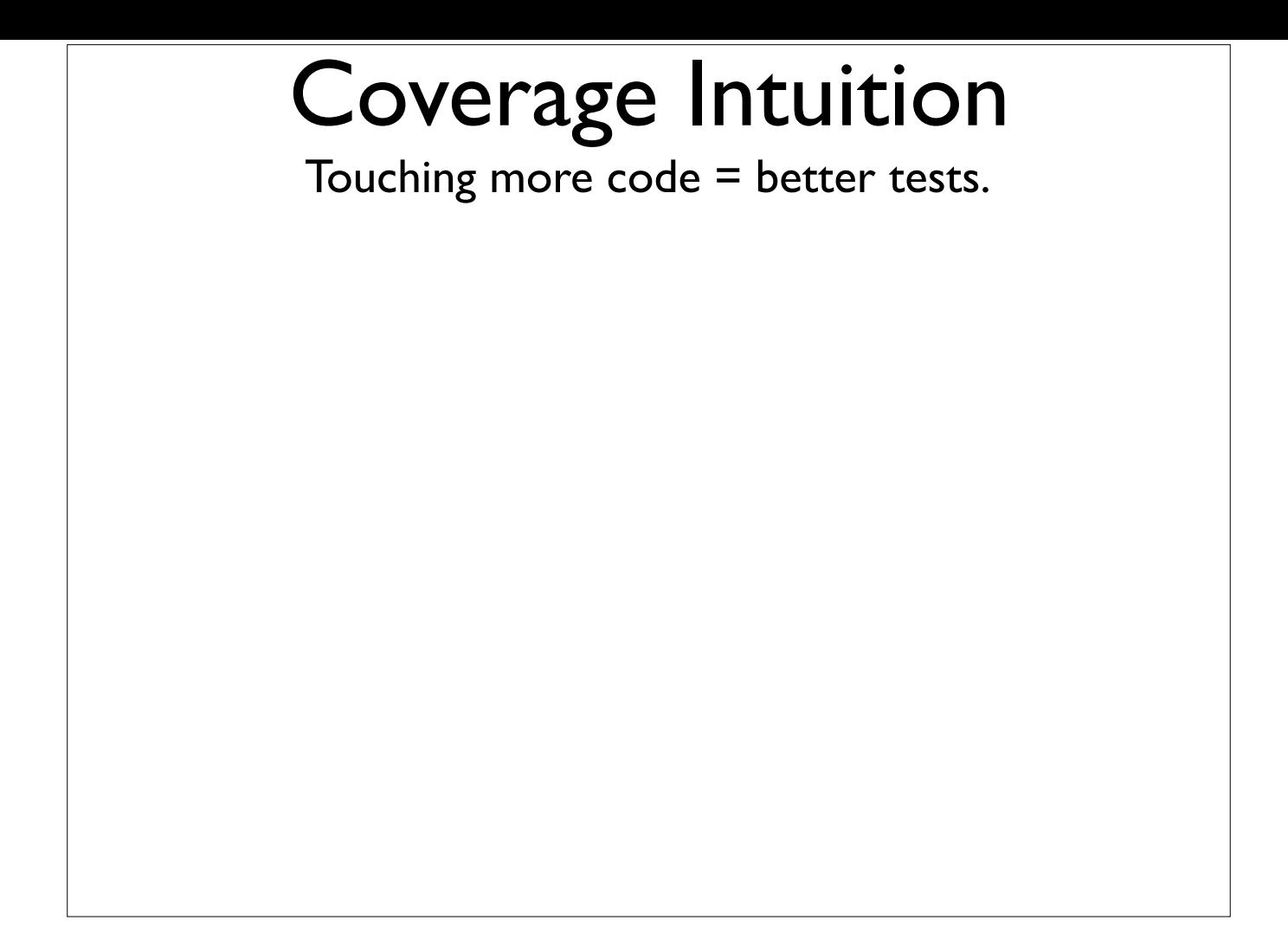

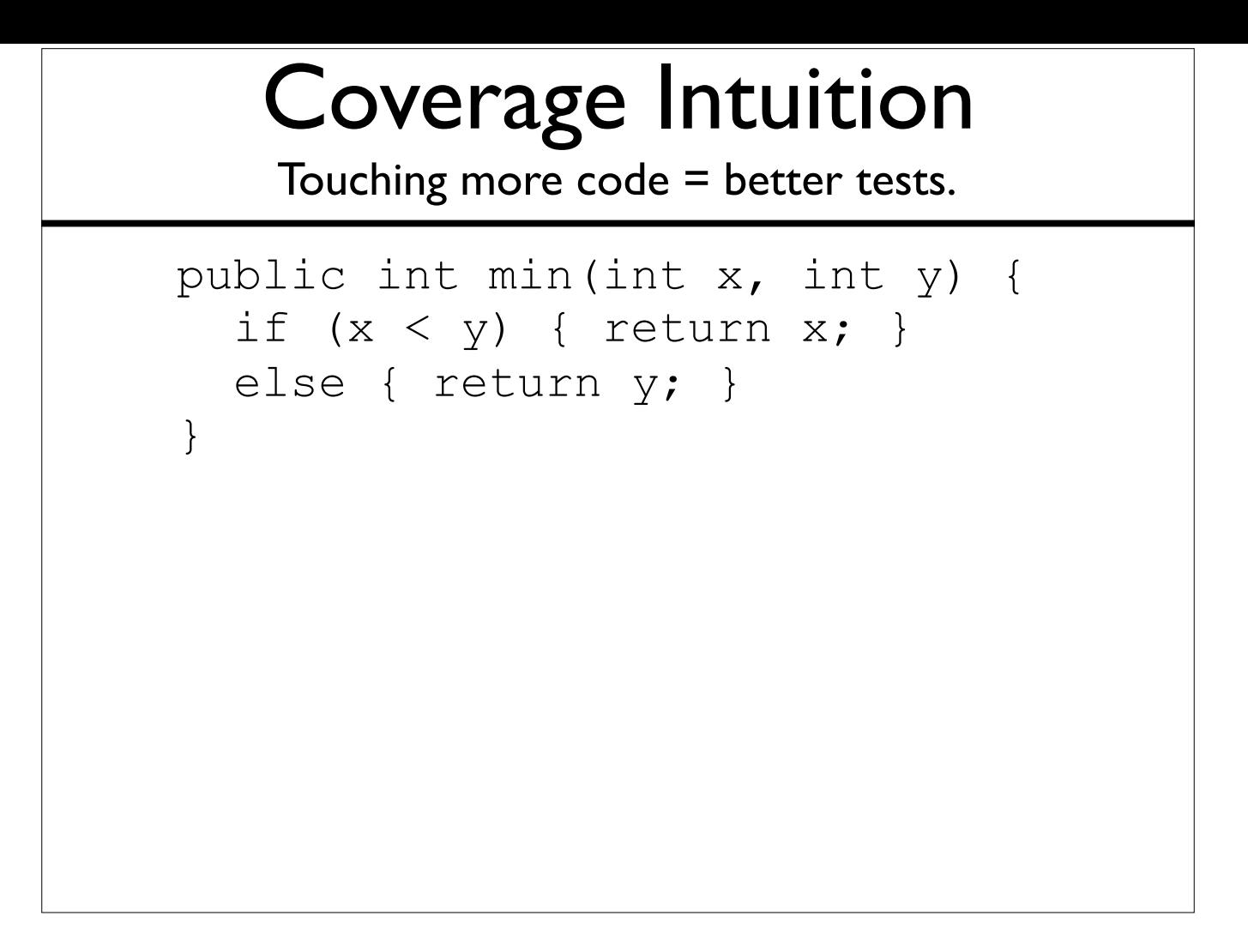

-I'll take the same code...

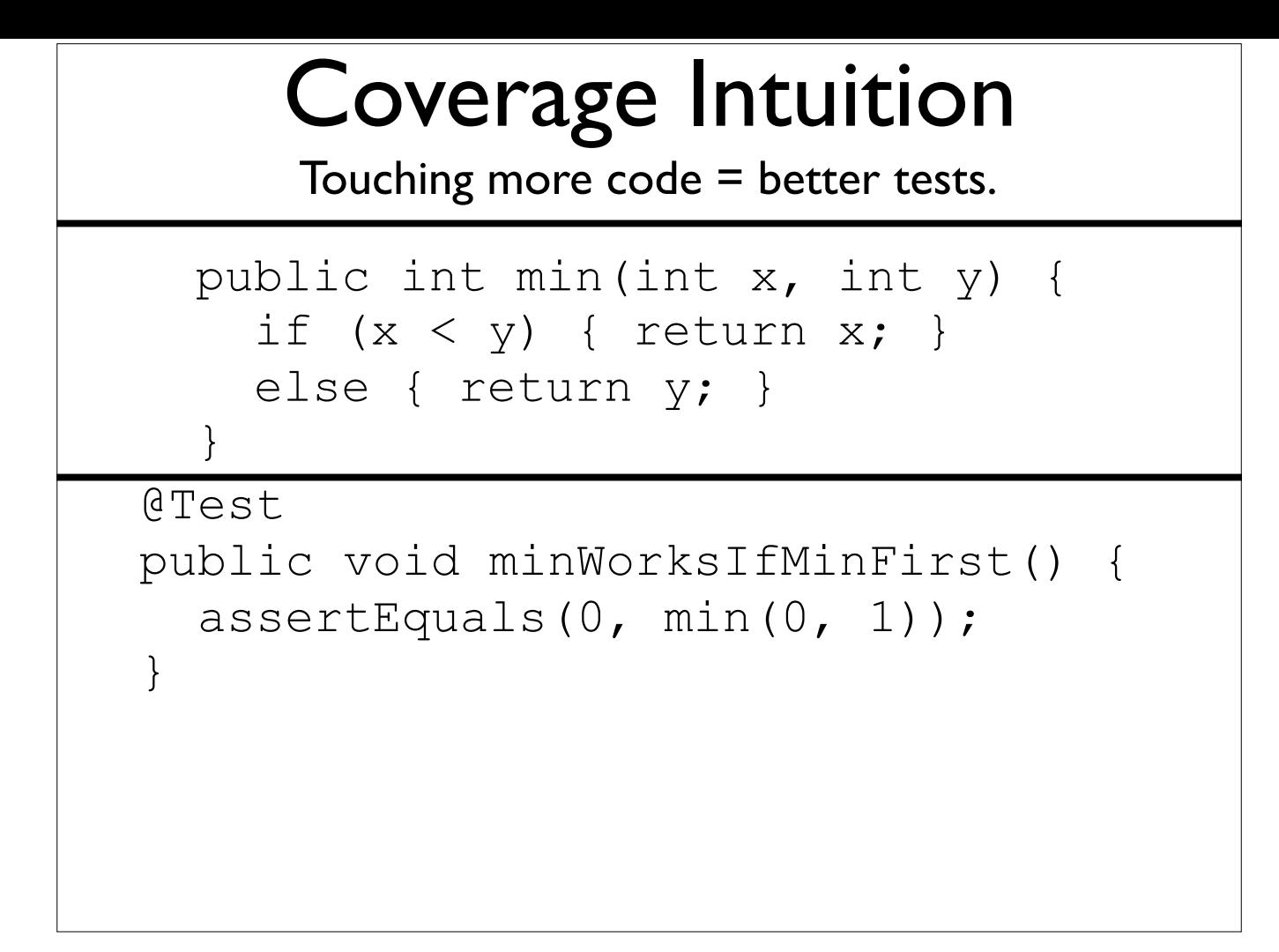

-...along with the same test

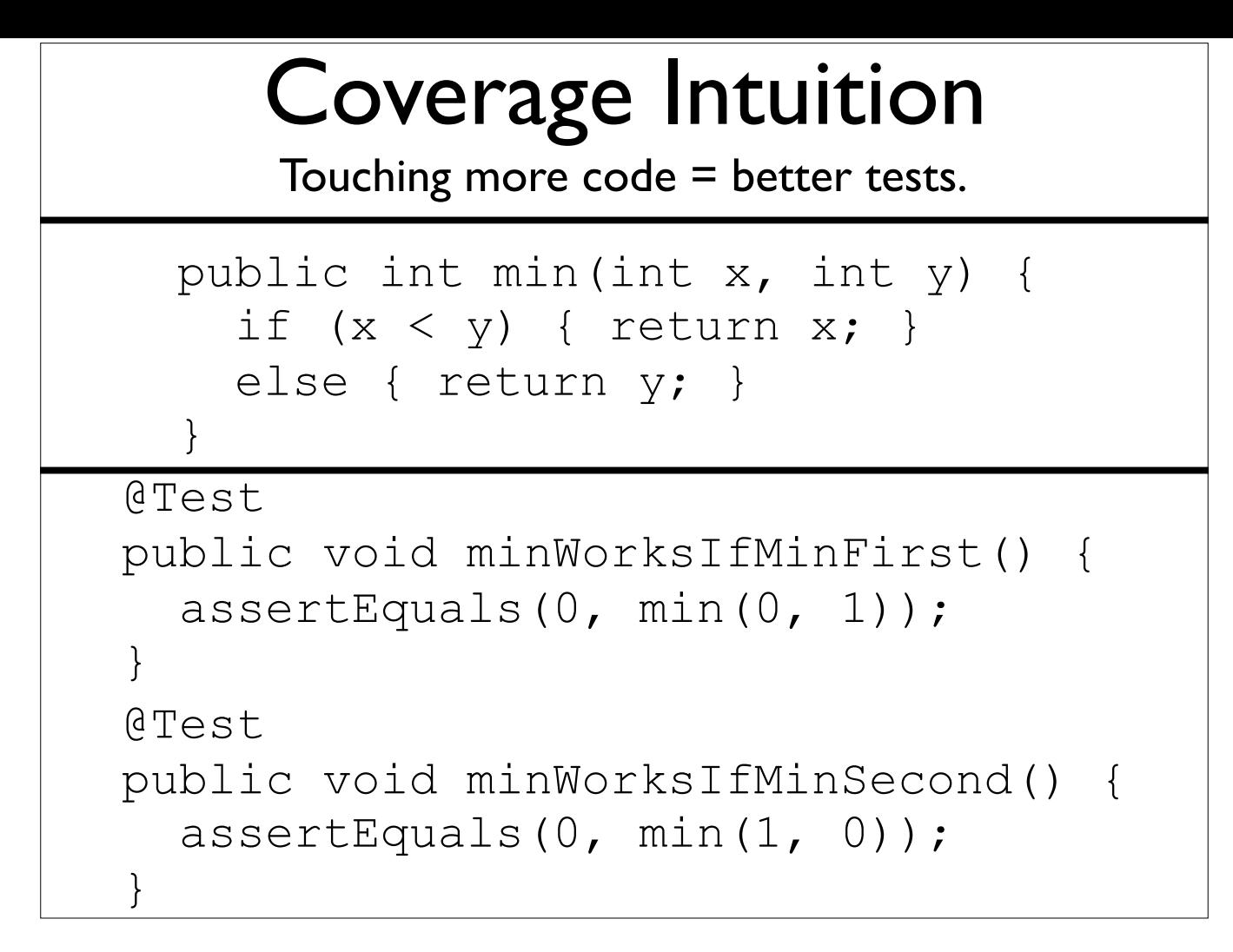

-And add a second test, which tests something diferent from the first

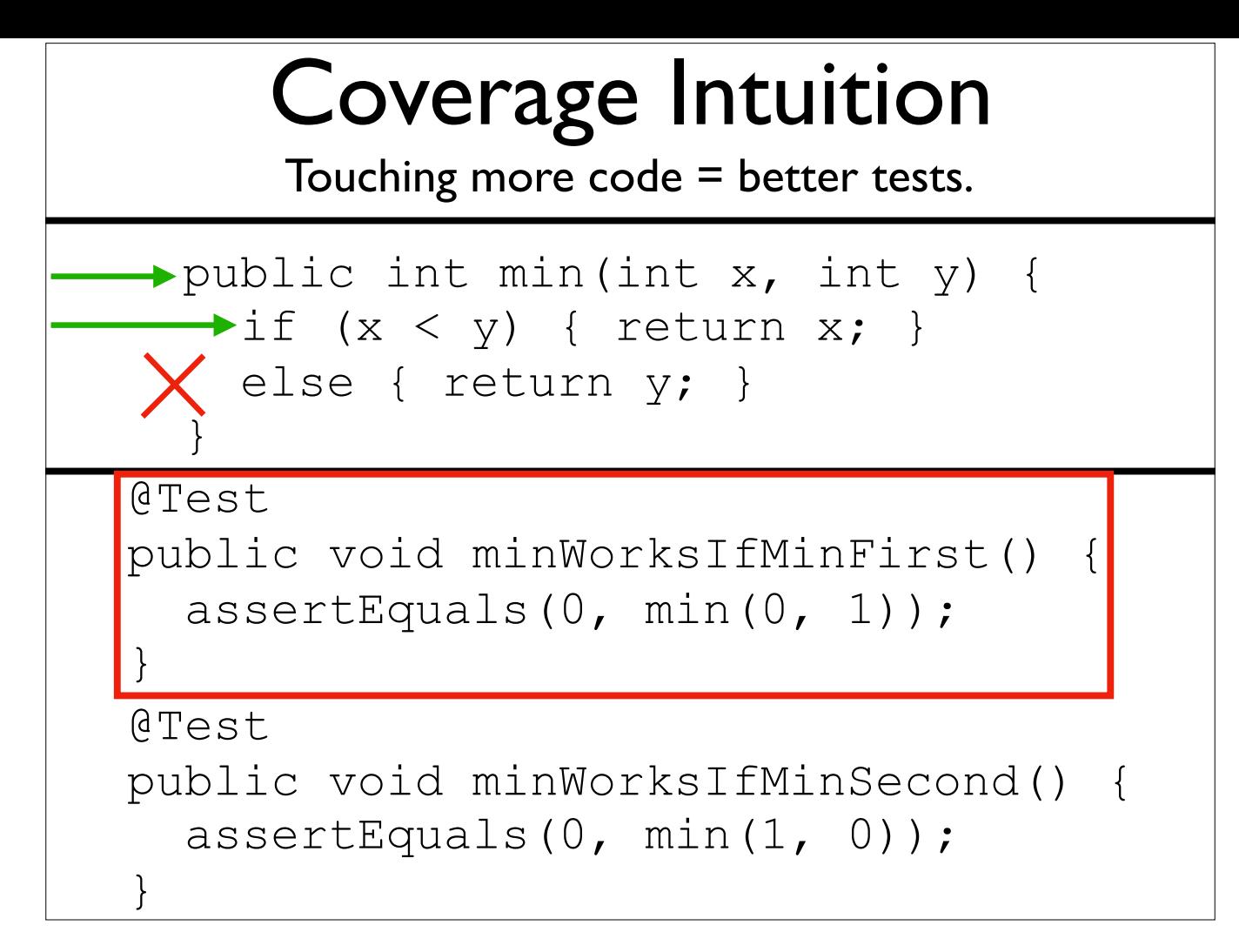

-First test hits only the first two lines

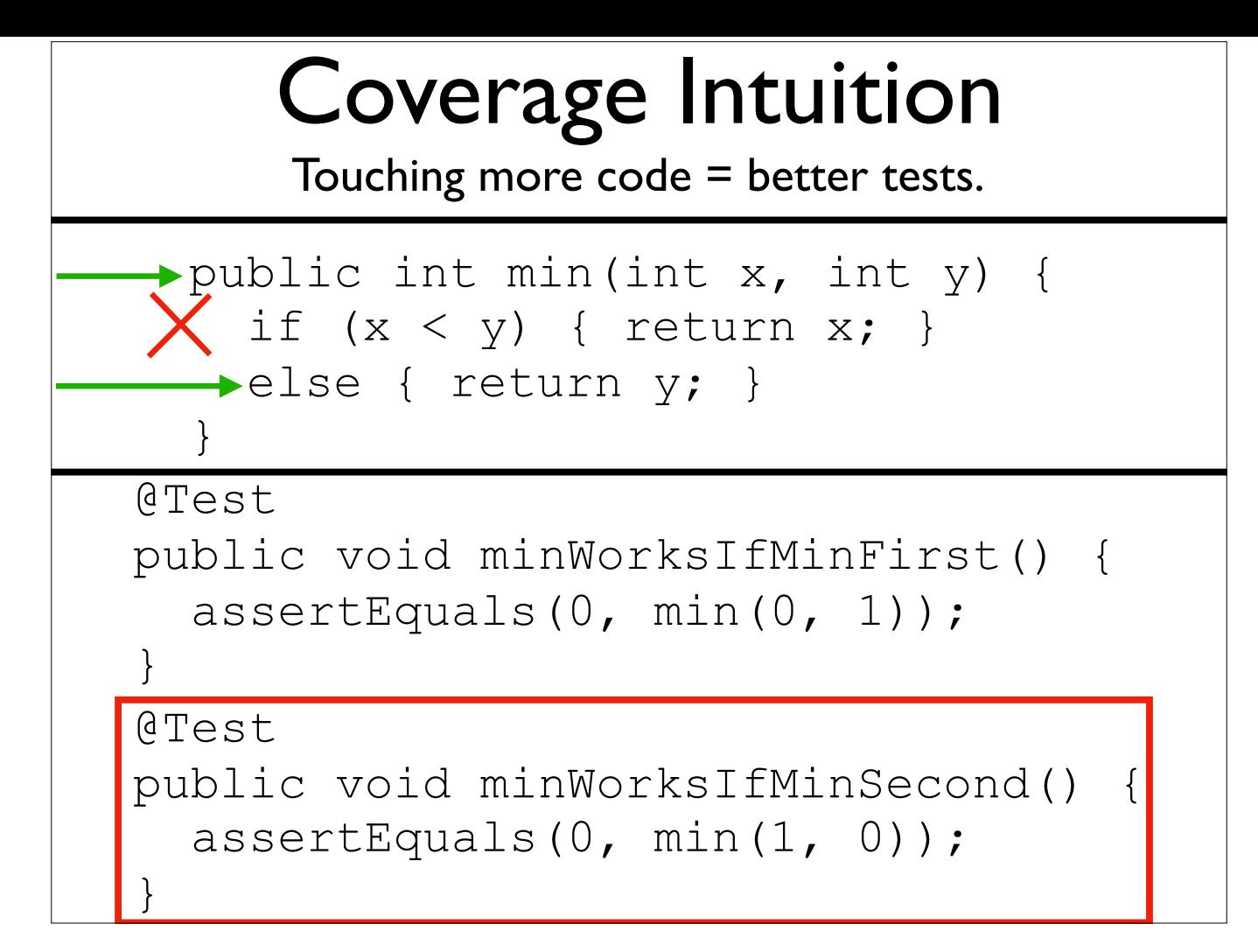

-Second test misses the true branch of the if

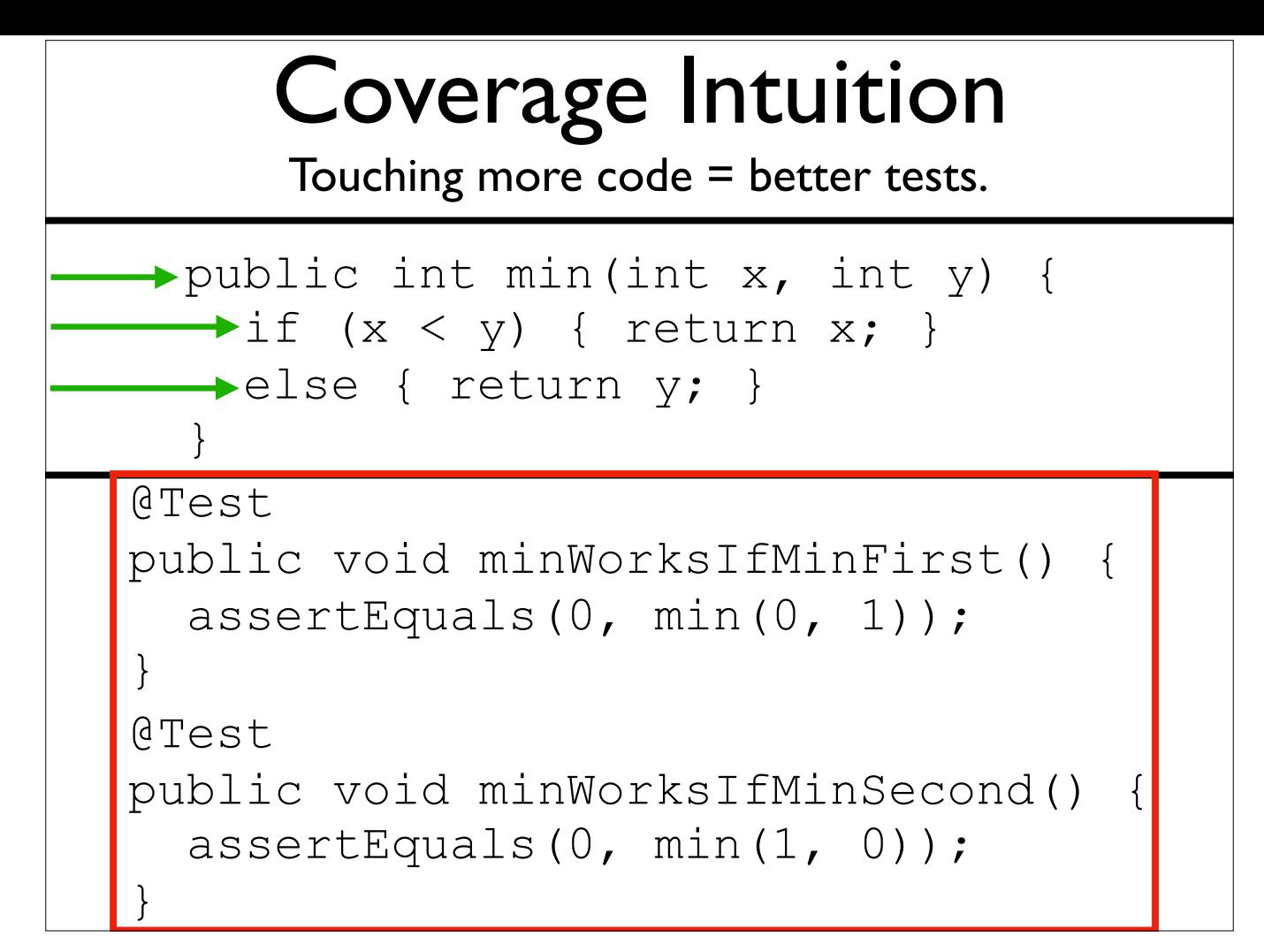

-Together, however, they hit everything

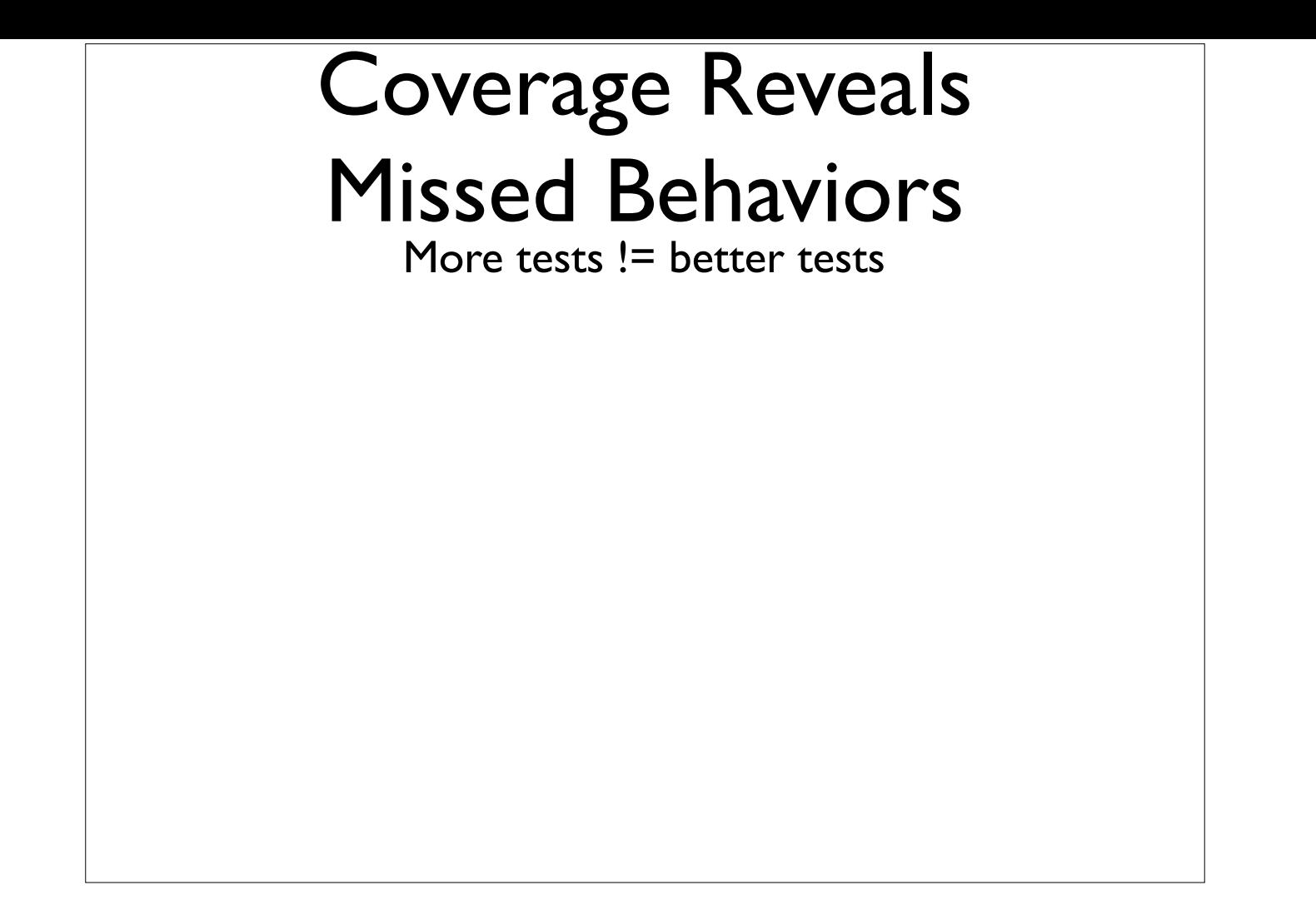

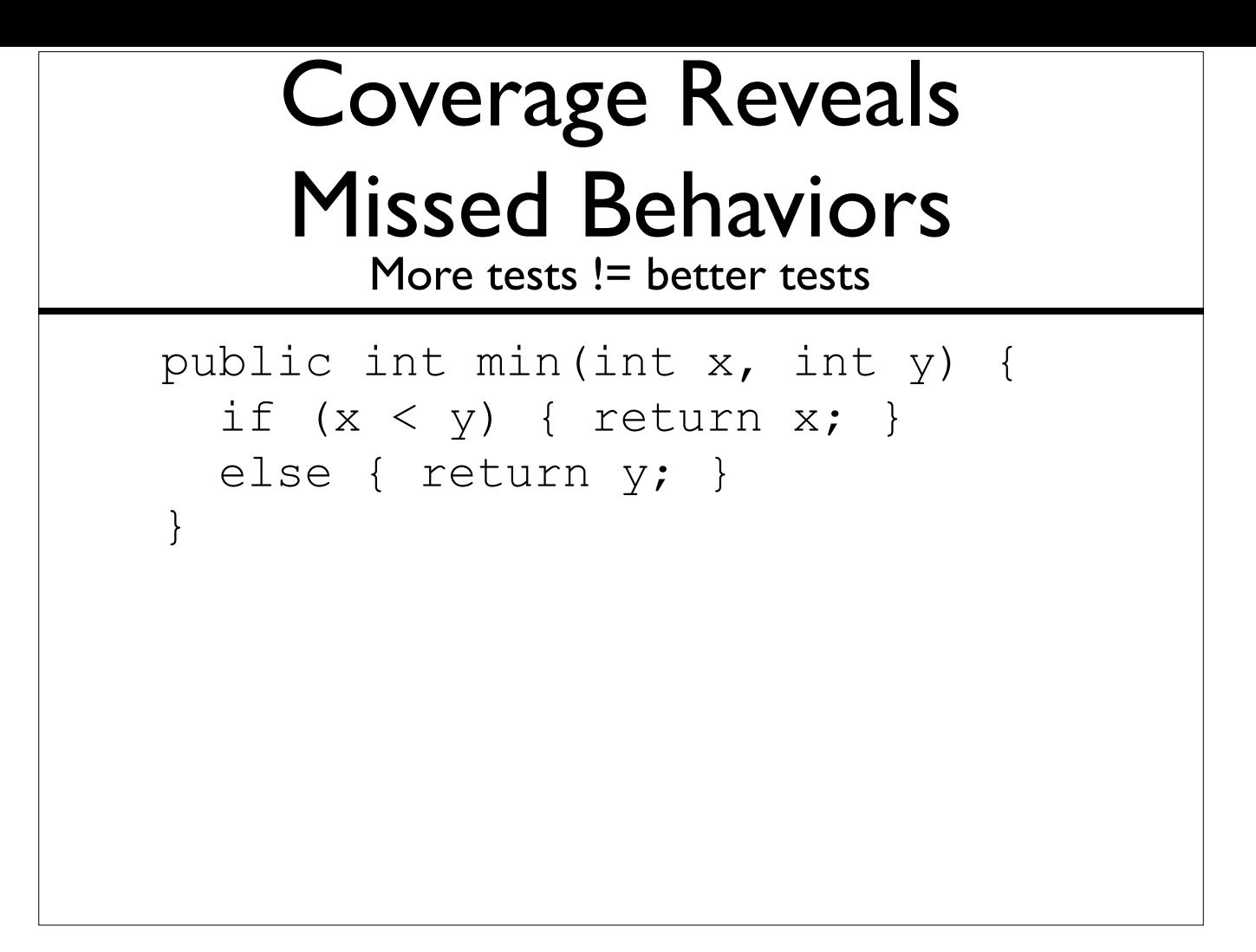

#### Coverage Reveals Missed Behaviors More tests != better tests public int min(int x, int y) { if  $(x < y)$  { return  $x;$  } else { return y; } } @Test public void minWorksIfMinFirst1(){ assertEquals(0, min(0, 1)); } @Test public void minWorksIfMinFirst2(){ assertEquals(2, min(2, 3)); }

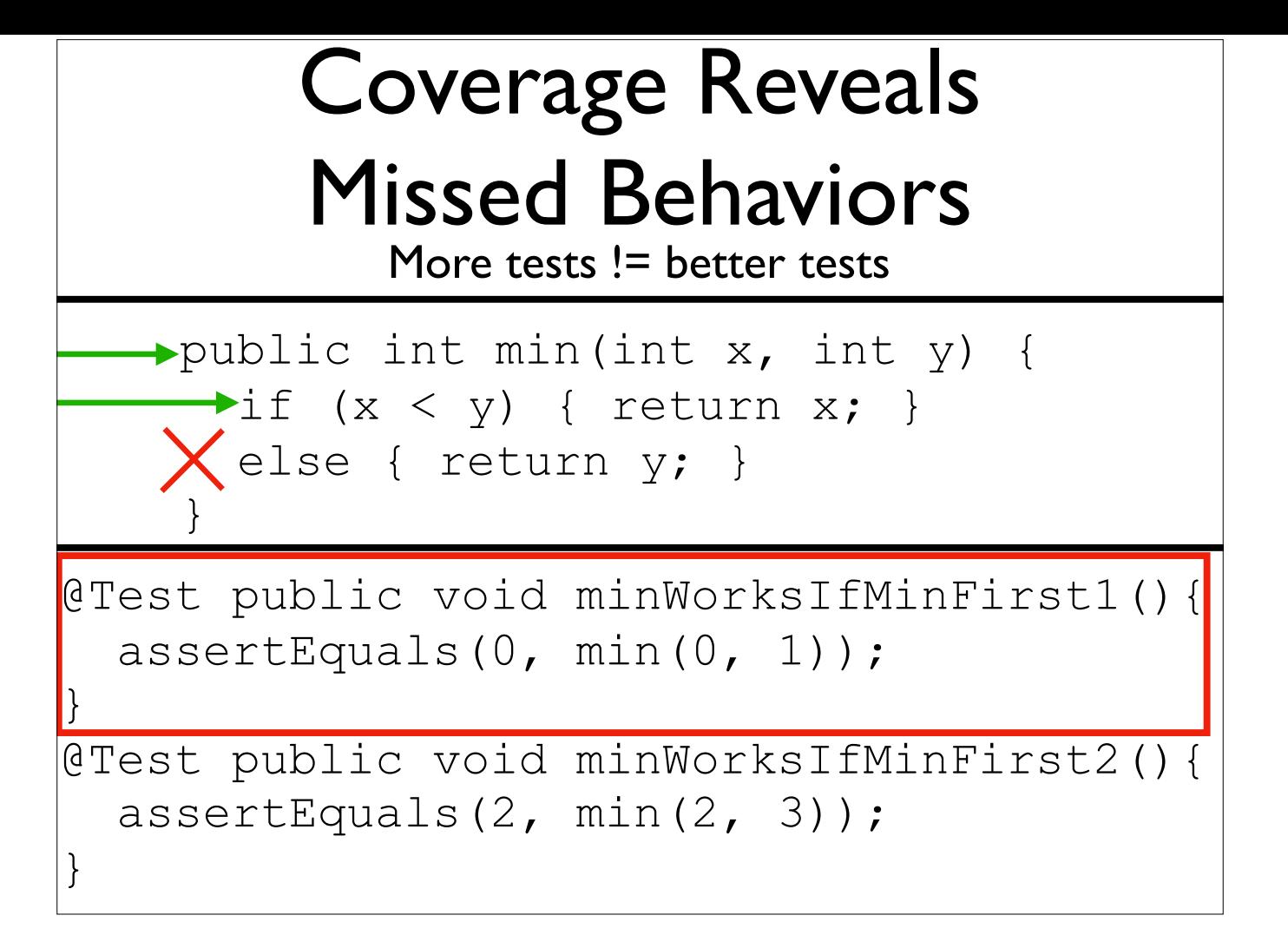

-Coverage of only the first test

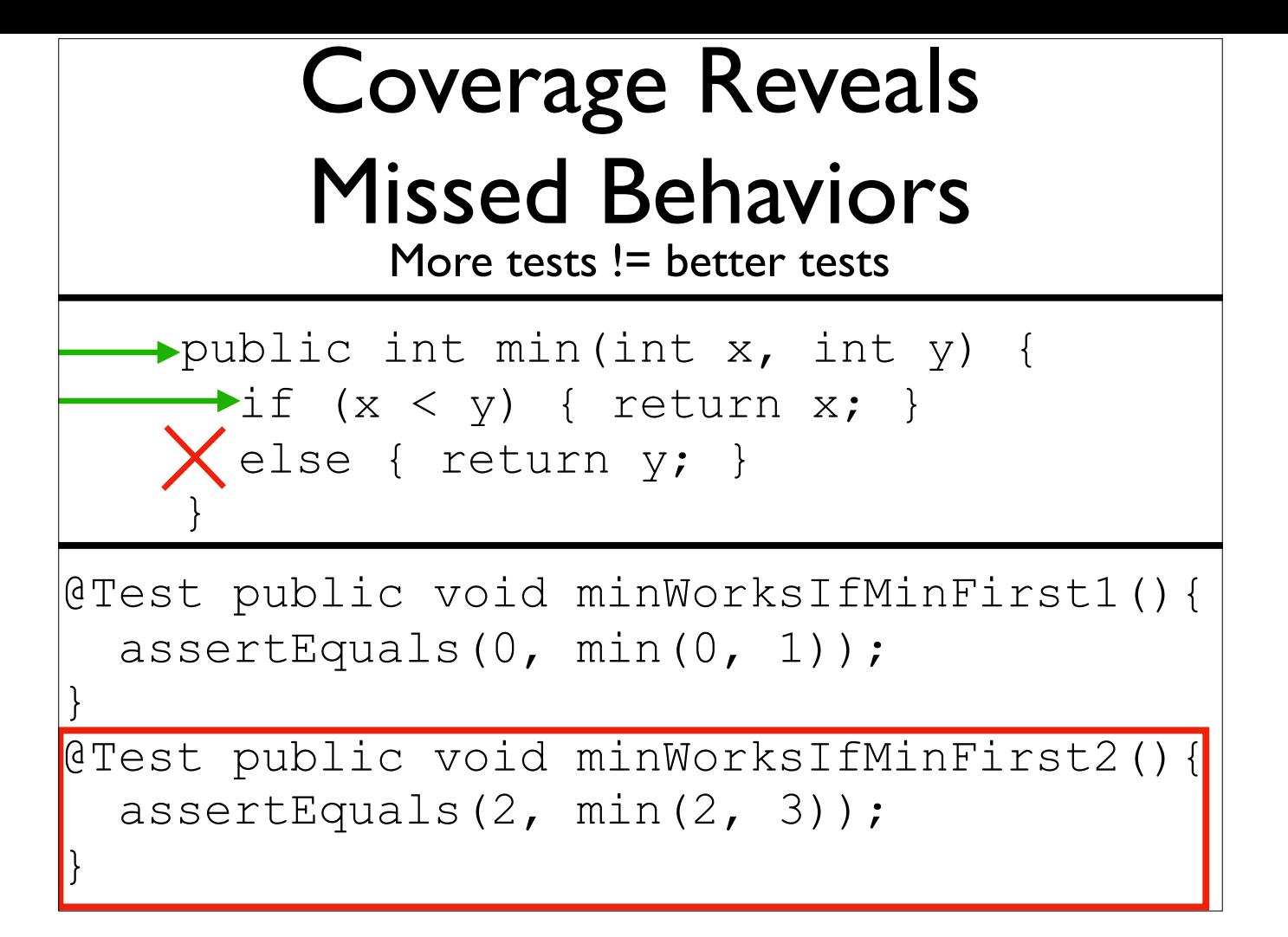

-Coverage of only the second test

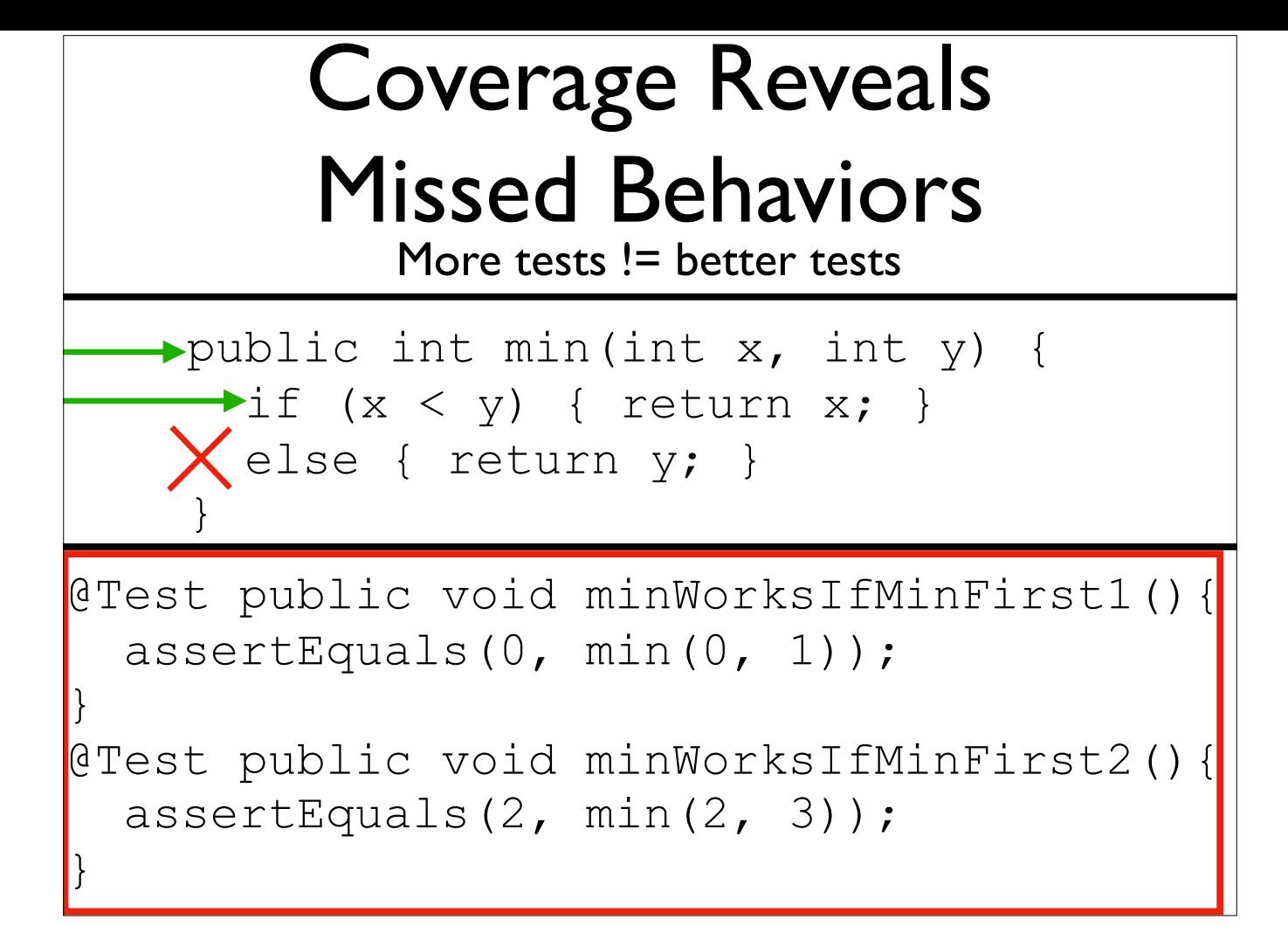

-Coverage of both tests combined

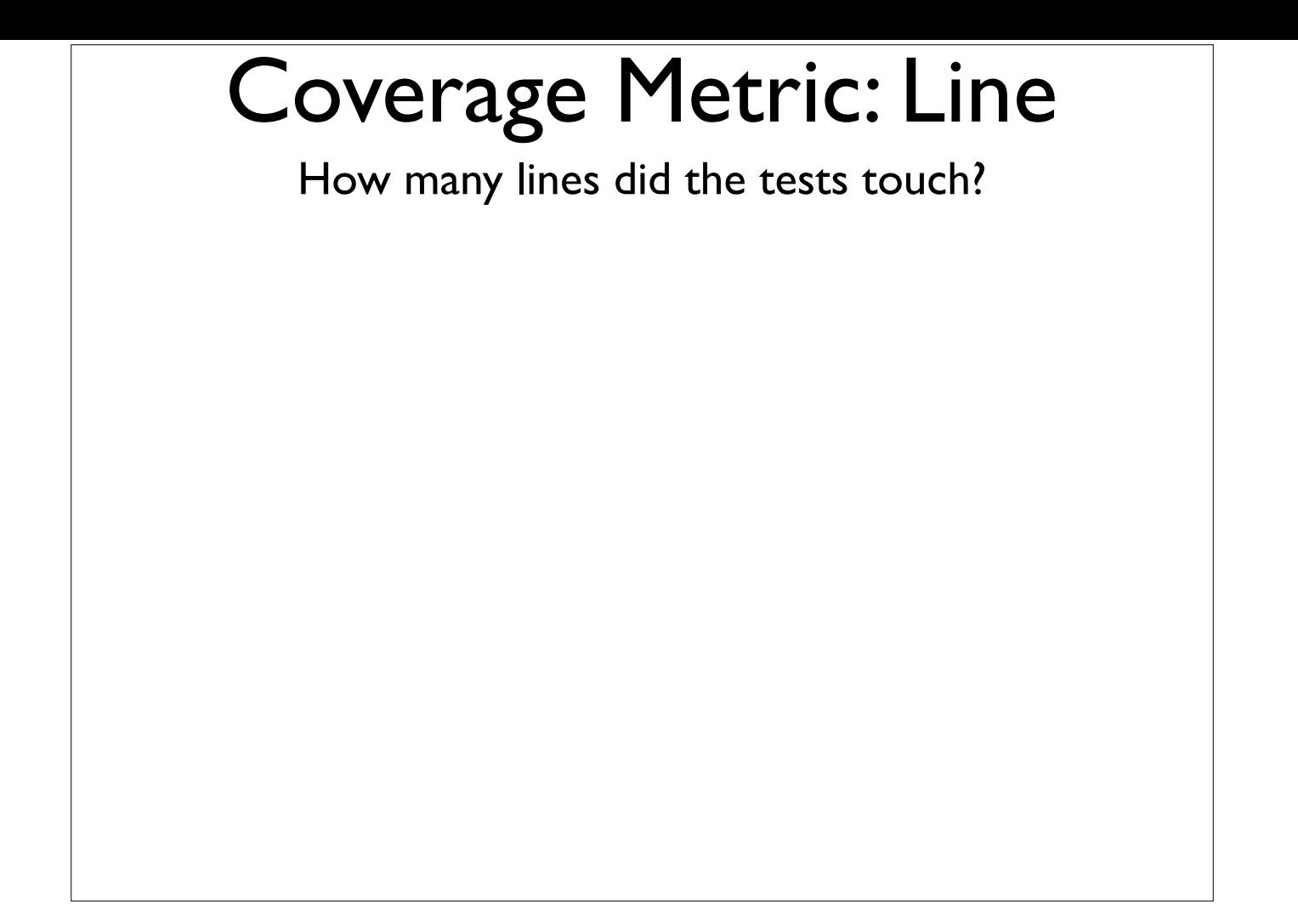

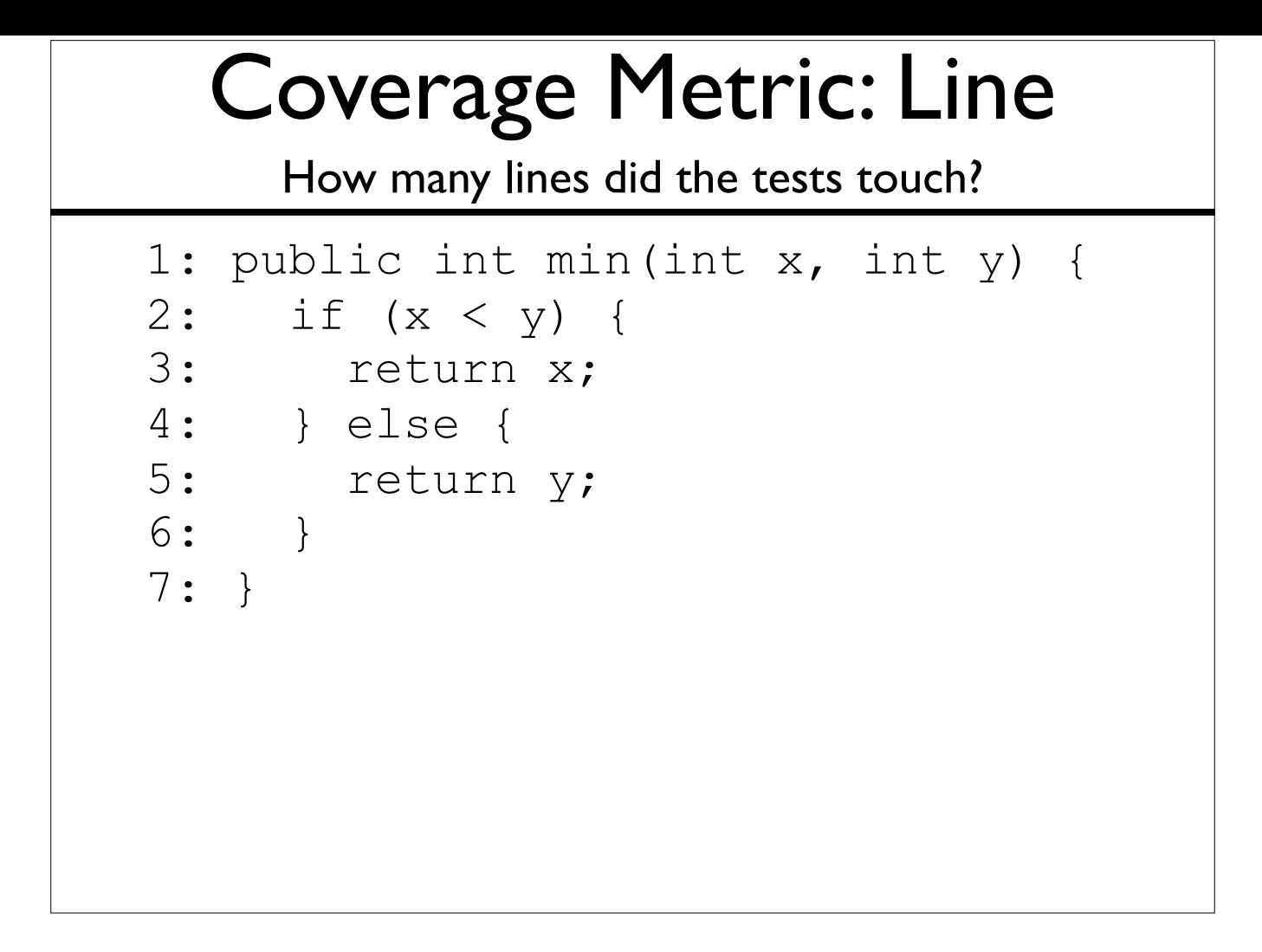

-Now line numbers have been added -Explicit moving of code to lines

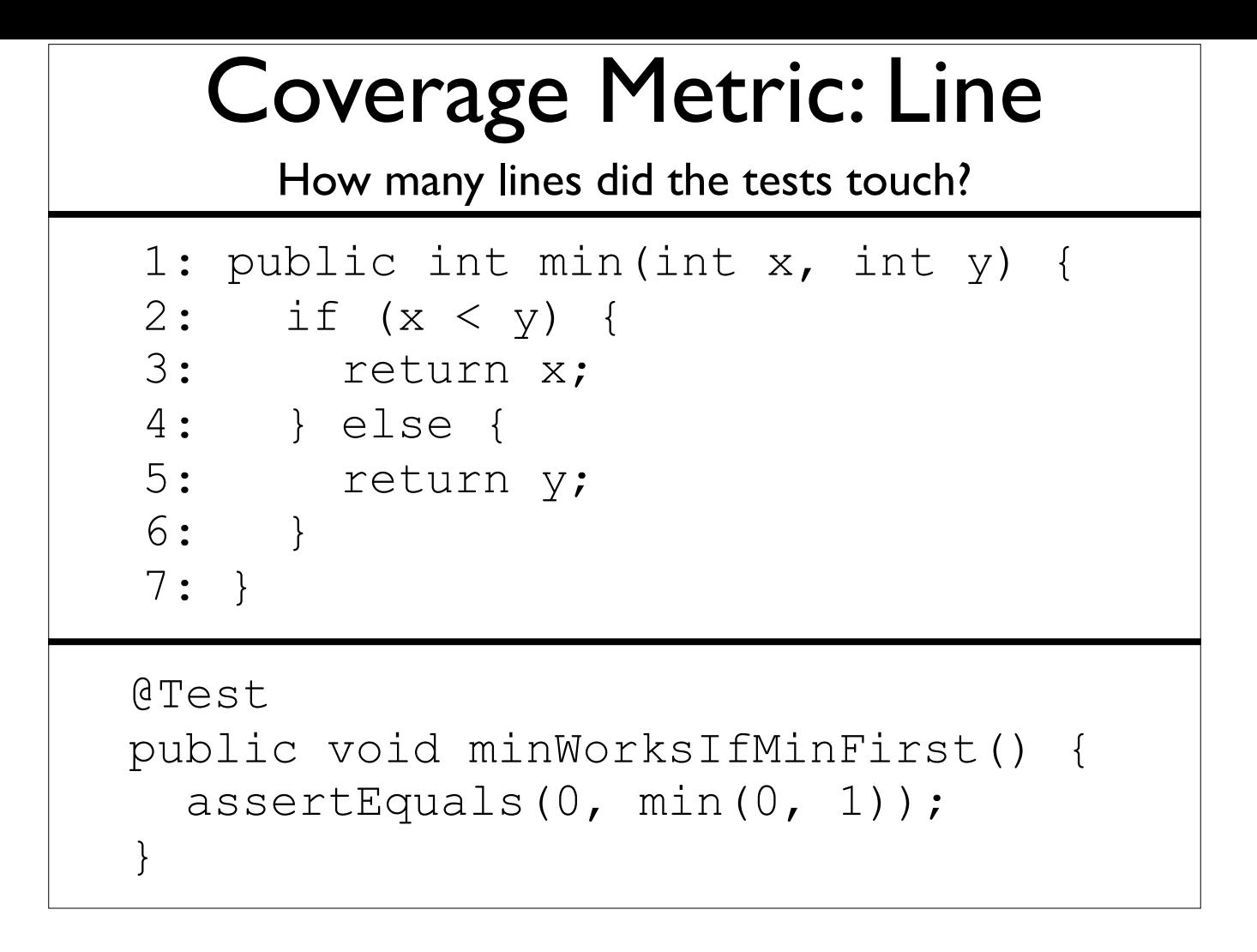

-Same test as before

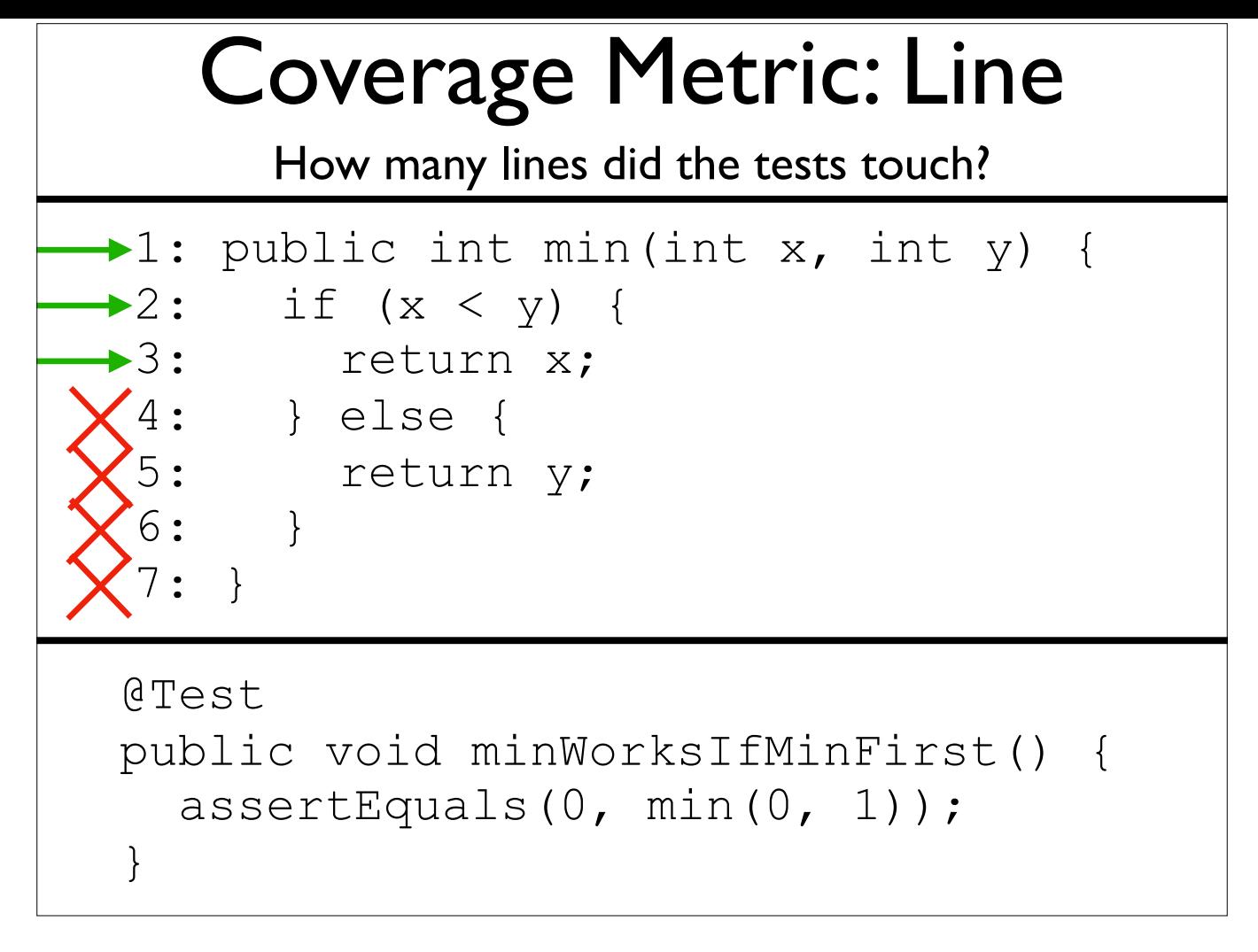

-Running that test touches these lines

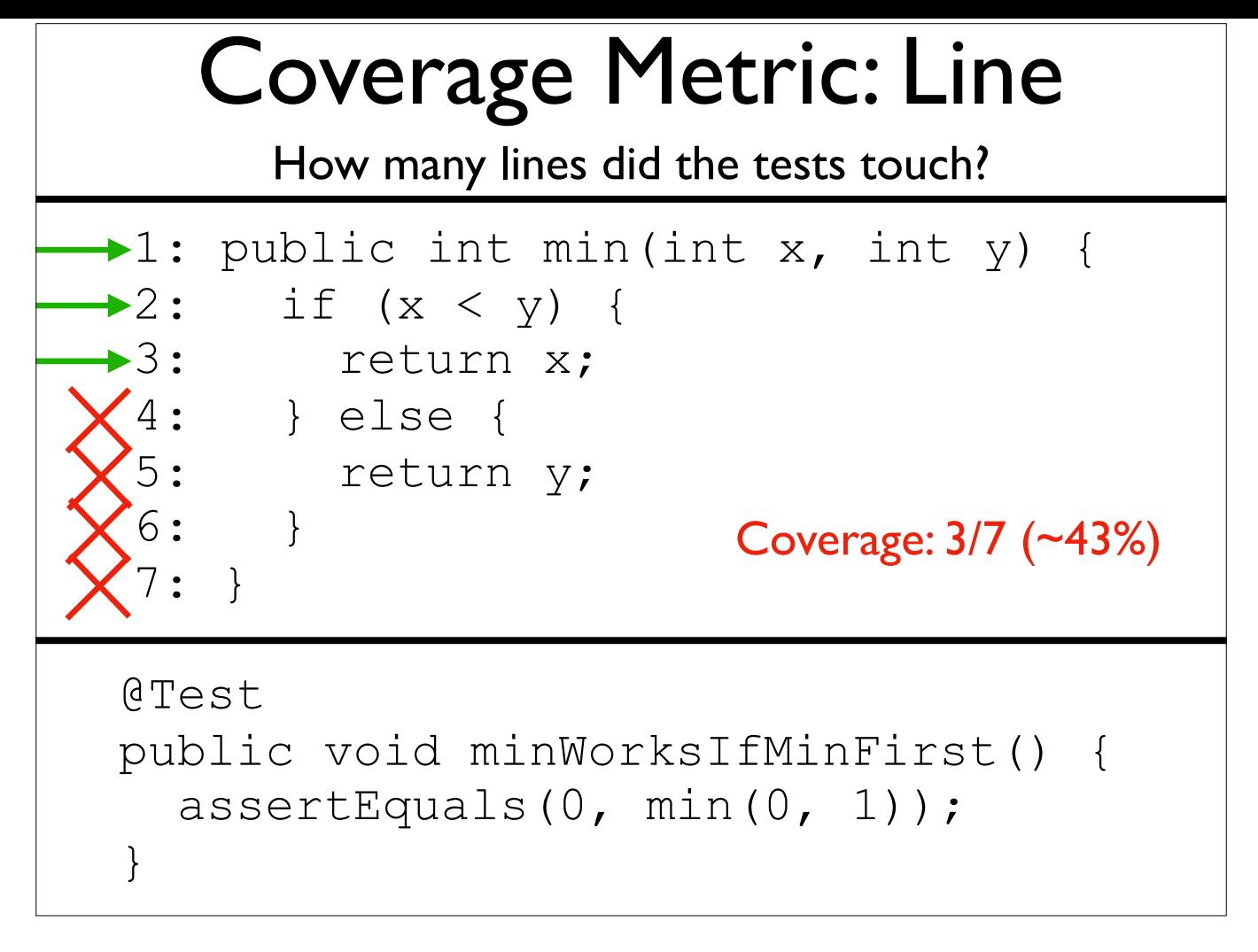

-Running that test touches these lines

# Coverage Metric: Instruction

- Like line coverage, but based on the compiled instructions emitted instead of raw source code
- Avoids counting oddities due to formatting

# Coverage Metric: Instruction

- Like line coverage, but based on the compiled instructions emitted instead of raw source code
- Avoids counting oddities due to formatting

1:  $x = 1$ ;  $y = 2$ ;  $z = 3$ ;

-I might only have one line of code

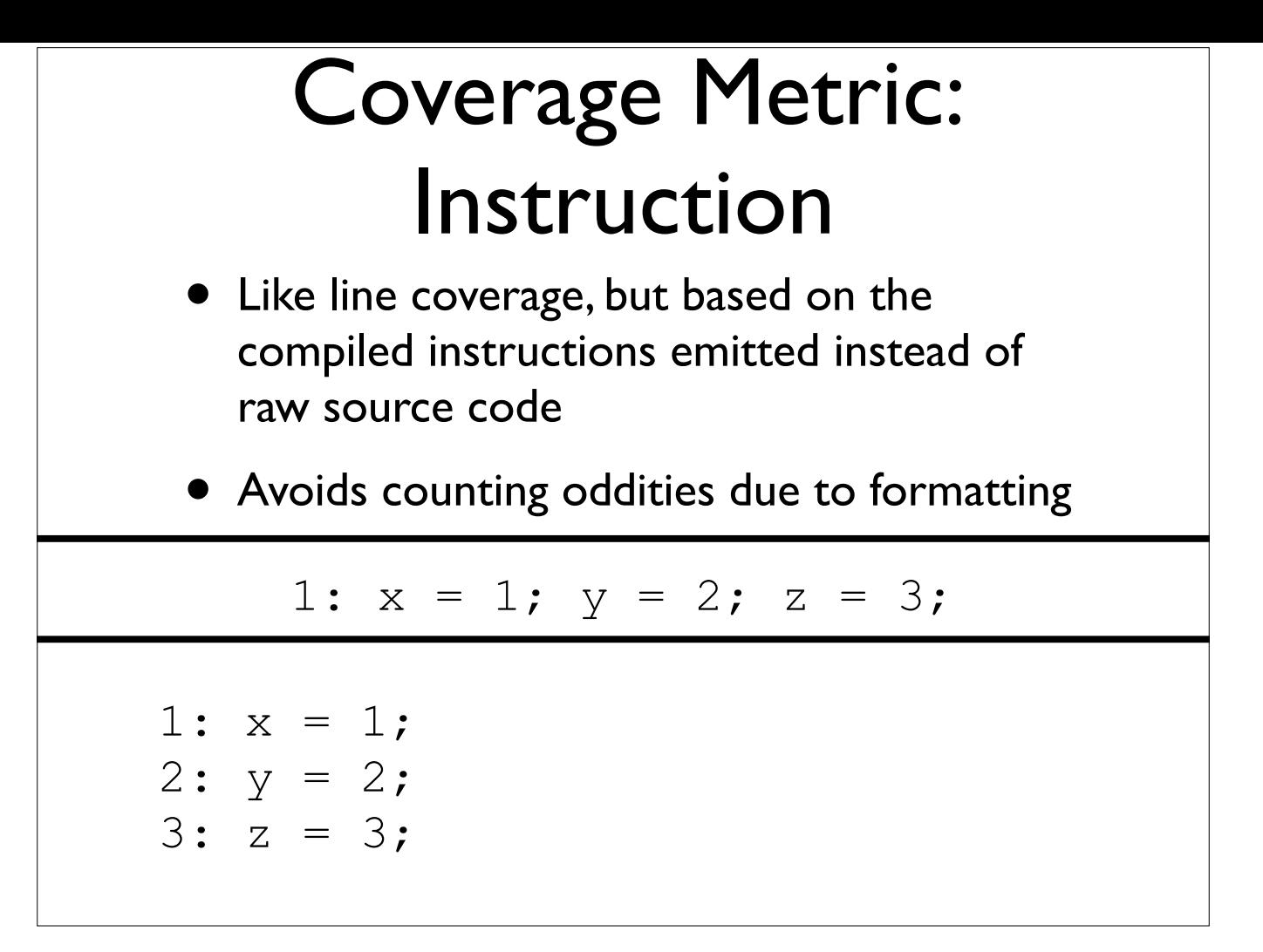

-I might format the same code diferently to get three lines

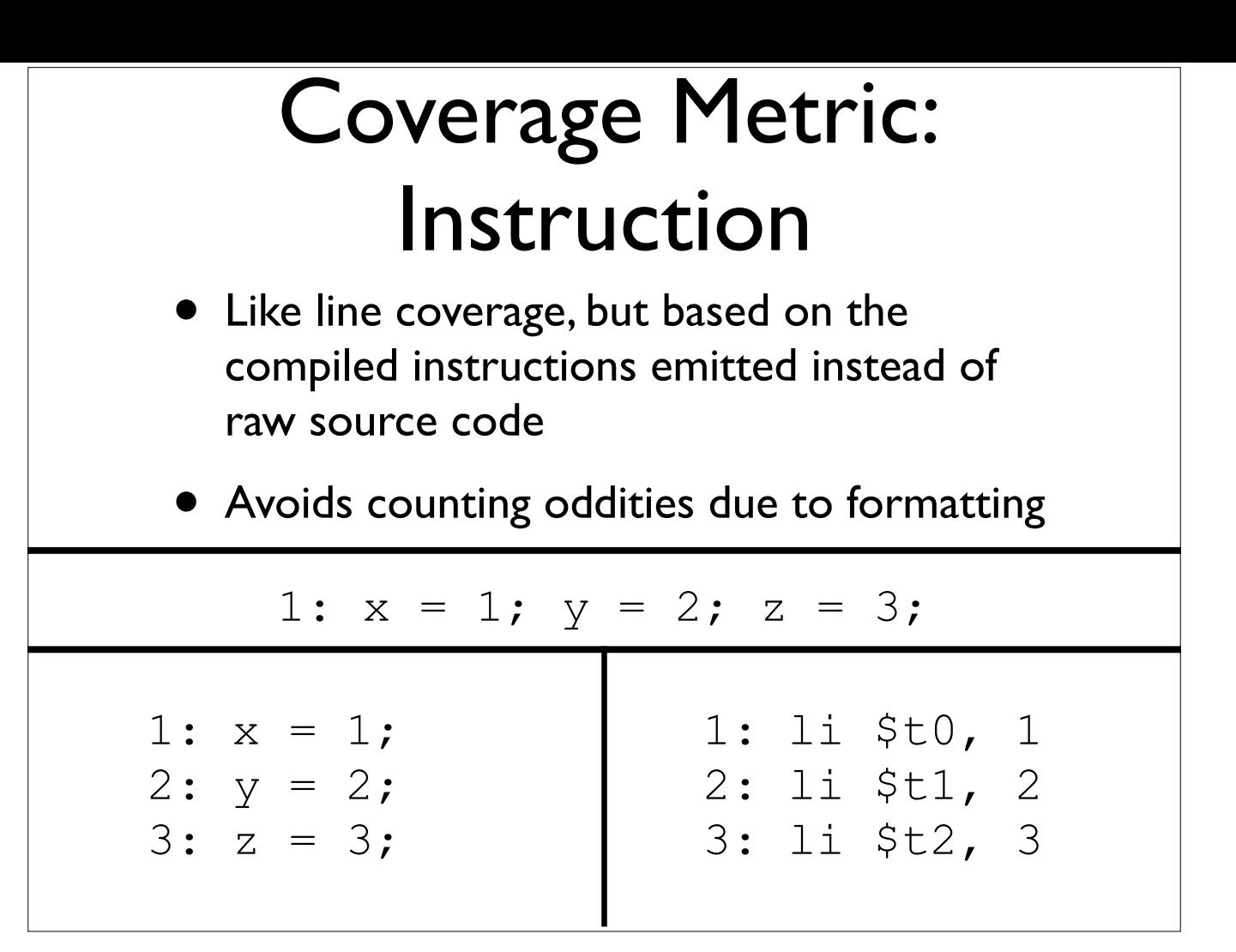

-No matter the formatting, I get the same instructions emitted -As such, measuring coverage over instructions is more robust

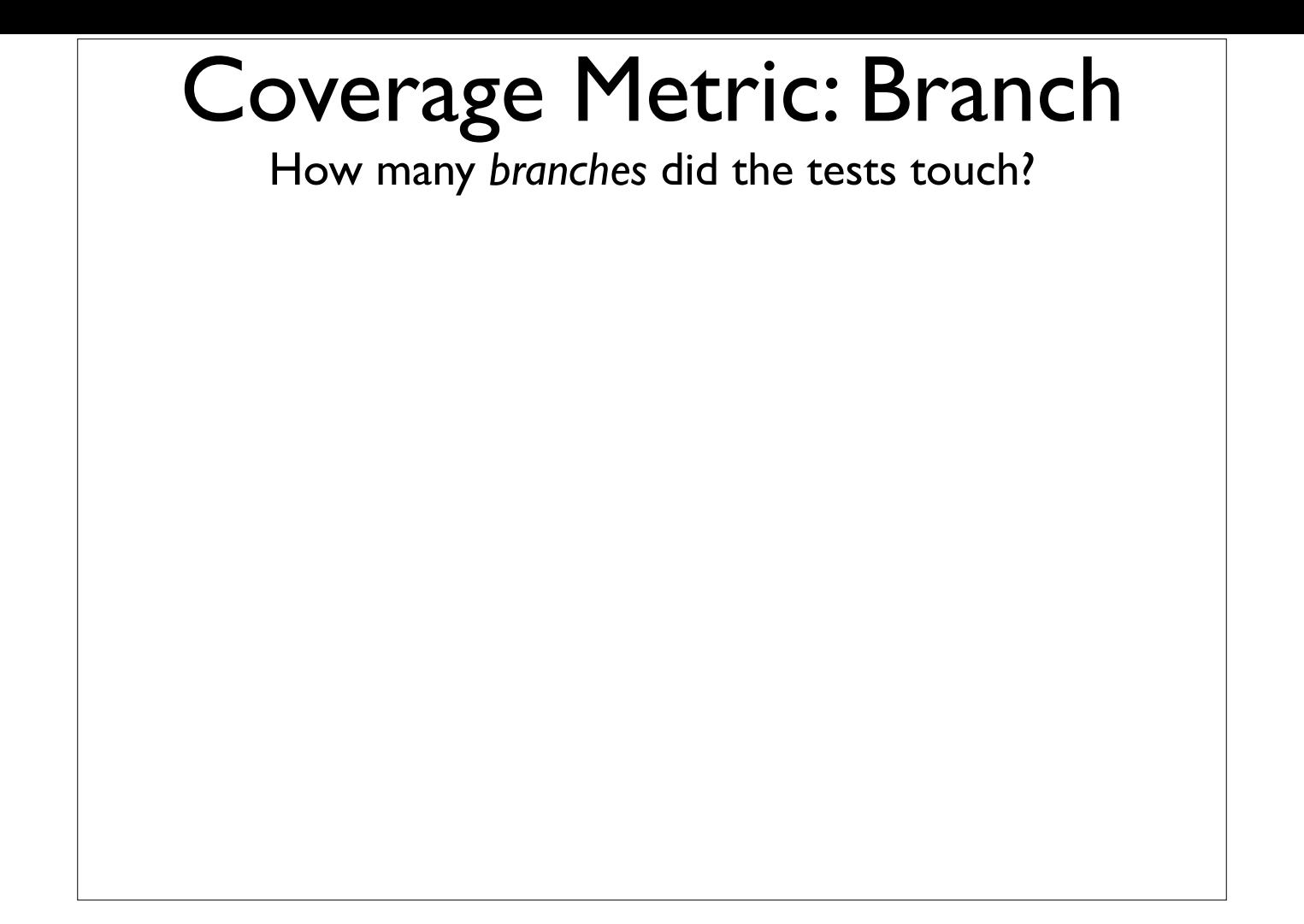

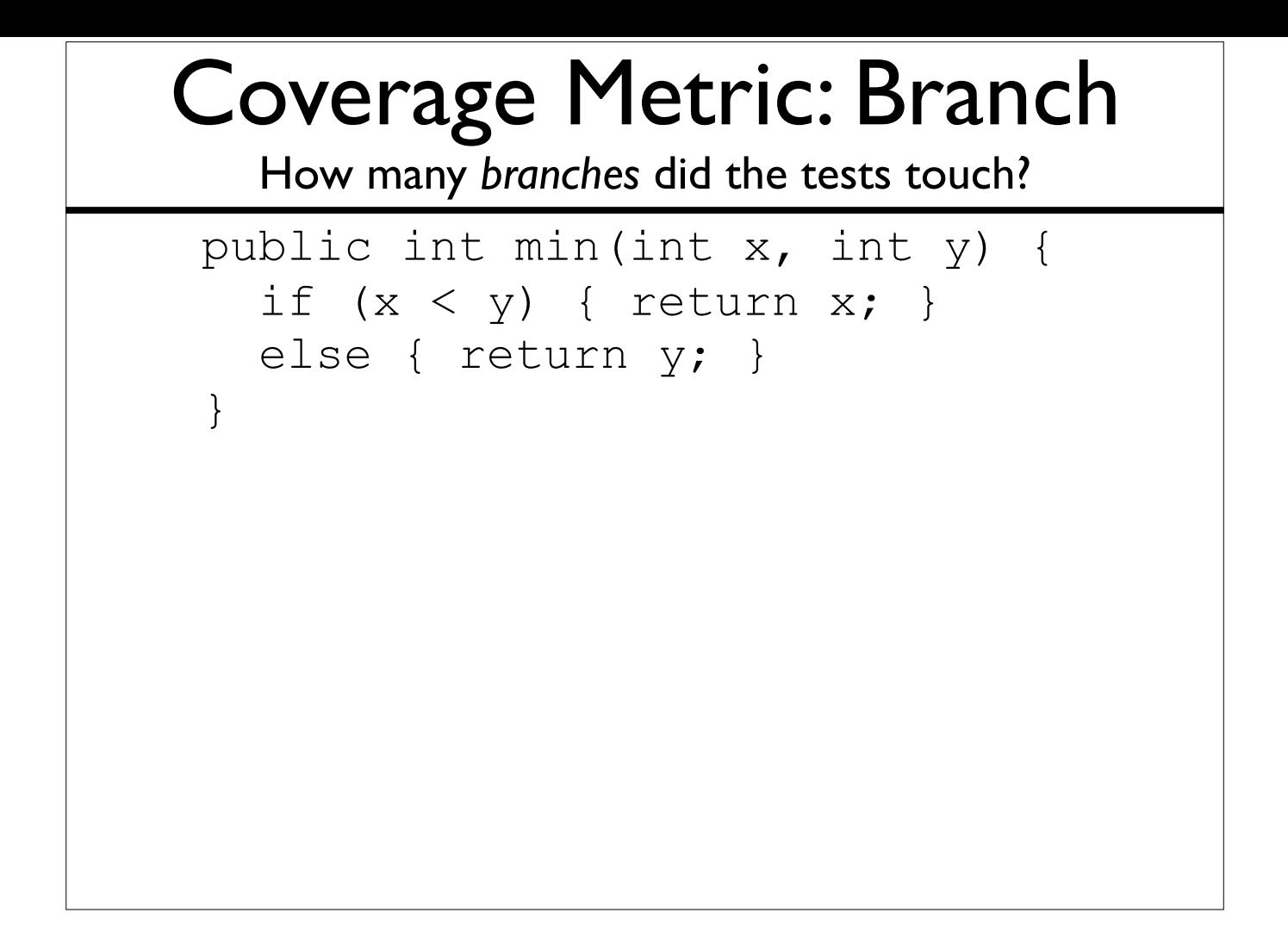

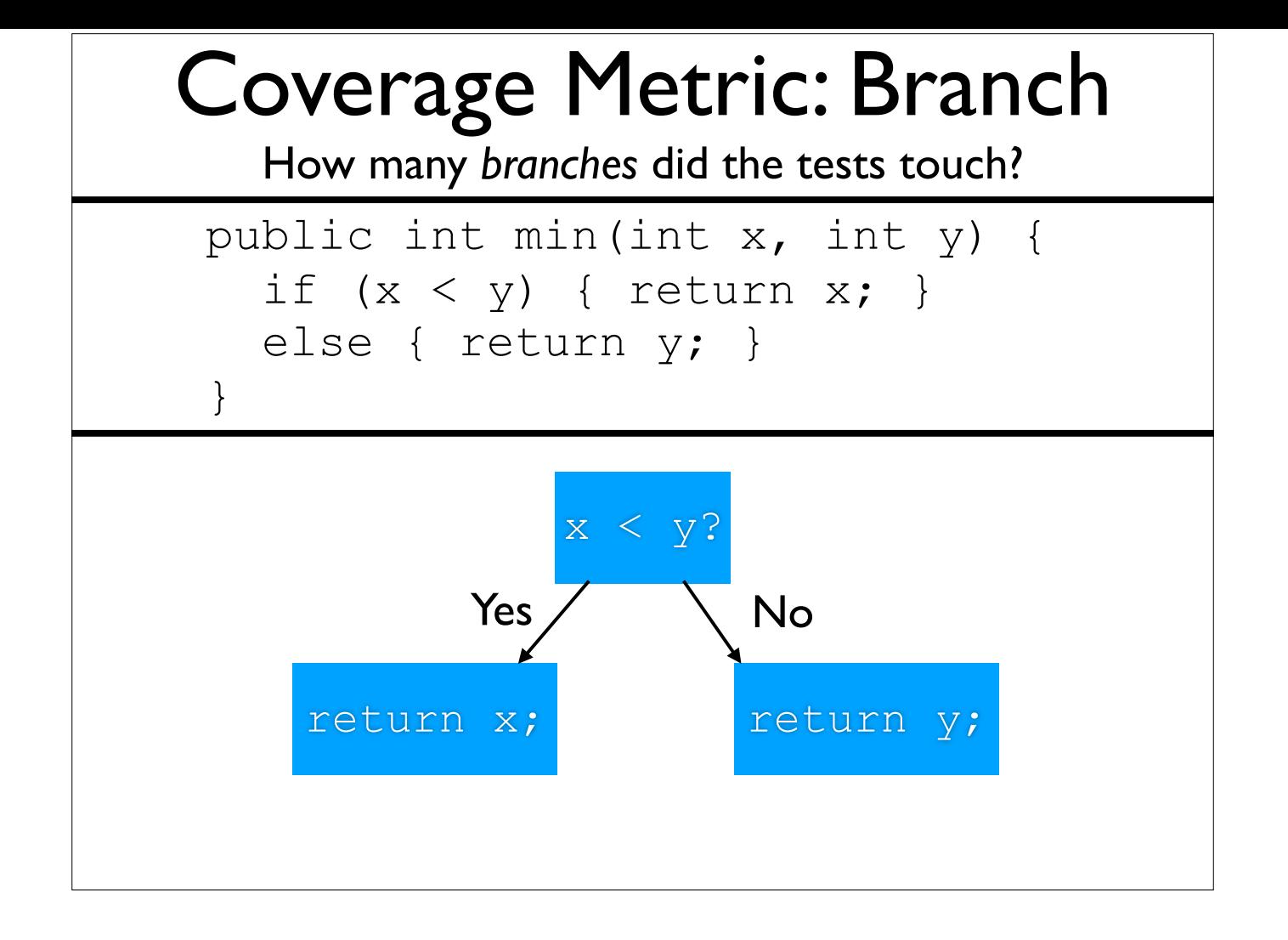
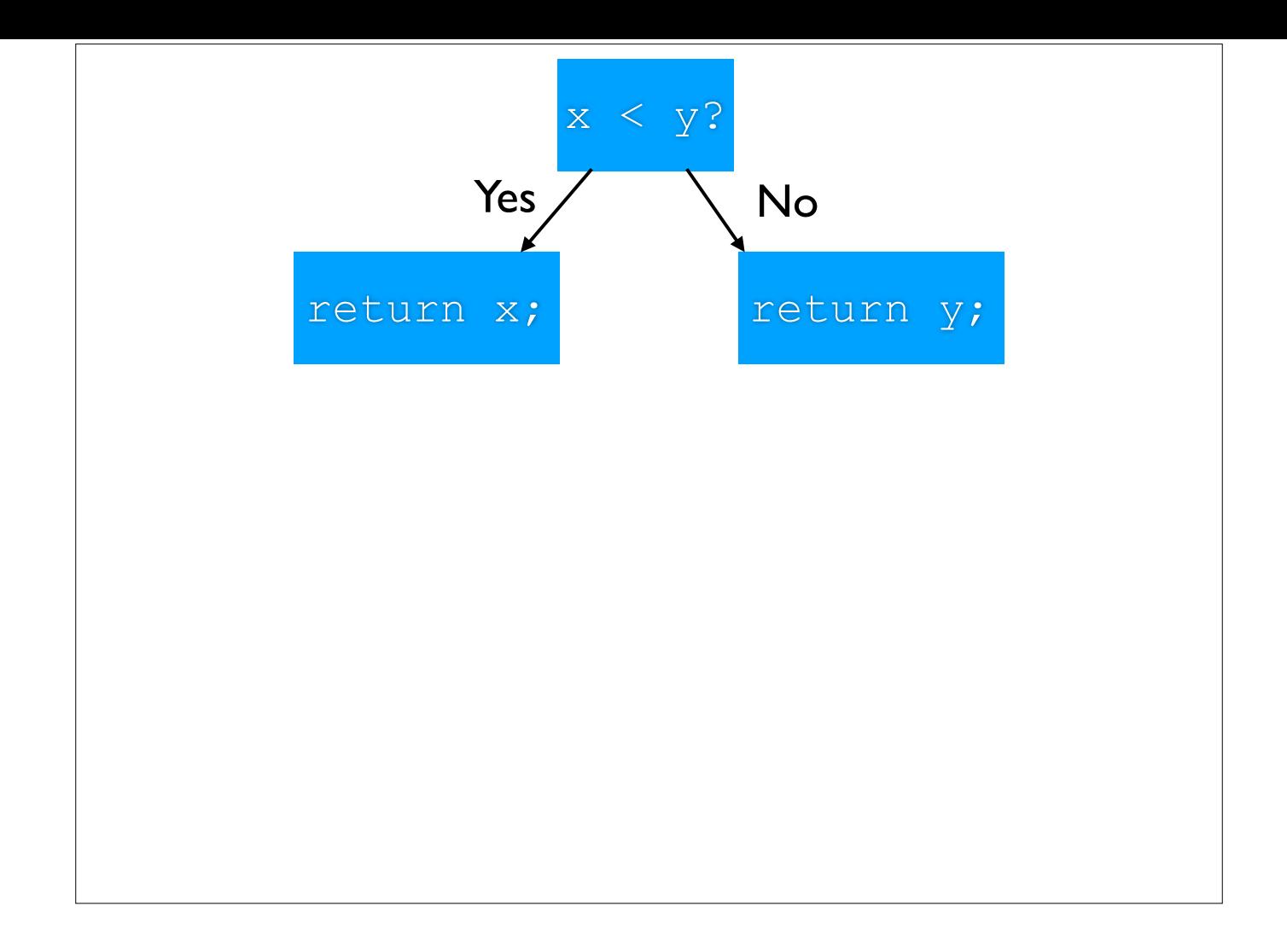

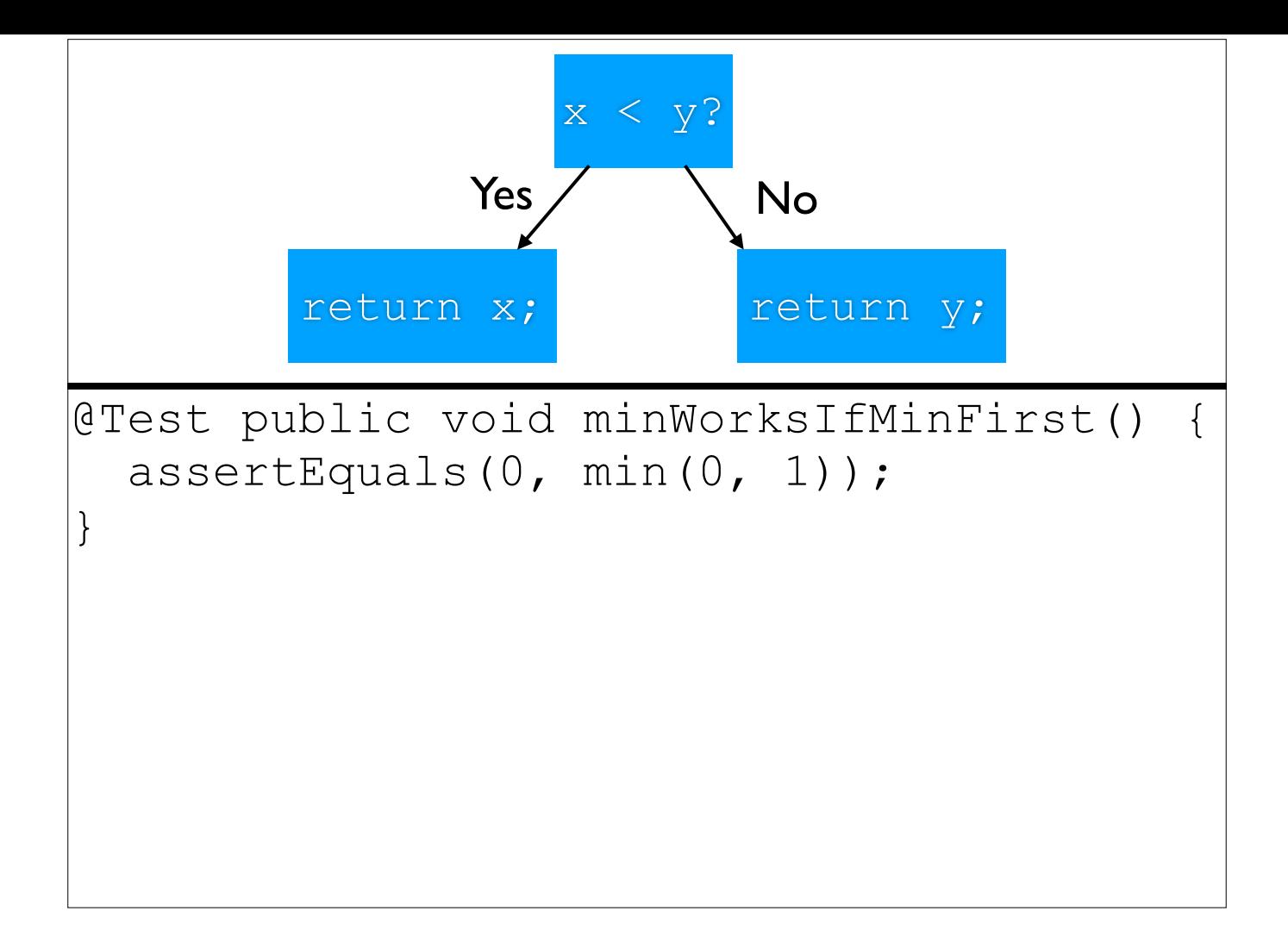

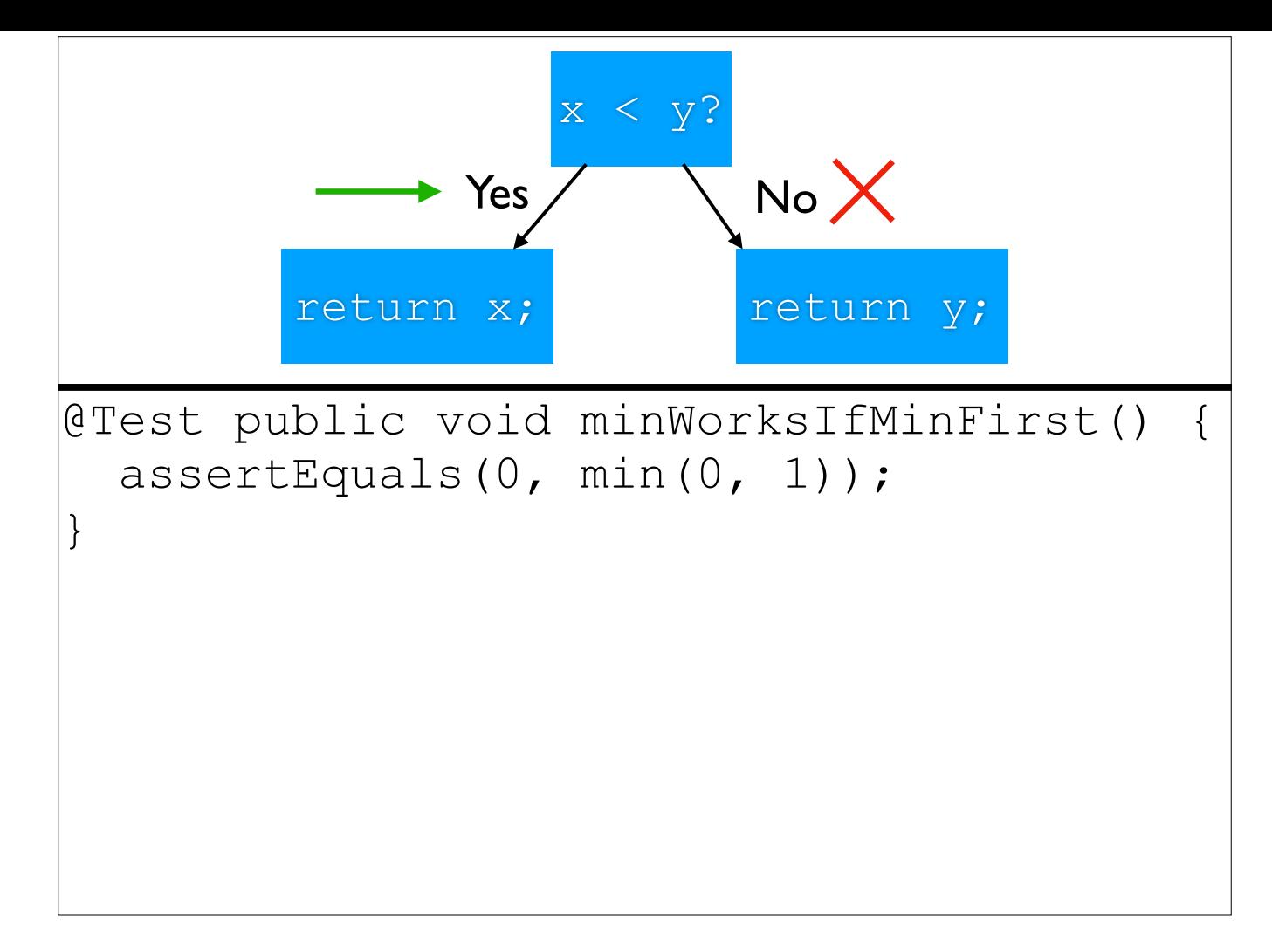

-Running this test hits the yes, but not the no

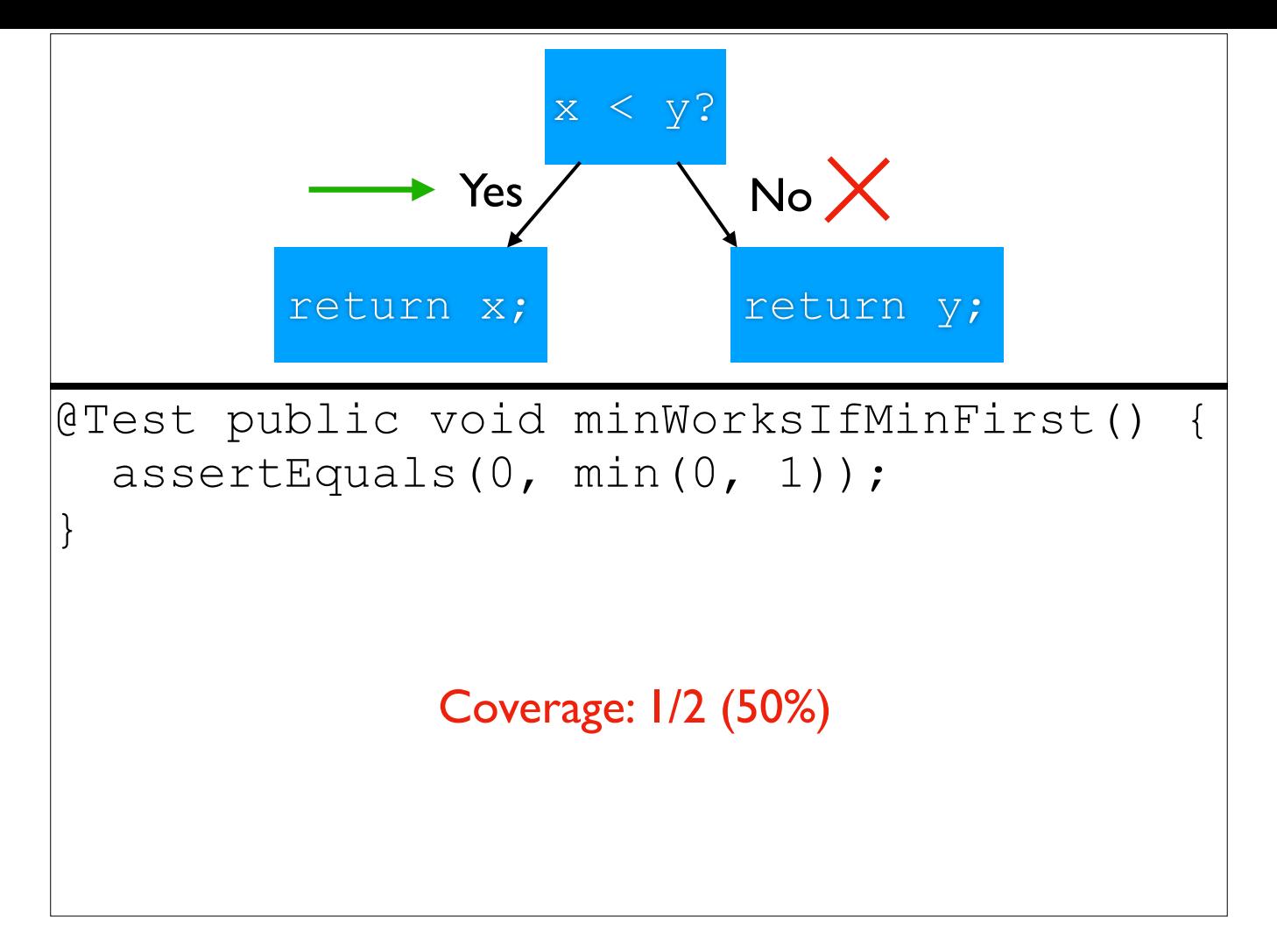

-Running this test hits the yes, but not the no

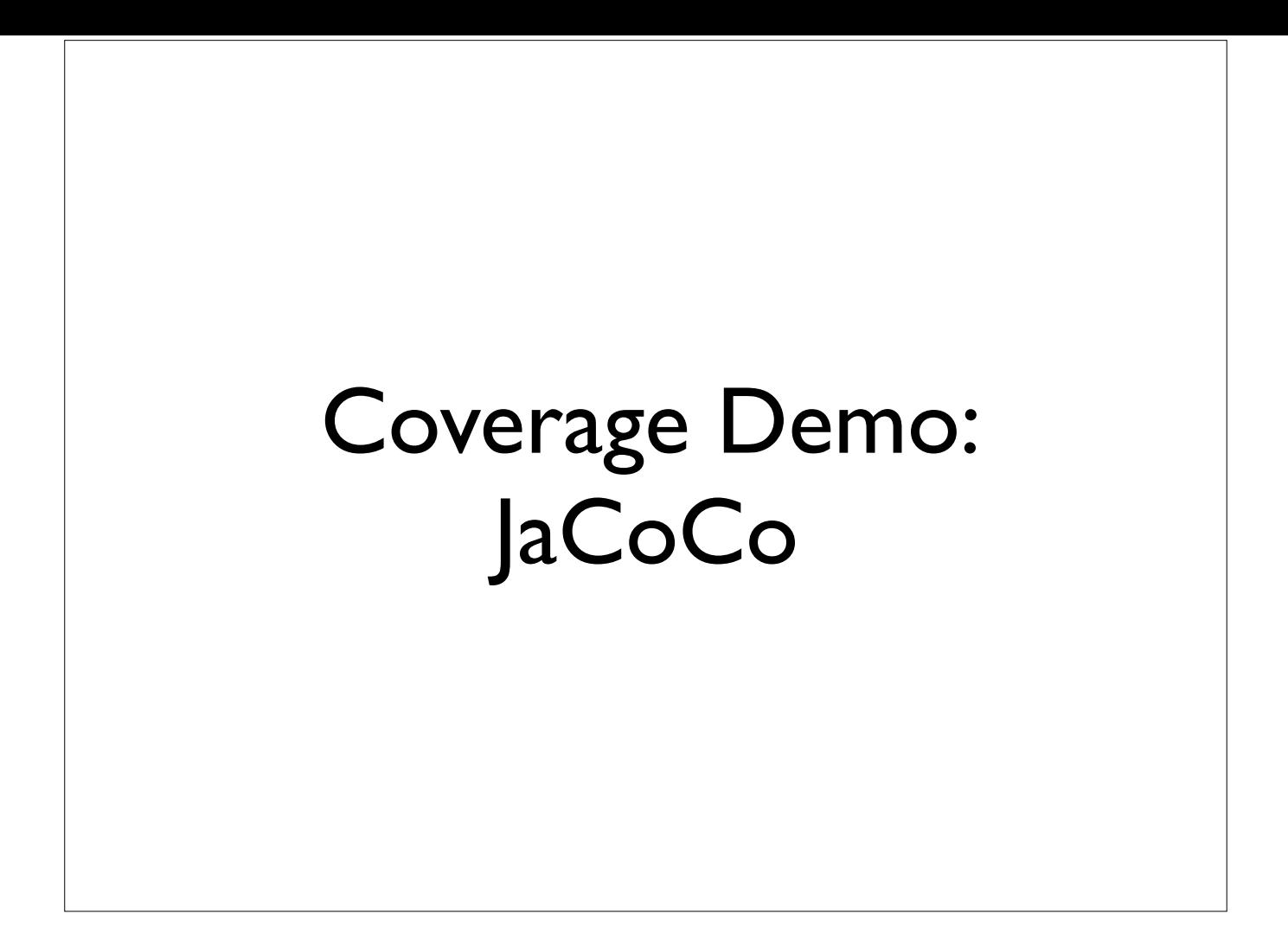

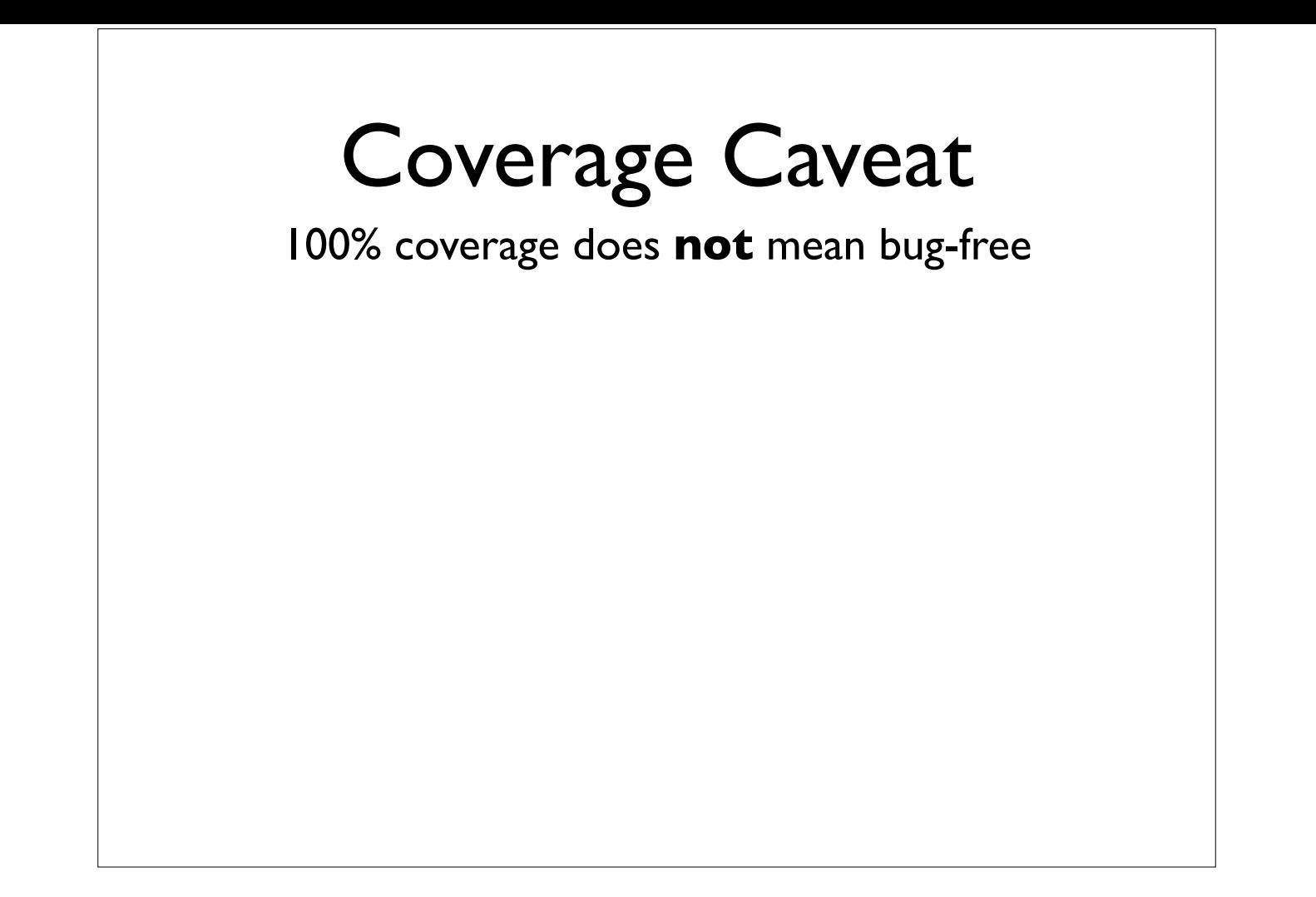

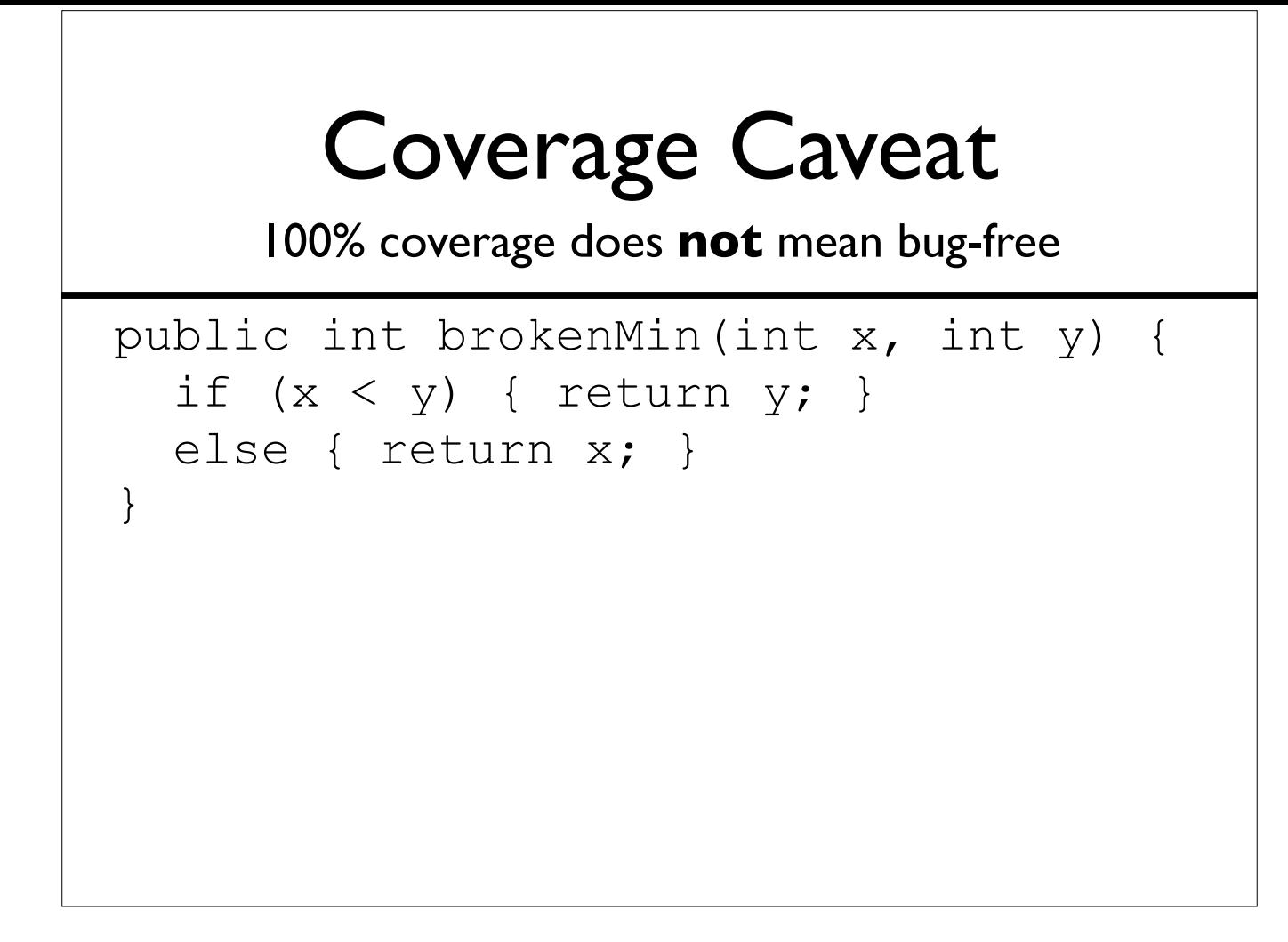

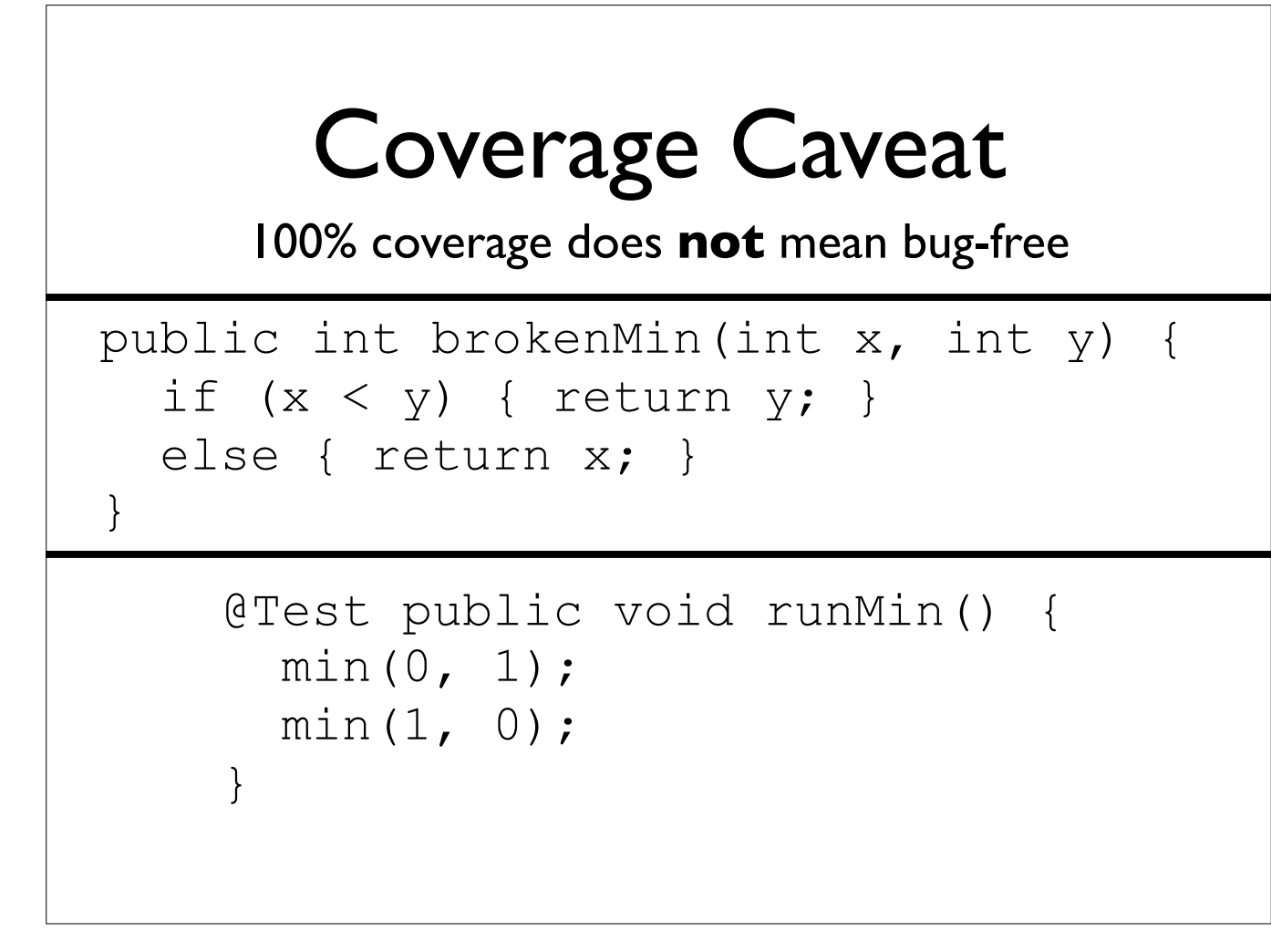

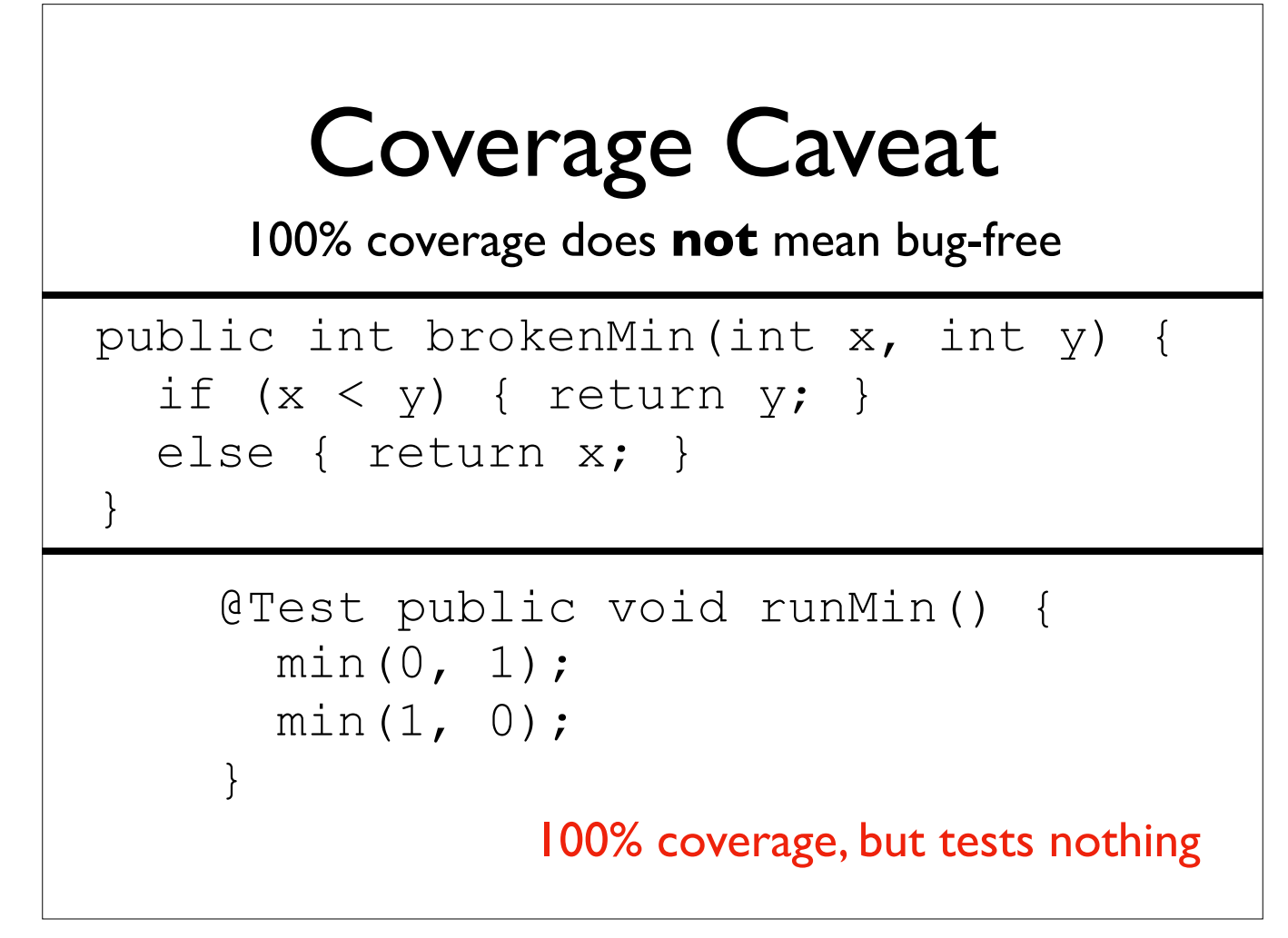

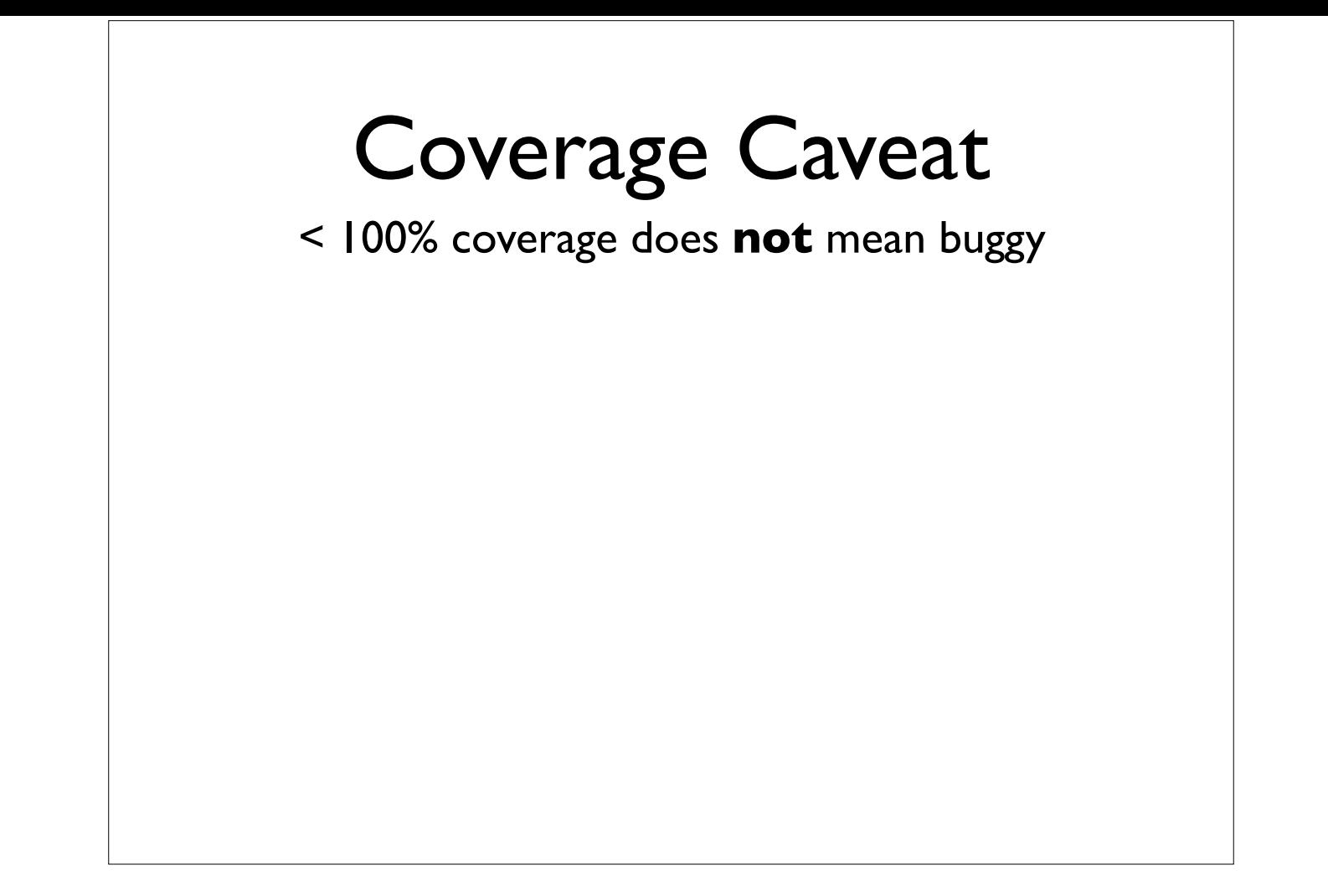

## Coverage Caveat

< 100% coverage does **not** mean buggy

```
public int min(int x, int y) { 
  if (x < y) { return x; }
  else { return y; } 
}
```
### Coverage Caveat

< 100% coverage does **not** mean buggy

```
public int min(int x, int y) { 
  if (x < y) { return x; }
   else { return y; }
```
}

<<no tests written>>

### Coverage Caveat

< 100% coverage does **not** mean buggy

```
public int min(int x, int y) { 
  if (x < y) { return x; }
   else { return y; }
```
}

<<no tests written>>

0% coverage, but no bugs

# Coverage Caveats in Practice

- Automated testing techniques
	- Find tons of bugs
	- Usually don't improve coverage much
- Striving for 100% sees diminishing returns
	- May need extensive code modification
	- Important: what's the repercussions of a bug being in untested code?

Measuring Test Quality: Mutation Testing/Analysis

## Intuition

- More bugs found = better tests
- Cannot readily measure this directly
	- We don't want bugs in the codebase!

-Direct measurement requires us to have known bugs in the codebase -We want bugs fixed - we cannot intentionally bury bugs

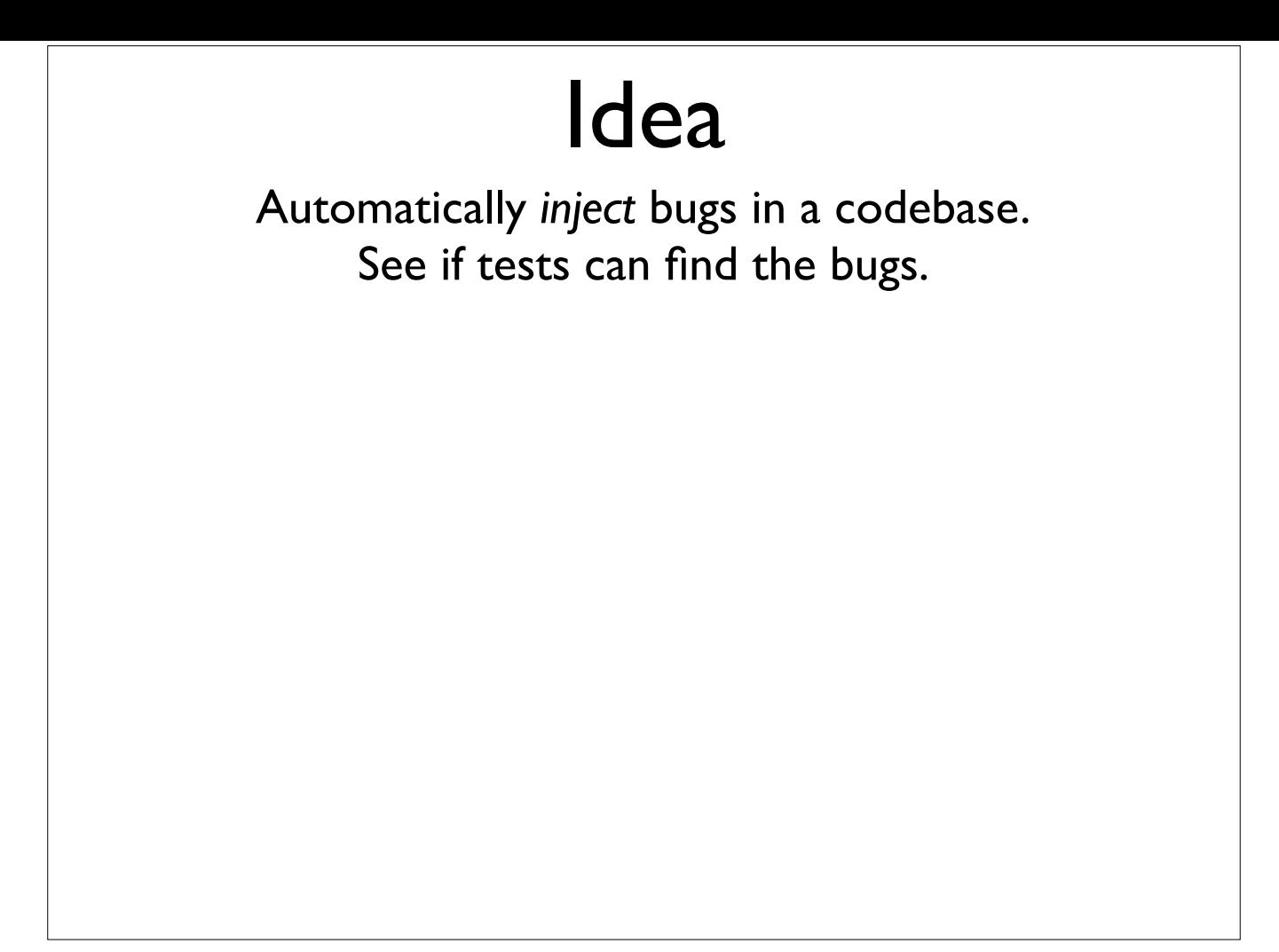

#### Idea

Automatically *inject* bugs in a codebase. See if tests can find the bugs.

```
public int min(int x, int y) { 
  if (x < y) { return x; }
   else { return y; } 
}
```
### Idea

Automatically *inject* bugs in a codebase. See if tests can find the bugs.

```
public int min(int x, int y) { 
  if (x < y) { return x; }
   else { return y; } 
}
```
public int min(int x, int y) { if (x **>** y) { return x; } else { return y; }

}

```
public int min(int x, int y) { 
  if (x < y) { return x; }
   else { return y; } 
}
```

```
public int min(int x, int y) { 
   if (x > y) { return x; } 
   else { return y; } 
}
```
-Shift up the code for room...

```
public int min(int x, int y) { 
  if (x < y) { return x; }
   else { return y; } 
}
```

```
public int min(int x, int y) { 
   if (x > y) { return x; } 
   else { return y; } 
}
```
@Test public void minWorksIfMinFirst() { assertEquals(0, min(0, 1)); }

-And add in a test

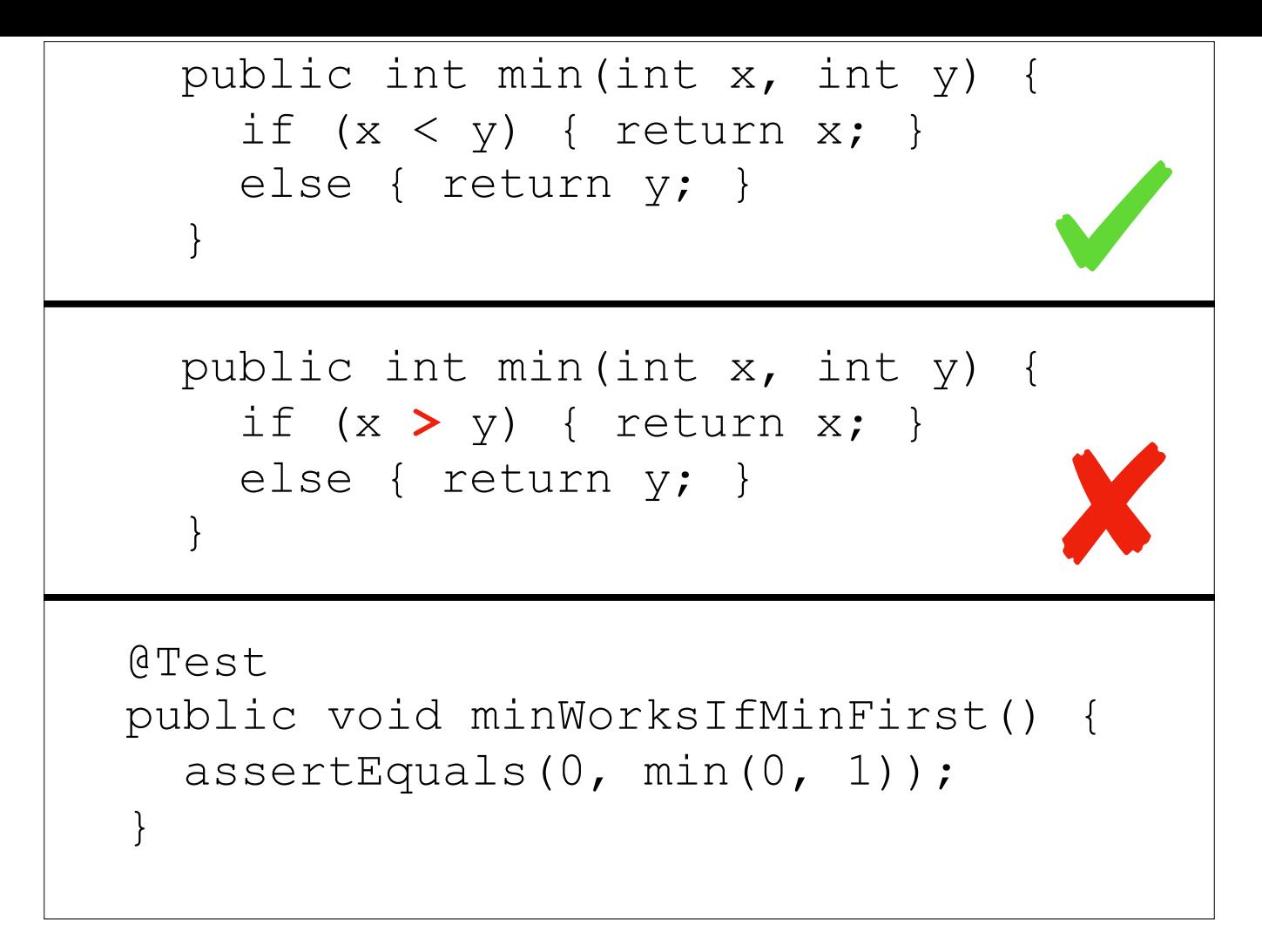

-Test passes on original code

-Test fails on mutant

-This is \_good\_: it means the test suite was able to detect the injected bug

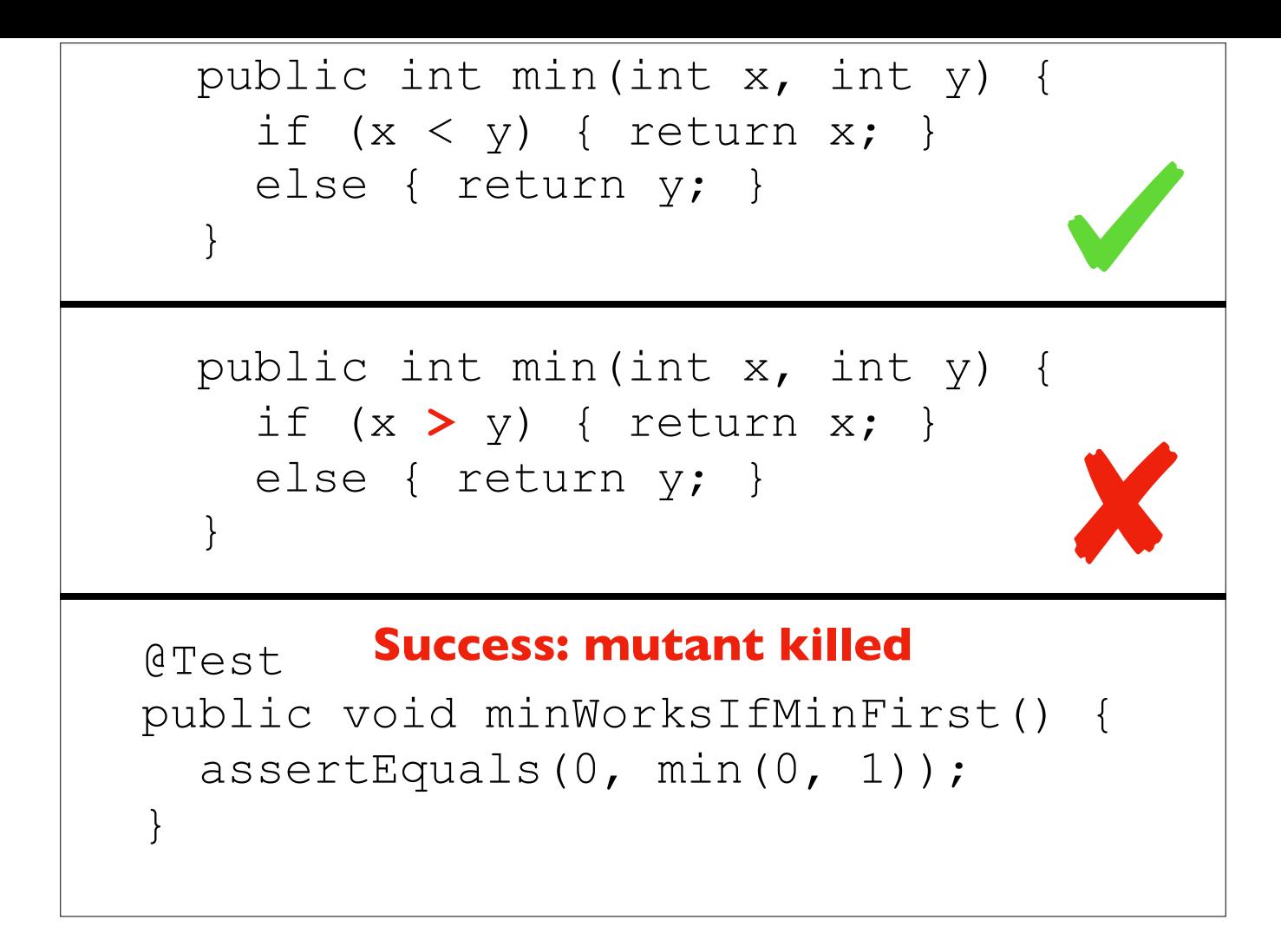

-Test passes on original code

-Test fails on mutant

-This is \_good\_: it means the test suite was able to detect the injected bug

```
public int min(int x, int y) { 
  if (x < y) { return x; }
   else { return y; } 
}
```
-Let's consider this code again

```
public int min(int x, int y) { 
  if (x < y) { return x; }
   else { return y; } 
}
```

```
public int min(int x, int y) { 
  if (x < y) { return x; }
   else { return 0; } 
}
```
-Let's consider another mutant...

```
public int min(int x, int y) { 
  if (x < y) { return x; }
   else { return y; } 
}
```

```
public int min(int x, int y) { 
  if (x < y) { return x; }
   else { return 0; } 
}
```
@Test public void minWorksIfMinFirst() { assertEquals(0, min(0, 1)); }

-...along with the original test

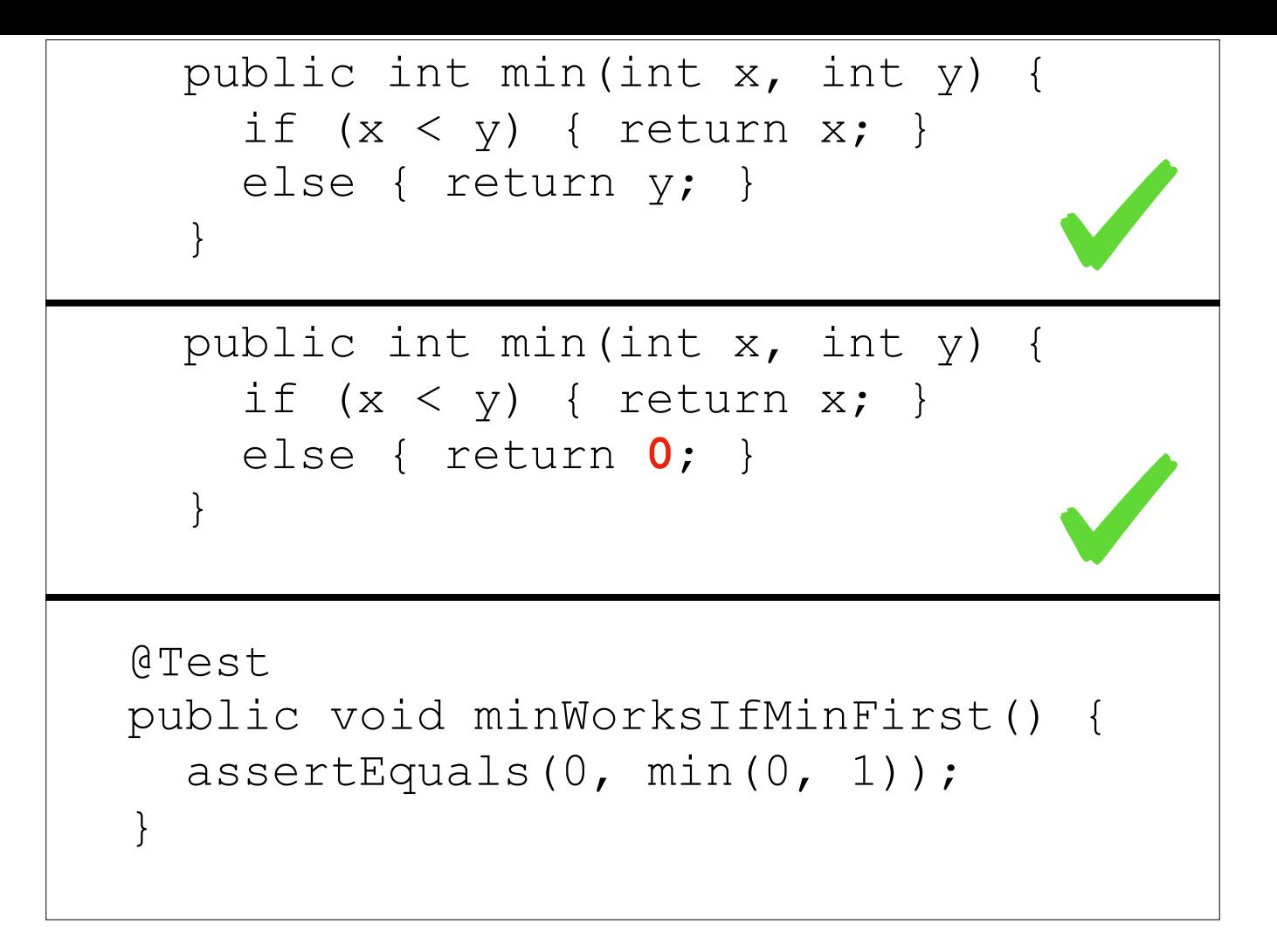

-In this case, both tests pass

-This is BAD: means our test suite wasn't powerful enough to detect a code change

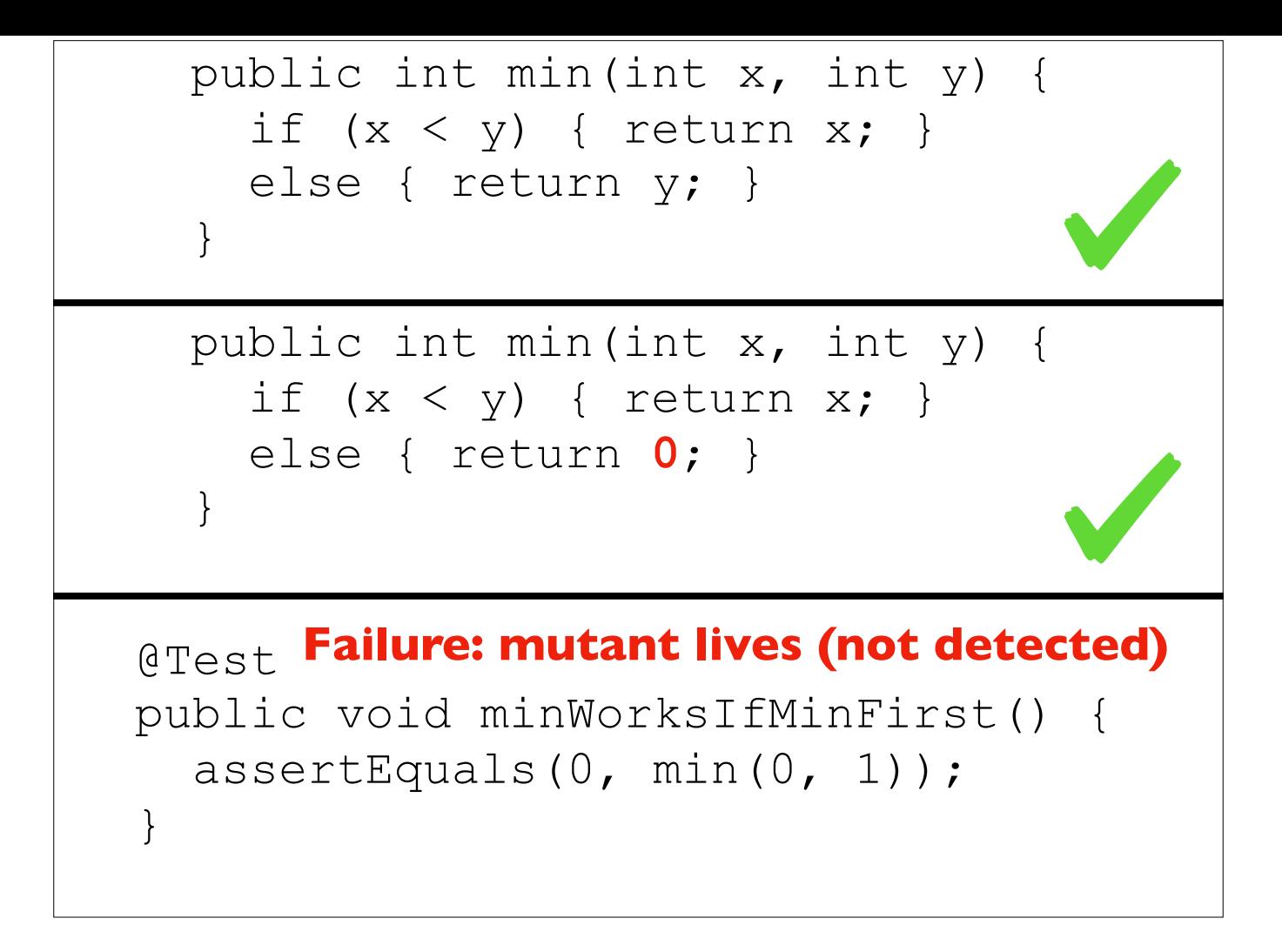

-In this case, both tests pass

-This is BAD: means our test suite wasn't powerful enough to detect a code change

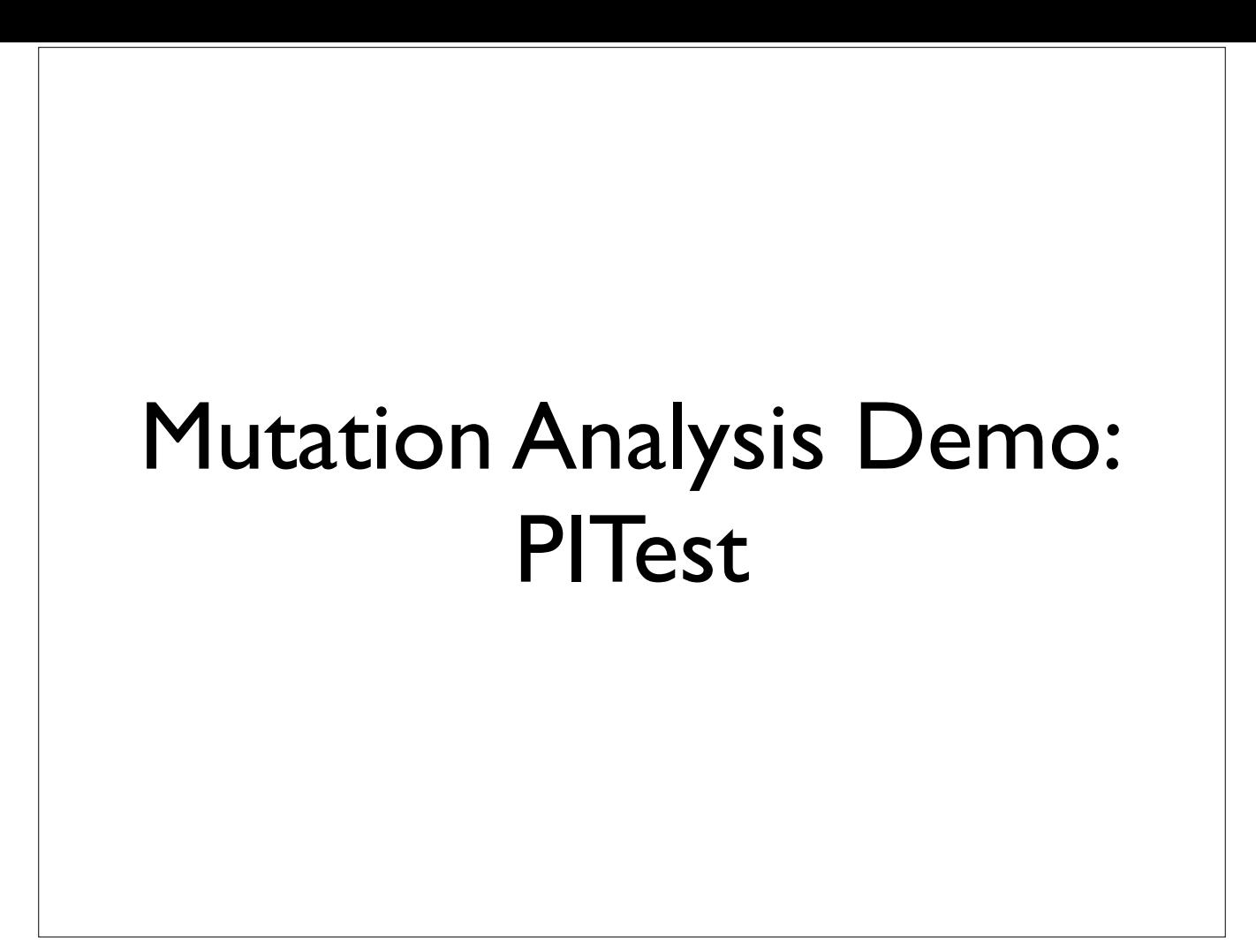

### Caveat

We can't inject bugs, only code changes. Code changes may be *semantically equivalent*.

#### Caveat

We can't inject bugs, only code changes. Code changes may be *semantically equivalent*.

```
public int min(int x, int y) { 
  if (x < y) { return x; }
   else { return y; } 
}
```
### Caveat

We can't inject bugs, only code changes. Code changes may be *semantically equivalent*.

```
public int min(int x, int y) { 
  if (x < y) { return x; }
   else { return y; } 
}
```
public int min(int x, int y) { if (**!(x >= y)**) { return x; } else { return y; }

}

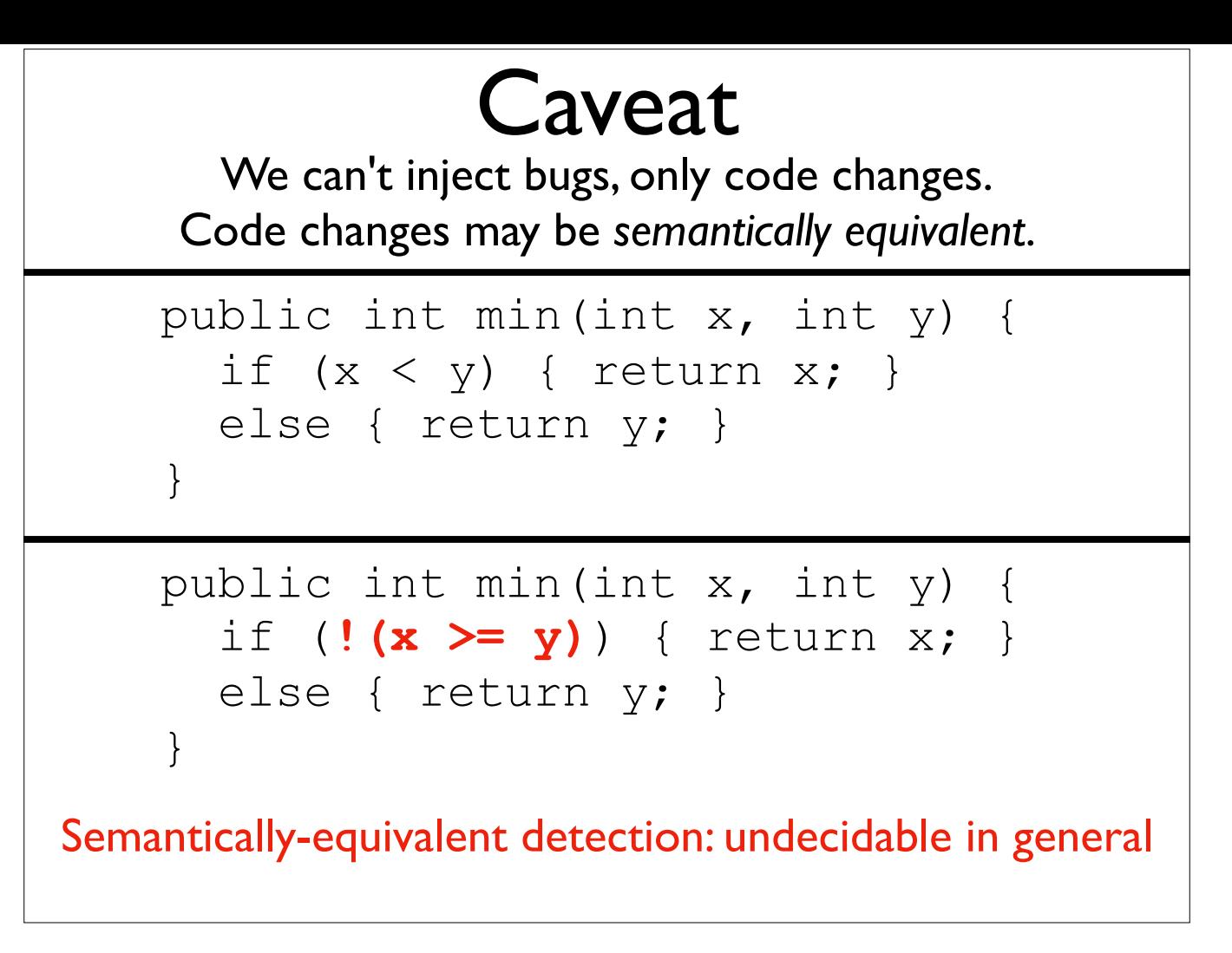

-This change is well-localized for simplicity, but in larger codebases this is much harder to determine (e.g., some input has additional invariants on it which are preserved by other parts of the system, and the behavioral change efectively exercises an implicit precondition)

### Caveat Implications

- $\bullet$  More mutants killed = better tests
- Not all mutants killed != weak tests
- Furthermore:
	- All mutants killed != best tests
- Still useful for comparing testing techniques to each other